## santo masil<del>la</del>

# **Regione Puglia**

 $CN = masilla$  santo COMUNE DI SAN PANCRAZIO SALENTINO (BR) - SALICE SALENTINO (LE) AVETRANA (TA) - ERCHIE (BR)

> PROGETTO PER LA REALIZZAZIONE DI IMPIANTO PER LA PRODUZIONE DI ENERGIA ELETTRICA DA FONTI RINNOVABILI, NONCHE' OPERE CONNESSE ED INFRASTRUTTURE, DI POTENZA NOMINALE PARI A 36 MW ALIMENTATO DA FONTE EOLICA, CON ANNESSO SISTEMA DI ACCUMULO INTEGRATO DI POTENZA PARI A 24 MW, PER UNA POTENZA IN IMMISSIONE PARI A 60MW **DENOMINATO IMPIANTO "NEXT2"**

# PROGETTO

# **PARCO EOLICO "NEXT2"**

Codice Regionale AU: CY53TR6

Tav R<sub>0</sub>7a

Titolo:

# RELAZIONE CALCOLI FONDAZIONE **AEROGENERATORE**

Formato Stampa: Codice Identificatore Elaborato Scala: CY53TR6 NPDI2 ERC R07a RelazioneCalcoliAerogeneratore  $A<sub>4</sub>$ S.C.

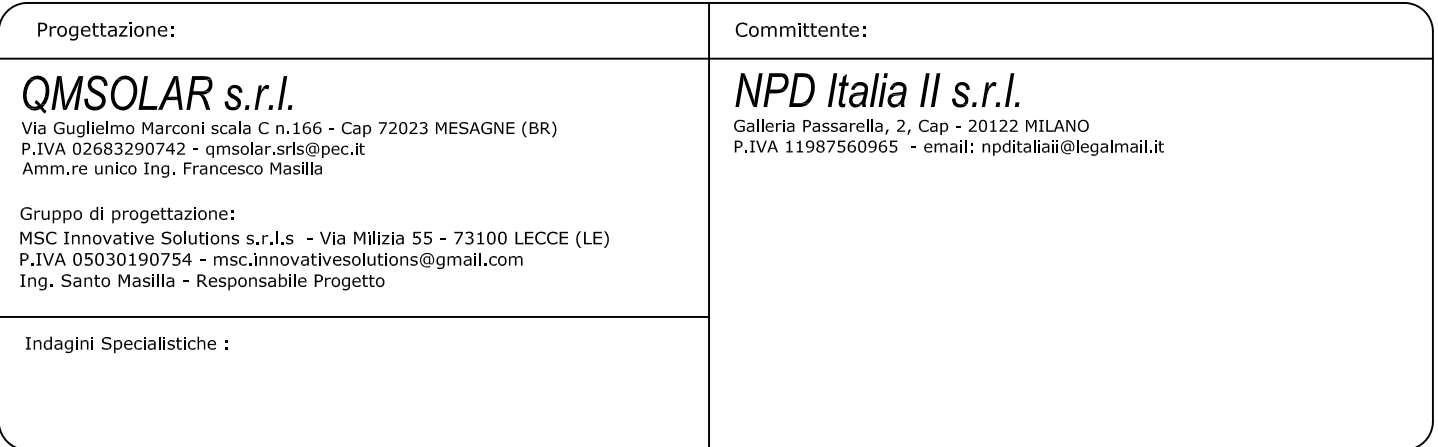

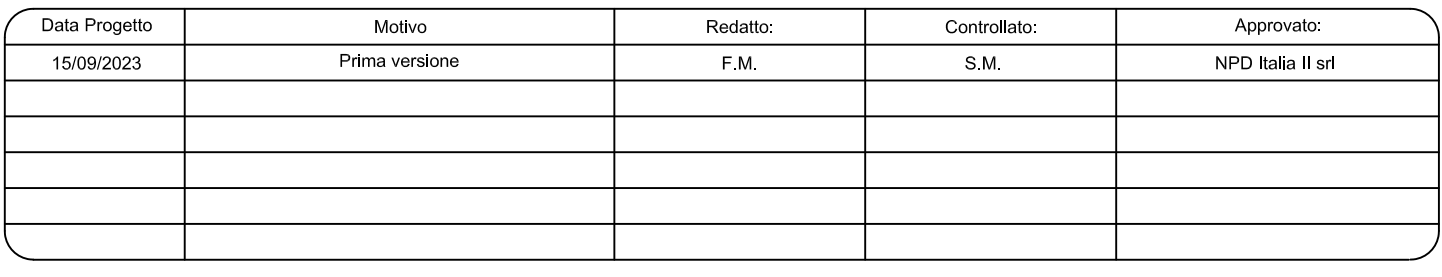

# **INDICE**

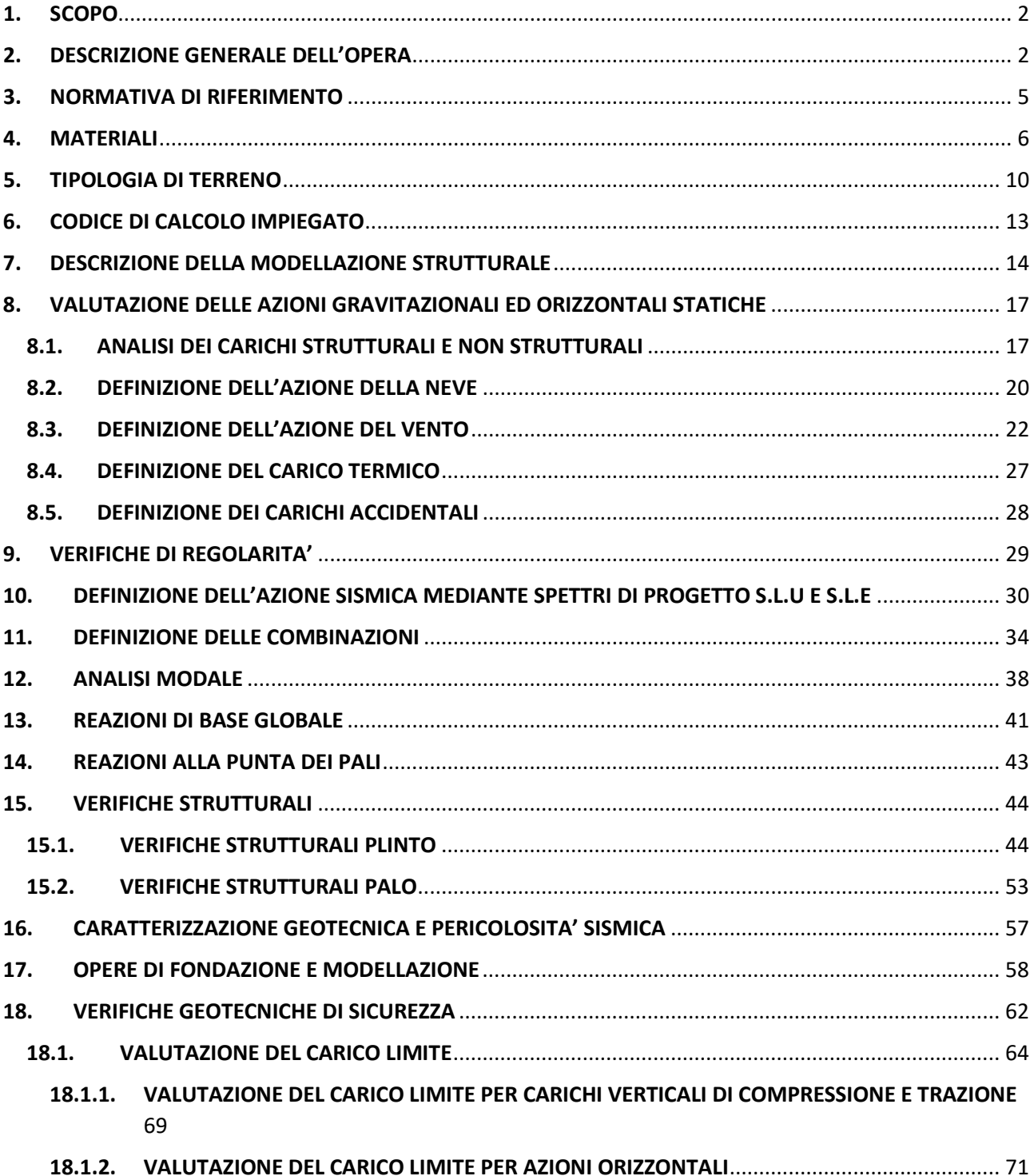

# <span id="page-2-0"></span>**1. SCOPO**

Questa relazione di calcolo strutturale mette in evidenza le modalità con cui è stata progettata e verificata la struttura fondale di n. 6 aerogeneratori dell'impianto denominato **NEXT2** da realizzare nell'area dei Comuni di San Pancrazio Salentino (provincia di Brindisi) e Salice Salentino (provincia di Lecce) la cui società proponente è NPD ITALIA II S.r.l.

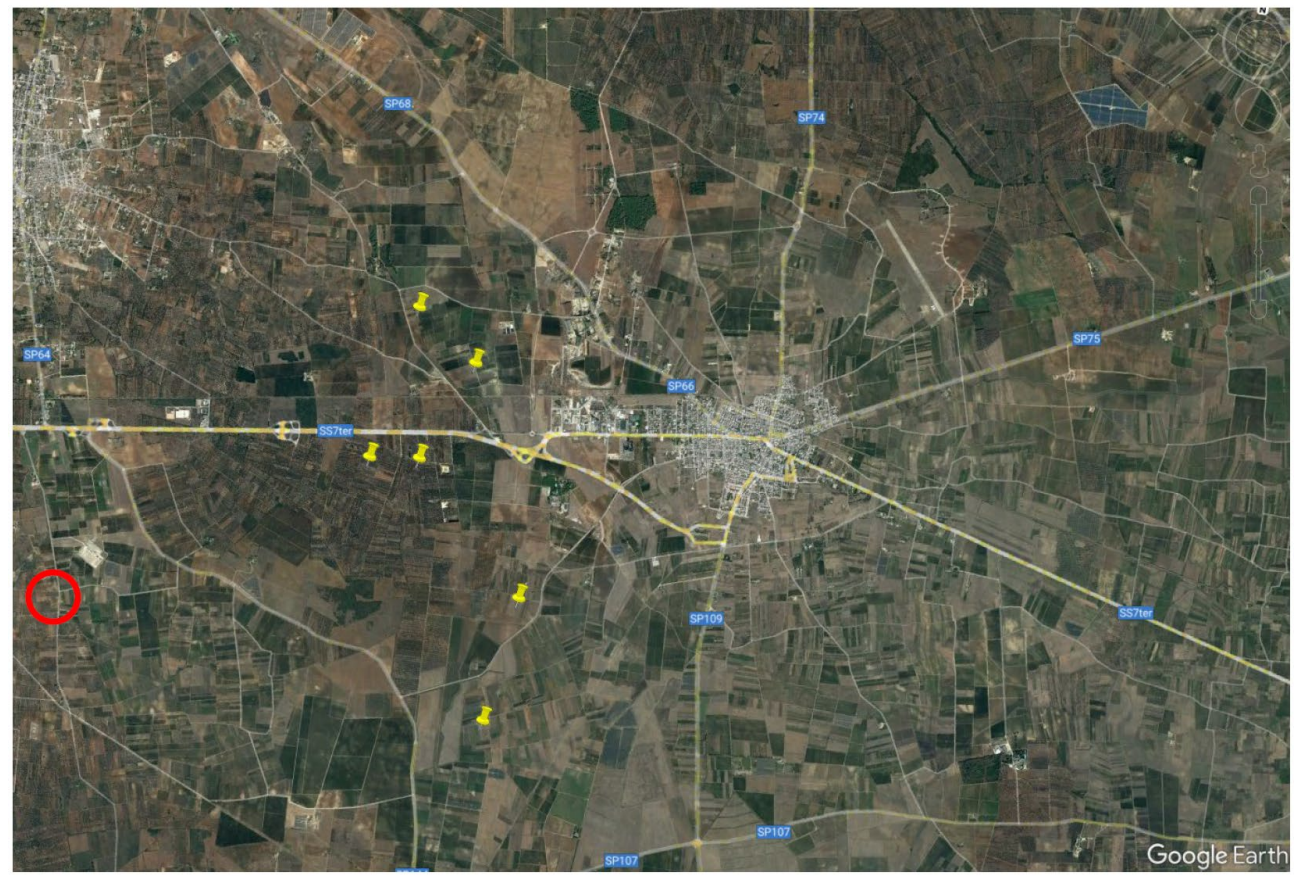

*Figura 1 area d'intervento*

In fase progettuale della medesima si è voluto garantire che la struttura in questione potesse offrire un'adeguata sicurezza strutturale sia per quanto riguarda le condizioni statiche che per le condizioni sismiche. Pertanto è stato necessario seguire i dettami progettuali delle NTC2018 vigenti sul territorio Nazionale raggiungendo, quindi, un alto livello delle prestazioni strutturali.

# <span id="page-2-1"></span>**2. DESCRIZIONE GENERALE DELL'OPERA**

La fondazione oggetto di valutazioni statiche e sismiche sorregge una pala eolica del tipo SG 6.0-170 come quella indicata nella seguente figura.

SG 6.0-170

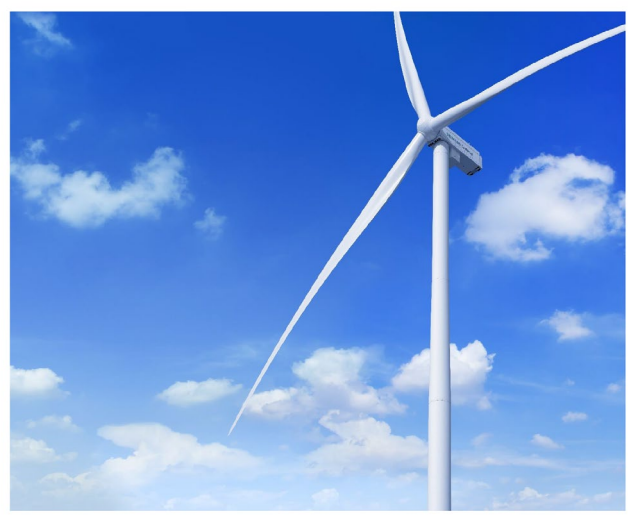

*Figura 2 Aerogeneratore* 

Il modello in questione è SG 6.0-170-115 ed è costituito da n.3 lame avente lunghezza massima di 83.33m in grado di sviluppare, durante il suo moto, un diametro di 170m.

6.1. SG 6.0-170 115 m

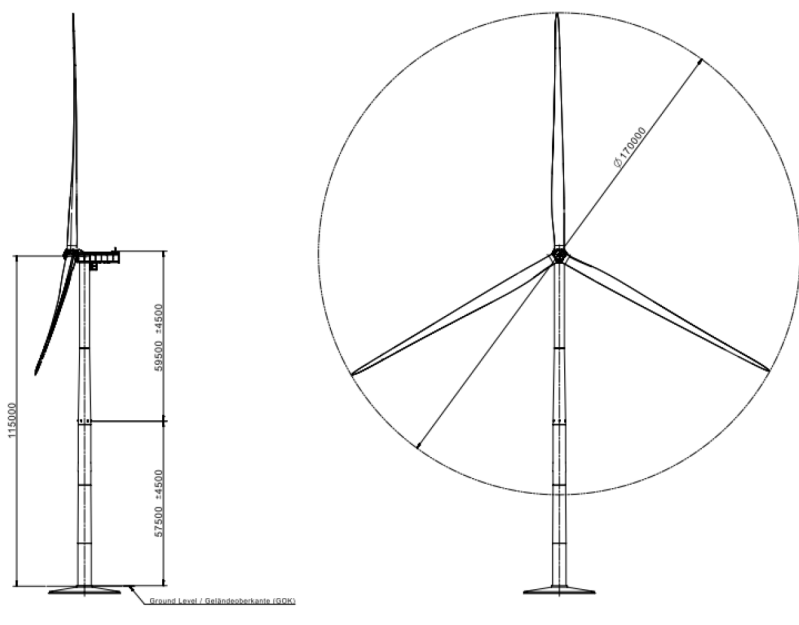

*Figura 3 modello SG 6.0-170-115*

Dall'immagine precedente è possibile riscontrare che le tre lame sono poste ad un' altezza di 115m.

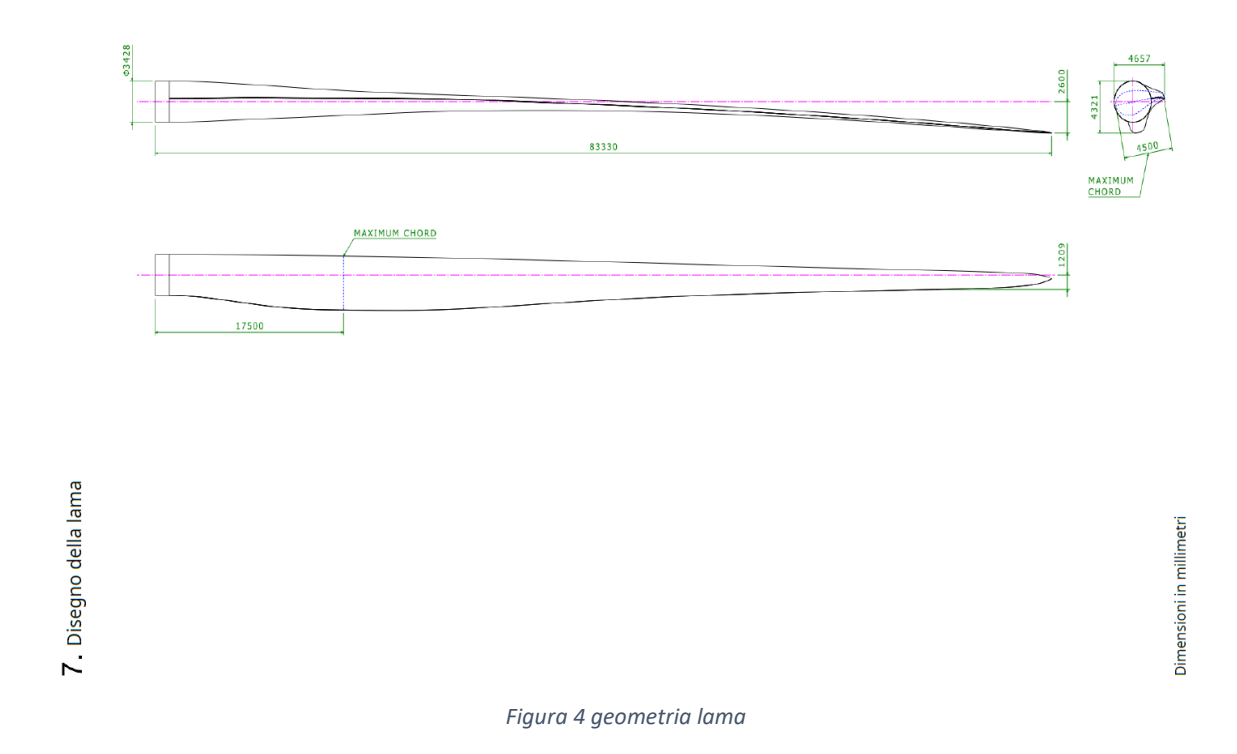

Qui di seguito le dimensioni della navicella.

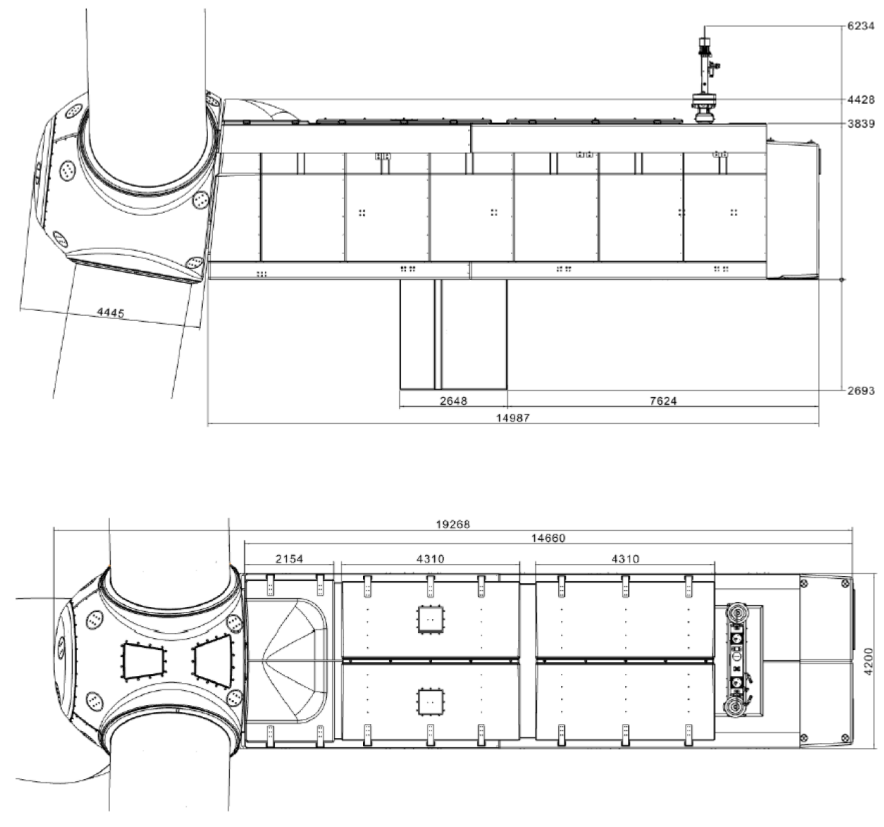

*Figura 5 navicella*

# <span id="page-5-0"></span>**3. NORMATIVA DI RIFERIMENTO**

- 1. D.Min. Infrastrutture Min. Interni e Prot. Civile 17 Gennaio 2018 e allegate "Norme tecniche per le costruzioni".
- 2. Circolare 21/01/19, n. 7 C.S.LL.PP "Istruzioni per l'applicazione dell'aggiornamento delle Norme Tecniche delle Costruzioni di cui al decreto ministeriale 17 gennaio 2018"
- 3. D.Min. Infrastrutture e trasporti 14 Settembre 2005 e allegate "Norme tecniche per le costruzioni".
- 4. D.M. LL.PP. 9 Gennaio 1996 "Norme tecniche per il calcolo, l'esecuzione ed il collaudo delle strutture in cemento armato, normale e precompresso e per le strutture metalliche".
- 5. D.M. LL.PP. 16 Gennaio 1996 "Norme tecniche relative ai <<Criteri generali per la verifica di sicurezza delle costruzioni e dei carichi e sovraccarichi>>".
- 6. D.M. LL.PP. 16 Gennaio 1996 "Norme tecniche per le costruzioni in zone sismiche".
- 7. Circolare 4/07/96, n.156AA.GG./STC. istruzioni per l'applicazione delle "Norme tecniche relative ai <<Criteri generali per la verifica di sicurezza delle costruzioni e dei carichi e sovraccarichi>>" di cui al D.M. 16/01/96.
- 8. Circolare 10/04/97, n.65AA.GG. istruzioni per l'applicazione delle "Norme tecniche per le costruzioni in zone sismiche" di cui al D.M. 16/01/96.
- 9. D.M. LL.PP. 11 Marzo 1988 "Norme tecniche riguardanti le indagini sui terreni e sulle rocce, la stabilità dei pendii naturali e delle scarpate, i criteri generali e le prescrizioni per la progettazione, l'esecuzione e il collaudo delle opere di sostegno delle terre e delle opere di fondazione".
- 10. Ordinanza del Presidente del Consiglio dei Ministri n. 3274 del 20 marzo 2003 "Primi elementi in materia di criteri generali per la classificazione sismica del territorio nazionale e di normative tecniche per le costruzioni in zona sismica" e successive modificazioni e integrazioni.
- 11. UNI EN 1990:2006 13/04/2006 Eurocodice 0 Criteri generali di progettazione strutturale.
- 12. UNI EN 1991-1-1:2004 01/08/2004 Eurocodice 1 Azioni sulle strutture Parte 1-1: Azioni in generale - Pesi per unità di volume, pesi propri e sovraccarichi per gli edifici.
- 13. UNI EN 1991-1-3:2004 01/10/2004 Eurocodice 1 Azioni sulle strutture Parte 1-3: Azioni in generale - Carichi da neve.
- 14. UNI EN 1991-1-4:2005 01/07/2005 Eurocodice 1 Azioni sulle strutture Parte 1-4: Azioni in generale - Azioni del vento.
- 15. UNI EN 1991-1-5:2004 01/10/2004 Eurocodice 1 Azioni sulle strutture Parte 1-5: Azioni in generale - Azioni termiche.
- 16. UNI EN 1992-1-1:2005 24/11/2005 Eurocodice 2 Progettazione delle strutture di calcestruzzo Parte 1-1: Regole generali e regole per gli edifici.
- 17. UNI EN 1992-1-2:2005 01/04/2005 Eurocodice 2 Progettazione delle strutture di calcestruzzo Parte 1-2: Regole generali - Progettazione strutturale contro l'incendio.
- 18. UNI EN 1993-1-1:2005 01/08/2005 Eurocodice 3 Progettazione delle strutture di acciaio Parte 1- 1: Regole generali e regole per gli edifici.
- 19. UNI EN 1993-1-8:2005 01/08/2005 Eurocodice 3 Progettazione delle strutture di acciaio Parte 1- 8: Progettazione dei collegamenti.
- 20. UNI EN 1994-1-1:2005 01/03/2005 Eurocodice 4 Progettazione delle strutture composte acciaiocalcestruzzo - Parte 1-1: Regole generali e regole per gli edifici.
- 21. UNI EN 1997-1:2005 01/02/2005 Eurocodice 7 Progettazione geotecnica Parte 1: Regole generali.
- 22. UNI EN 1998-1:2005 01/03/2005 Eurocodice 8 Progettazione delle strutture per la resistenza sismica - Parte 1: Regole generali, azioni sismiche e regole per gli edifici.
- 23. UNI EN 1998-3:2005 01/08/2005 Eurocodice 8 Progettazione delle strutture per la resistenza sismica - Parte 3: Valutazione e adeguamento degli edifici.
- 24. UNI EN 1998-5:2005 01/01/2005 Eurocodice 8 Progettazione delle strutture per la resistenza sismica - Parte 5: Fondazioni, strutture di contenimento ed aspetti geotecnici.
- 25. D.Min. Infrastrutture Min. Interni e Prot. Civile 17 Gennaio 2018 e allegate "Norme tecniche per le costruzioni".
- 26. D.Min. Infrastrutture Min. Interni e Prot. Civile 14 Gennaio 2008 e allegate "Norme tecniche per le costruzioni".
- 27. D.Min. Infrastrutture e trasporti 14 Settembre 2005 e allegate "Norme tecniche per le costruzioni".
- 28. Ordinanza del Presidente del Consiglio dei Ministri n. 3274 del 20 marzo 2003 "Primi elementi in materia di criteri generali per la classificazione sismica del territorio nazionale e di normative tecniche per le costruzioni in zona sismica" e successive modificazioni e integrazioni.
- 29. UNI EN 1990:2006 13/04/2006 Eurocodice 0 Criteri generali di progettazione strutturale.
- 30. UNI EN 1991-1-1:2004 01/08/2004 Eurocodice 1 Azioni sulle strutture Parte 1-1: Azioni in generale - Pesi per unità di volume, pesi propri e sovraccarichi per gli edifici.
- 31. UNI EN 1991-1-3:2004 01/10/2004 Eurocodice 1 Azioni sulle strutture Parte 1-3: Azioni in generale - Carichi da neve.
- 32. UNI EN 1992-1-1:2005 24/11/2005 Eurocodice 2 Progettazione delle strutture di calcestruzzo Parte 1-1: Regole generali e regole per gli edifici.
- 33. UNI EN 1997-1:2005 01/02/2005 Eurocodice 7 Progettazione geotecnica Parte 1: Regole generali.
- 34. UNI EN 1998-1:2005 01/03/2005 Eurocodice 8 Progettazione delle strutture per la resistenza sismica - Parte 1: Regole generali, azioni sismiche e regole per gli edifici.
- 35. UNI EN 1998-5:2005 01/01/2005 Eurocodice 8 Progettazione delle strutture per la resistenza sismica - Parte 5: Fondazioni, strutture di contenimento ed aspetti geotecnici.

# <span id="page-6-0"></span>**4. MATERIALI**

La struttura di fondazione della torre eolica è costituita dai seguenti elementi:

- Pali di fondazione trivellati D1m con calcestruzzo C25/30
- Plinto di fondazione circolare D24m con calcestruzzo C35/45
- Armature per calcestruzzo armato B450C

#### **CALCESTRUZZO**

La classe di esposizione dei calcestruzzi, come definito nel paragrafo **4.1.2.2.4.2** della NTC2018 per quanto riguarda le condizioni ambientali, è del tipo "Ordinaria".

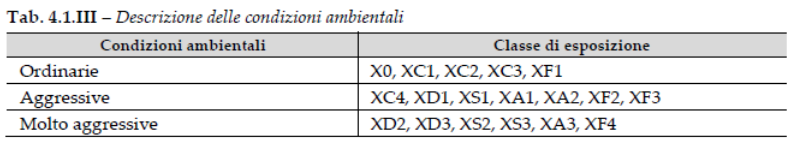

In merito al comportamento meccanico del calcestruzzo è stato utilizzato il modello legame costitutivo del tipo Parabola-Rettangolo così come proposto dalla NTC2018 nel aragrafo **4.1.2.1.2.1**.

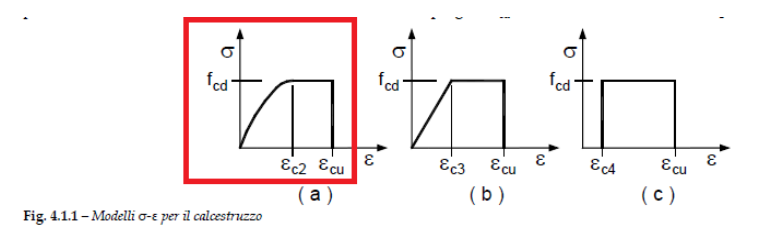

I parametri meccanici caratteristici e di progetto riportati in [Tabella 1](#page-7-0) sono desunti dalle formulazioni riportate nella NTC2018 nel paragrafo **4.1.2.1.1** per il calcestruzzo.

I pali di fondazione sono costituiti da calcestruzzo C25/30 di cui i seguenti parametri meccanici.

#### <span id="page-7-0"></span>*Tabella 1 Parametri meccanici calcestruzzo C25/30*

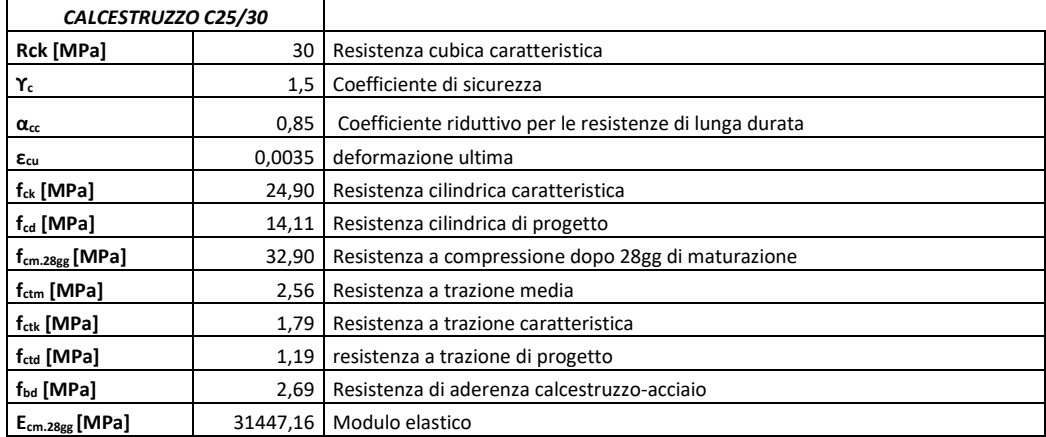

#### Il plinto di fondazione è costituito da calcestruzzo C35/45 di cui i seguenti parametri meccanici.

*Tabella 2 Parametri meccanici calcestruzzo C35/45*

| CALCESTRUZZO C35/45    |          |                                                          |
|------------------------|----------|----------------------------------------------------------|
| Rck [MPa]              | 45       | Resistenza cubica caratteristica                         |
| Υ.                     | 1.5      | Coefficiente di sicurezza                                |
| $\alpha_{\rm cc}$      | 0,85     | Coefficiente riduttivo per le resistenze di lunga durata |
| $\epsilon_{\rm cu}$    | 0,0035   | deformazione ultima                                      |
| $f_{ck}$ [MPa]         | 37,35    | Resistenza cilindrica caratteristica                     |
| $f_{cd}$ [MPa]         | 21,17    | Resistenza cilindrica di progetto                        |
| $f_{cm.28gg}$ [MPa]    | 45.35    | Resistenza a compressione dopo 28gg di maturazione       |
| $f_{\text{ctm}}$ [MPa] | 3.35     | Resistenza a trazione media                              |
| $f_{\text{ctk}}$ [MPa] | 2,35     | Resistenza a trazione caratteristica                     |
| $f_{ctd}$ [MPa]        | 1,56     | resistenza a trazione di progetto                        |
| $f_{bd}$ [MPa]         | 3.52     | Resistenza di aderenza calcestruzzo-acciaio              |
| $E_{cm.28gg}$ [MPa]    | 34625,49 | Modulo elastico                                          |

Il peso specifico del calcestruzzo armato è stato posto pari a 25kN/m<sup>3</sup>.

Per garantire la durabilità delle strutture in calcestruzzo armato ordinario, esposte all'azione dell'ambiente, si devono adottare i provvedimenti atti a limitare gli effetti di degrado indotti dall'attacco chimico, fisico e derivante dalla corrosione delle armature e dai cicli di gelo e disgelo.

La classe di esposizione è regolamentata dal Servizio Tecnico Centrale del Consiglio Superiore dei Lavori Pubblici nonché nella UNI EN 206:2016 così come segue.

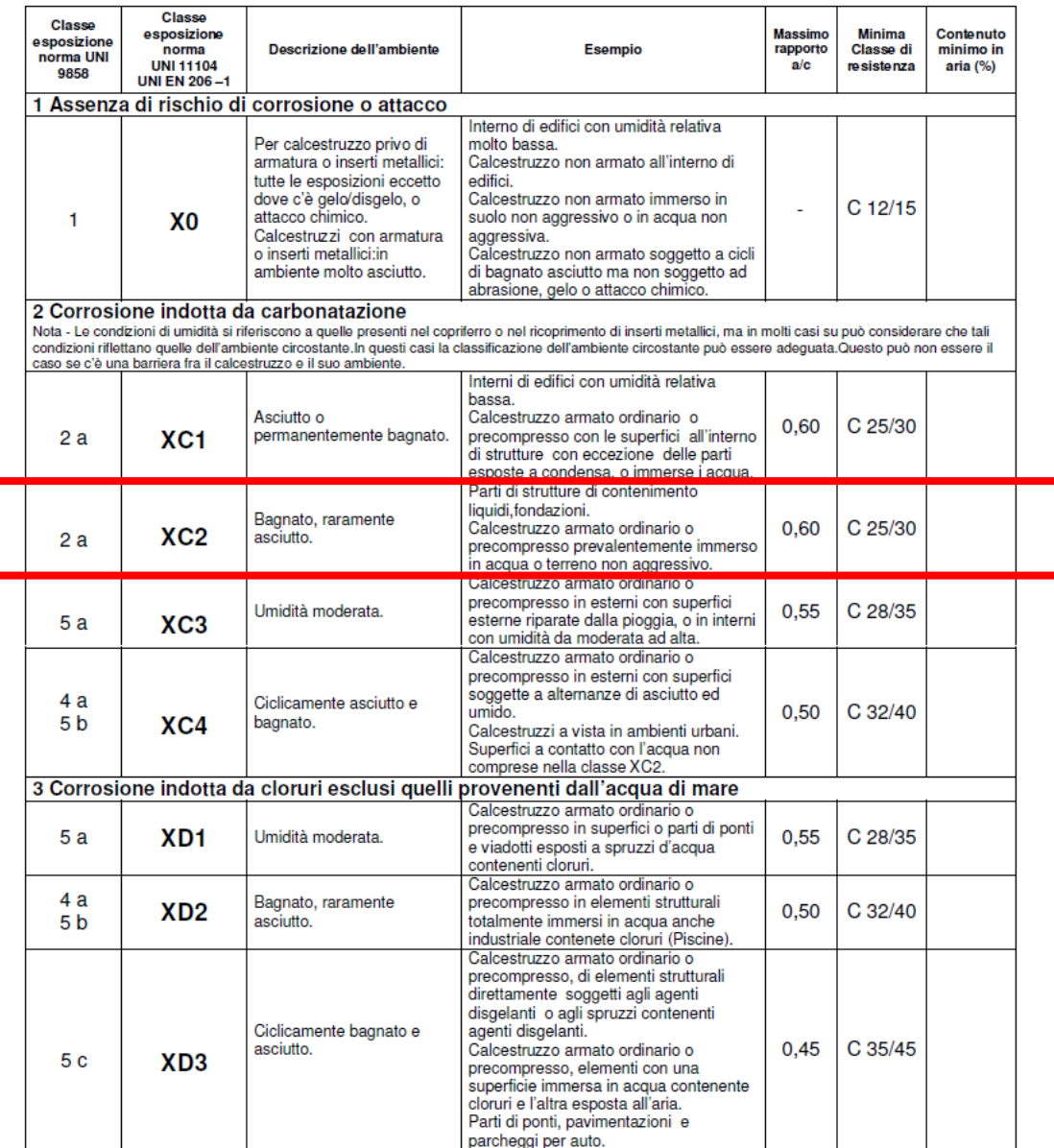

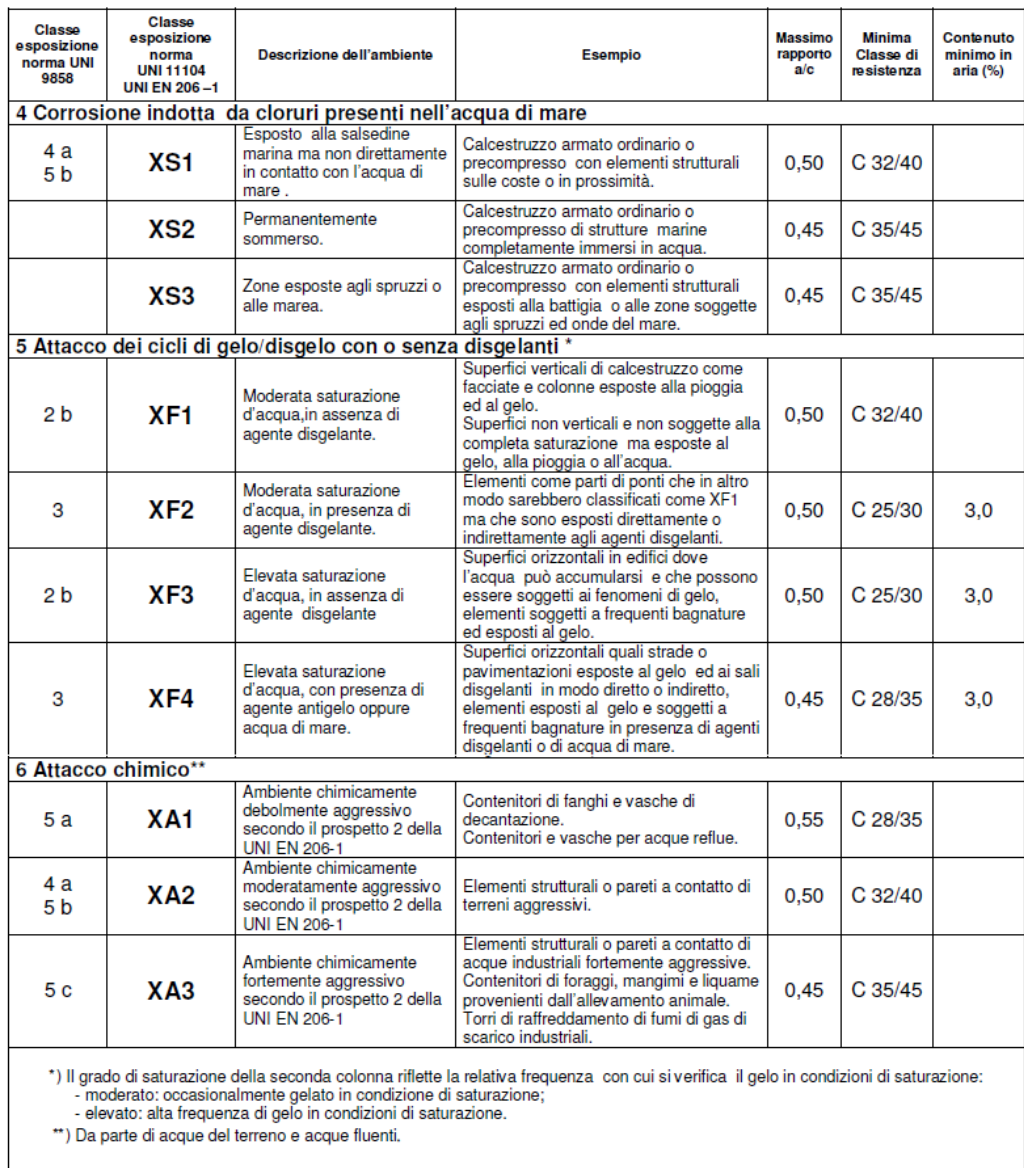

Per le opere della presente relazione si adotta quanto segue:

OPERE INTERRATE Classe di esposizione XC2

Al fine di preservare le armature dai fenomeni di aggressione ambientale, dovrà essere previsto un idoneo copriferro; definito come la distanza tra la superficie esterna dell'armatura, inclusi collegamenti e staffe, e la superficie di calcestruzzo più vicina.

Per l'elemento strutturale in esame risulta un copriferro minimo  $c_{min}$  = 50mm.

#### **ACCIAIO PER CALCESTRUZZI**

Per quanto riguarda l'acciaio costituenti le barre d'armatura è stato utilizzato il modello legame costitutivo del tipo Elastico-perfettamente plastico così come proposto dalla NTC2018 nel aragrafo **4.1.2.1.2.2**.

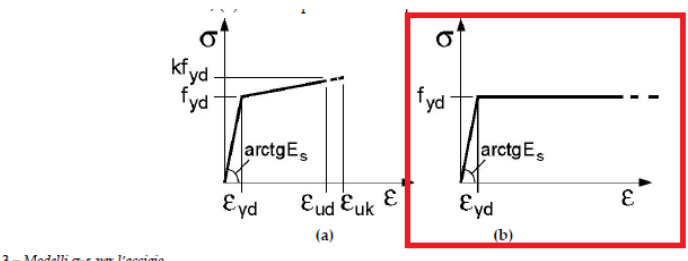

Fig. 4.1.3 - Modelli σ-ε per l'acciaio

I parametri meccanici caratteristici e di progetto riportati in [Tabella 3](#page-10-1) sono desunti dalle formulazioni riportate nella NTC2018 nel paragrafo **4.1.2.1.2.2** per l'acciaio.

<span id="page-10-1"></span>*Tabella 3 Parametri meccanici dell'acciaio B450C*

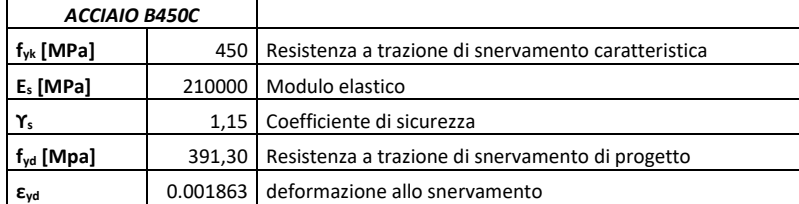

Il peso specifico dell'acciaio è stato posto pari a 78.5kN/m<sup>3</sup>.

# <span id="page-10-0"></span>**5. TIPOLOGIA DI TERRENO**

Per i dettagli di caratterizzazione relativi alla morfologia dei terreni si rimanda alla *relazione geologica*.

Si riporta qui di seguito la stratigrafia del terreno in esame e il modello geotecnico.

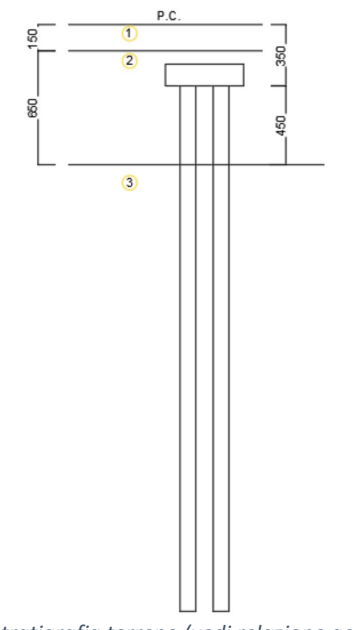

*Figura 6 stratigrafia terreno (vedi relazione geologica)*

Dalla *Relazione geologica* è possibile riscontrare che:

- 1) Le strutture fondali sono caratterizzate da ammassi rocciosi in calcari e calcarenitici entrambi fratturati di scarsa qualità
- 2) La falda è posta a notevole profondità: la fondazione non è interessata dall'influenza della falda
- 3) Categoria sottosuolo assegnata: B NTC 2018
- 4) Categoria topografica: T NTC 2018

Sono previsti i seguenti strati:

- 1. Strato 1: terreno di copertura
- 2. Strato 2: ammasso roccioso in calcareniti fratturati
- 3. Strato 3: ammasso roccioso in calcare fratturato

Si riportano qui di seguito i parametri caratteristici geotecnici.

#### *Tabella 4 Parametri geotecnici caratteristici: strato 2*

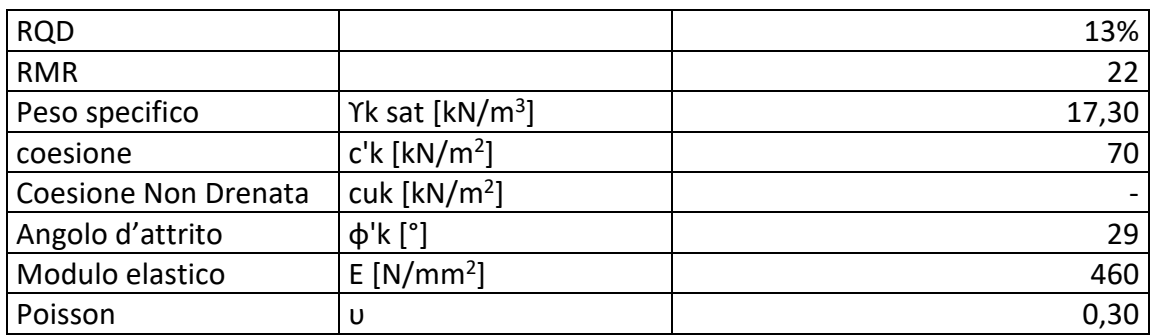

#### Lo spessore del secondo strato è 6,5m.

#### *Tabella 5 Parametri geotecnici caratteristici: strato 3*

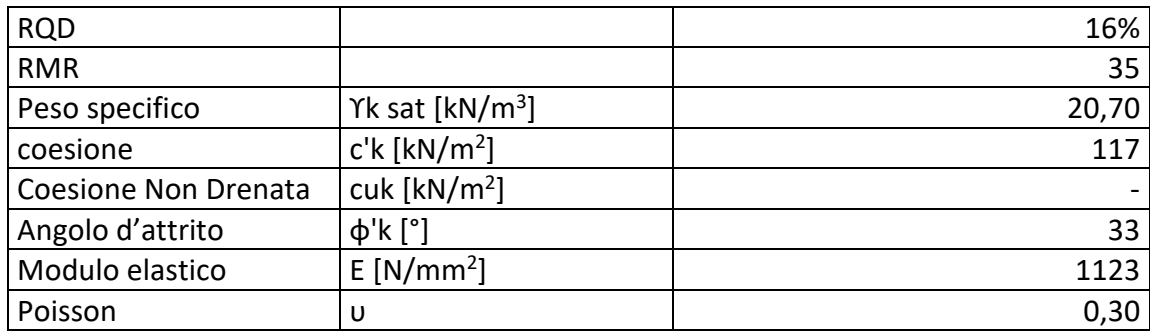

#### Il terzo strato si estente oltre alla punta dei pali.

#### La Normativa Tecnica per le Costruzione classifica il terreno di fondazione in funzione della propria natura strutturale. Si riporta qui di seguito la Tab. 3.2.II.

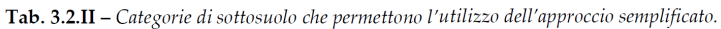

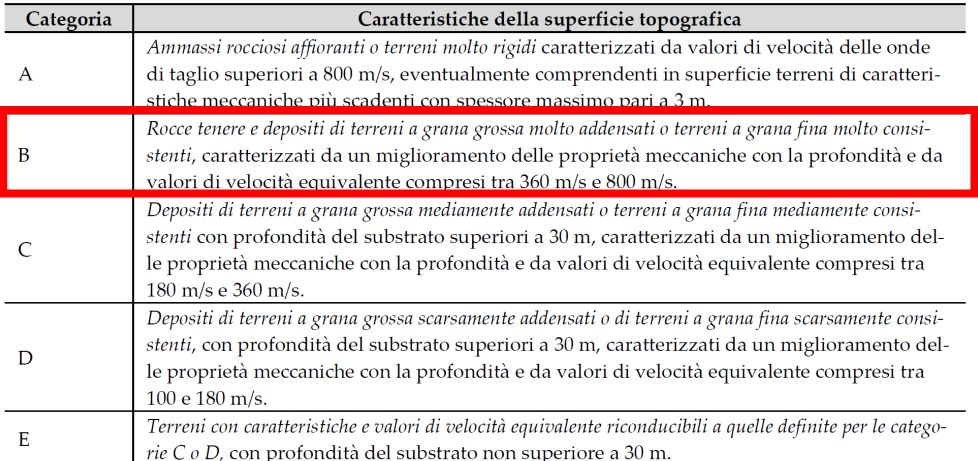

Per il caso in esame si attribuisce la categoria B.

I parametri geotecnici degli strati sopra elecanti sono desunti dalla relazione geologica. Per quanto riguarda i moduli elastici si è fatto riferimento alle relazioni disponibili in letteratura.

I moduli elastici degli ammassi rocciosi possono essere dedotti dai parametri RMR, Vp e GSI con le seguenti relazioni.

#### **RMR – Vp**

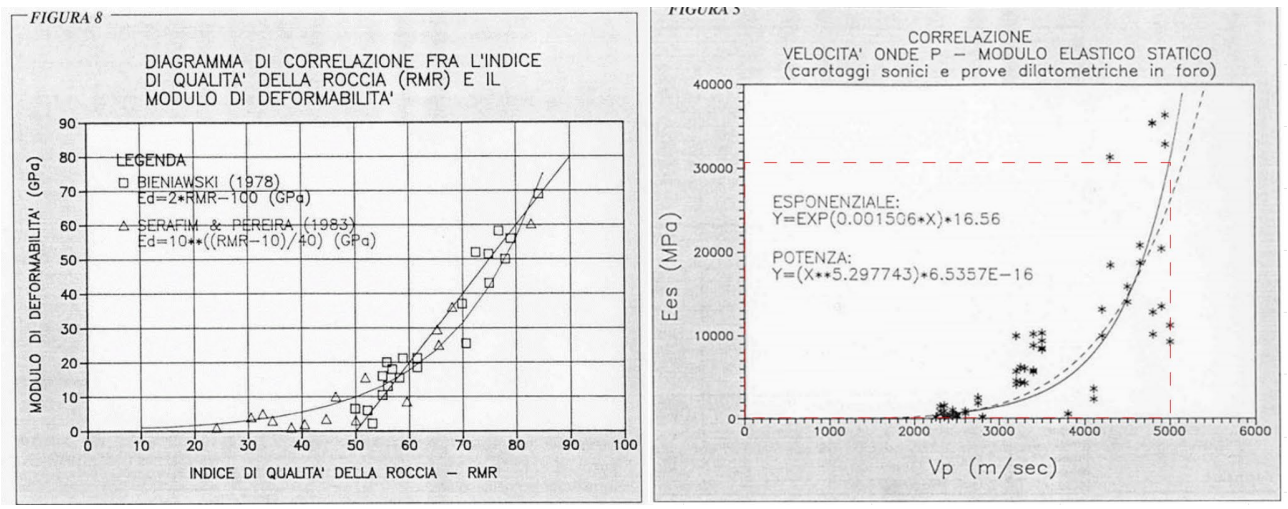

*Figura 7 RMR- Vp - Modulo elastico statico*

**GSI**

Per quanto riguarda il modulo di deformabilità dell'ammasso roccioso, viene espresso come segue

 $\begin{split} E_d = \left(1-\frac{D}{2}\right) & \sqrt{\frac{\sigma_{ci}}{100}} \cdot 10^{\frac{GSI-10}{40}} \qquad (GPa) \to (\sigma_{ci} < 100 \text{ MPa}) \\ E_d = \left(1-\frac{D}{2}\right) \cdot 10^{\frac{GSI-10}{40}} \qquad (GPa) \to (\sigma_{ci} > 100 \text{ MPa}) \end{split}$ 

dove GSI =  $RMR_{\text{drenato}} - 5$ 

**Strato 2 calcareniti Strato 3 calcari** VP 68 VP 114 48 | VP | 158 752 1524 RMR  $\begin{array}{|c|c|c|c|c|}\n\hline\n & 622 & & & \text{RMR} & & 1259 \\
\hline\n & 622 & & & \text{RMR} & & 1259 \\
\hline\n\end{array}$  $\frac{022}{692}$  RMR  $\frac{1255}{1873}$ GSI | 556 | GSI | 1811 **Estat** 460 **Estat** 1123  $E_{\text{din}}$  | 1125 |  $E_{\text{din}}$  | 3444

Qui di seguito i risultati di calcolo del modulo elastico statico in MPa.

Per entrambi gli strati, viene preso in considerazione la media dei valori dei moduli elastici calcolati con le relazioni sopra esposte.

Per la determinazione delle velocità delle onde di compressione Vp e quelle di taglio Vs dedotte dalle analisi geologiche è stato opportuno avvalersi delle seguenti relazioni.

```
Vp = Vs \cdot [(1 - v)/(0.5 - v)]^{0.5}
```

```
• modulo di taglio G_0 = \rho \cdot Vs^2 = \gamma/g \cdot Vs^2<br>• modulo di Young E_0 = 2 \cdot G_0(1 + v)<br>• modulo edometrico M_0 = \rho \cdot Vp^2 = \gamma/g \cdot Vp^2
```
 $con$ 

- $v =$ coefficiente di Poisson
- $\gamma$  = peso di volume del terreno  $g =$  accelerazione di gravità (9,81 m/s<sup>2</sup>).

# <span id="page-13-0"></span>**6. CODICE DI CALCOLO IMPIEGATO**

Il calcolo strutturale, nonché la determinazione delle caratteristiche delle sollecitazioni, dei modi di vibrare e le verifiche degli elementi è stato effettuato mediante l'uso del software di calcolo agli elementi finiti (FEM) Sap2000 v.24.0.0.

Sono stati realizzati n.2 modelli:

- Modello n.1: modello con fondazione
- Modello n.2: modello con incastro alla base

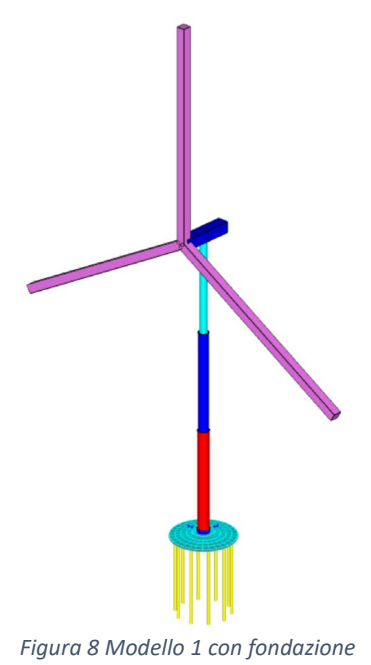

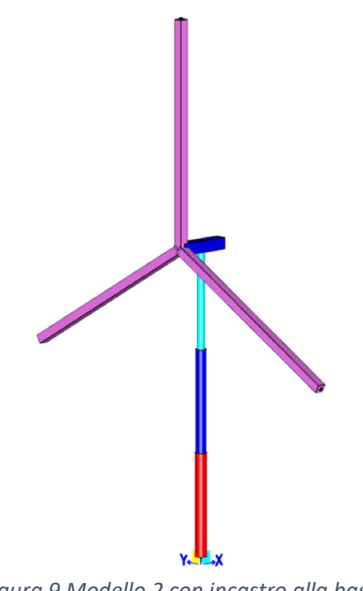

## *Figura 9 Modello 2 con incastro alla base*

# <span id="page-14-0"></span>**7. DESCRIZIONE DELLA MODELLAZIONE STRUTTURALE**

Come accennato nel paragrafo precedente è stata studiata la struttura pala eolica comprensiva di struttura fondale mediante la modellazione della stessa agli elementi finiti (FEM). Sono stati utilizzati elementi frame per caratterizzare gli elementi costituenti la pala eolica e i pali di fondazione ed elementi shell per definire il plinto di fondazione in c.a.

Qui di seguito il modello "fili" della struttura.

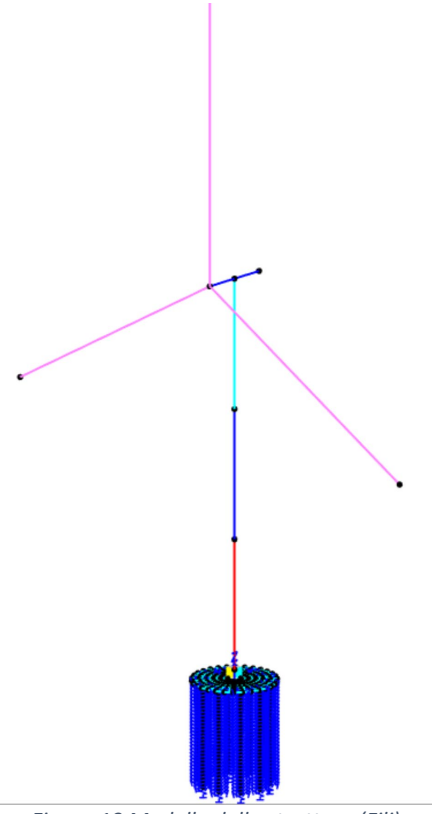

*Figura 10 Modello della struttura (Fili)*

Qui di seguito le sezioni assegnate.

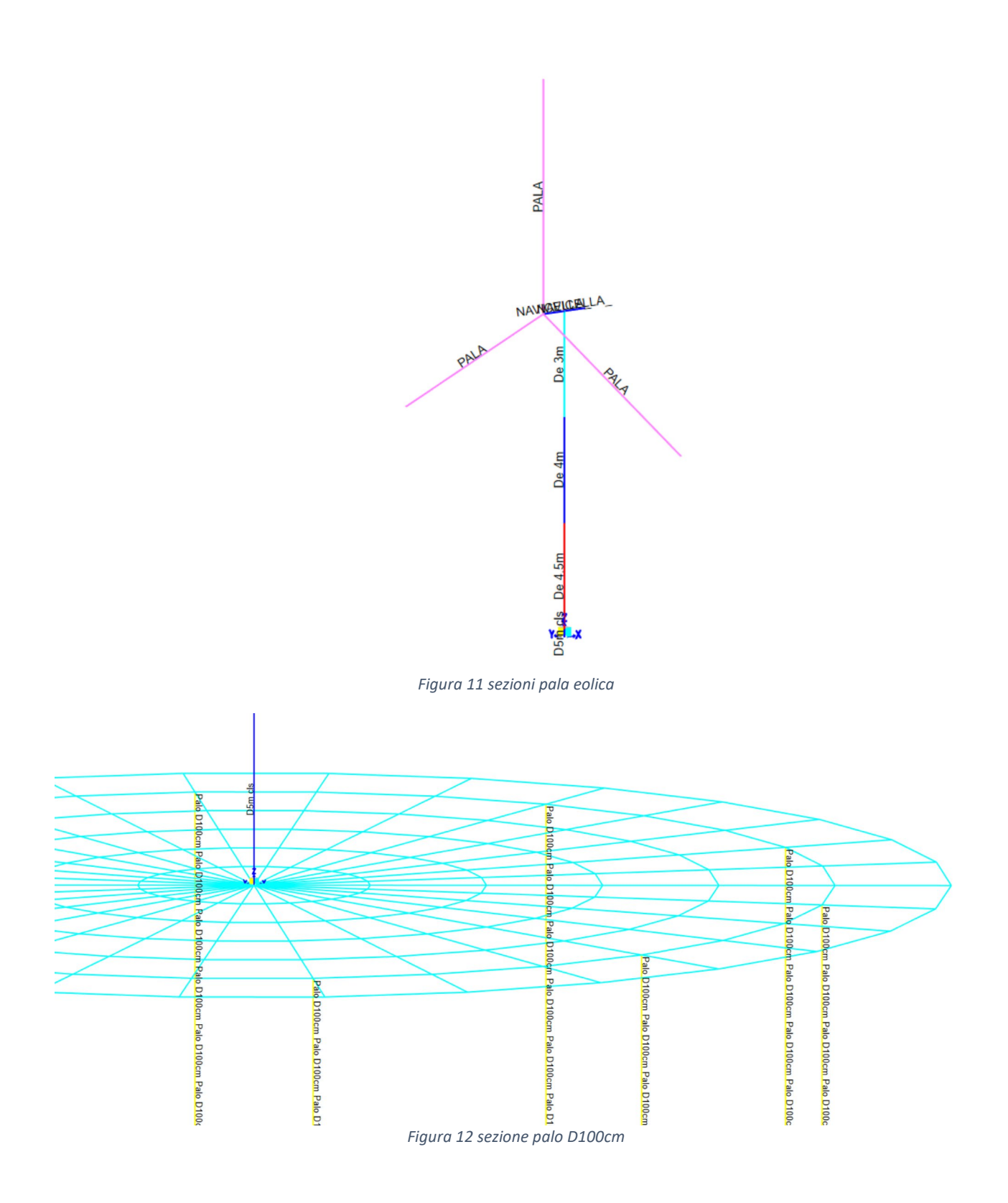

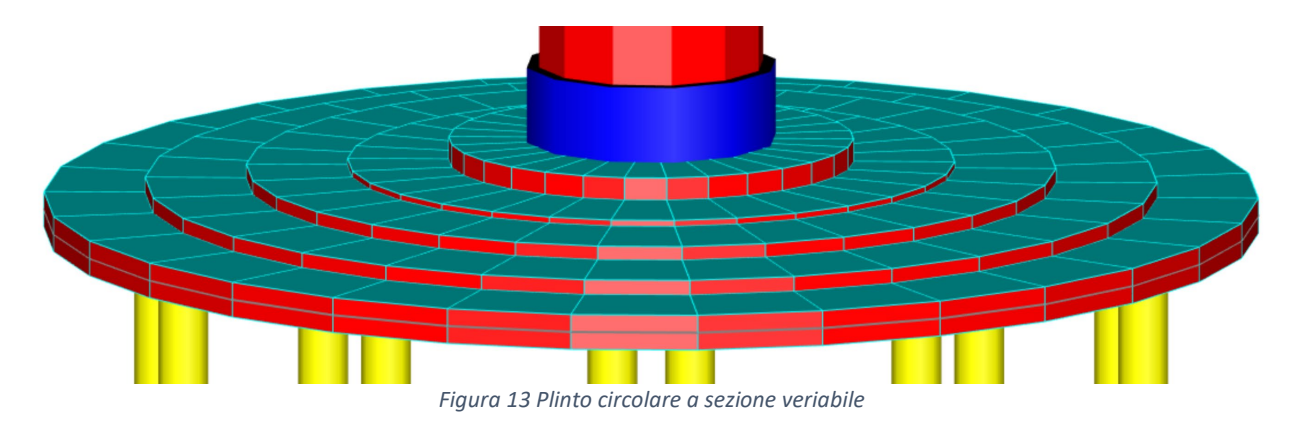

Dalla figura precedente, si nota che è l'attacco torre eolica al plinto è stato modellato mediante l'utilizzo di un elemento frame cilindrico avente peso pari a 0 e avente diametro superiore a quello della pala eolica al fine di irrigidire la sezione terminale della torre stessa (elemento blu).

Al fine della corretta modellazione, sono state assegnate le seguenti geometrie ad ogni elemento strutturale. Per ogni sezione, è stato calcolato il peso specifico "fittizio" che consente di ottere un peso totale della pala eolica come quello indicato nella scheda tecnica (vedi [Tabella 8\)](#page-19-0).

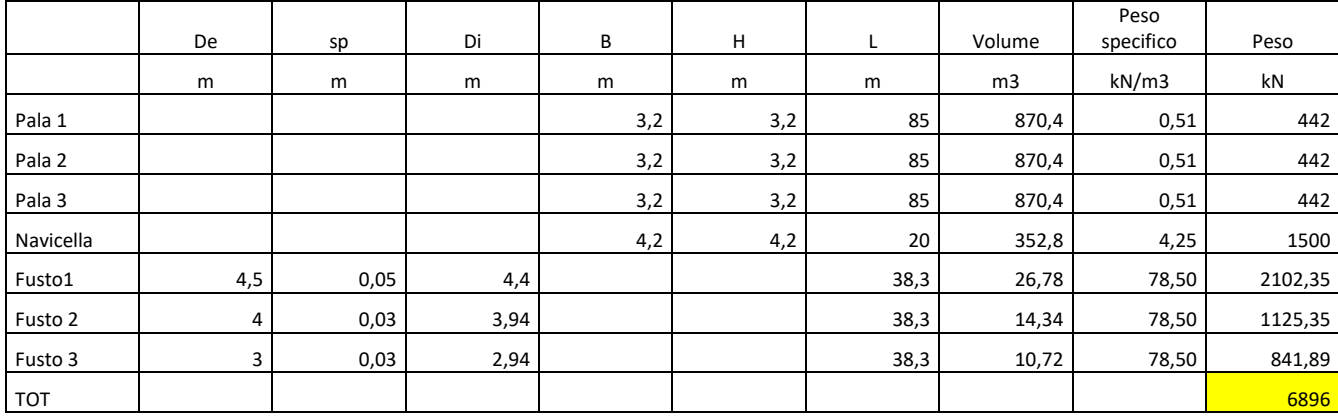

*Tabella 6 bilanciamento delle masse*

La torre eolica, per semplicità di modellazione, è stata suddivisa in tre fusti (fusto 1, fusto2 e fusto3) a cui sono state assegnate le proprietà indicate nella tabella prcedente e peso specifico pari a quello dell'acciaio. Il peso della torre eolica è pari a 2102,35+1125,35+842,89 = 4000 kN confrontabile con quello dedotto dalla scheda tecnica in [Tabella 7.](#page-18-0)

L'assegnazione geometrica ha cercato di rispettare gli ingombri medi indicati dalla scheda tecnica e indicate nelle figure indicate nei capitoli introduttivi.

La valutazione delle masse ha dipeso, quindi, dalla geometria al fine del calcolo sismico. Inoltre, il rispetto delle geometrie e delle superfici permette la corretta valutazione delle spinte del vento.

Talla tabella di scheda (FZ, [Tabella 8\)](#page-19-0) il peso della pala eolica è pari a 6826 kN confrontabile con quella calcolata manualemente nella tabella precedente.

Dall'immagine seguente si nota che il sistema di riferimento XYZ è stato posto alla base della torre eolica ed è compatibile con il sistema di riferimento della scheda tecnica in [Figura 16.](#page-19-1)

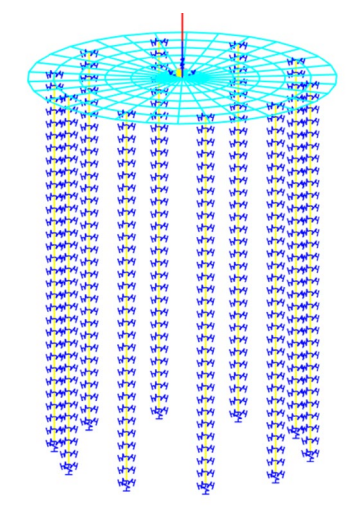

*Figura 14 modello fondazione e posizione del sistema di riferimento*

Il modello n.1, come detto precedentemente, è comprensivo della struttura fondale: ai pali sono state assegnate molle traslazionali lungo tutta la lora lunghezza avente rigidezza valutata nel cap. [17.](#page-58-0) Inoltre alla punta dei pali sono state assegnate molle verticali. Al plinto di fondazione sono state assegnate molle di Winkler verticali.

Qui di seguito il modello con incastro alla base.

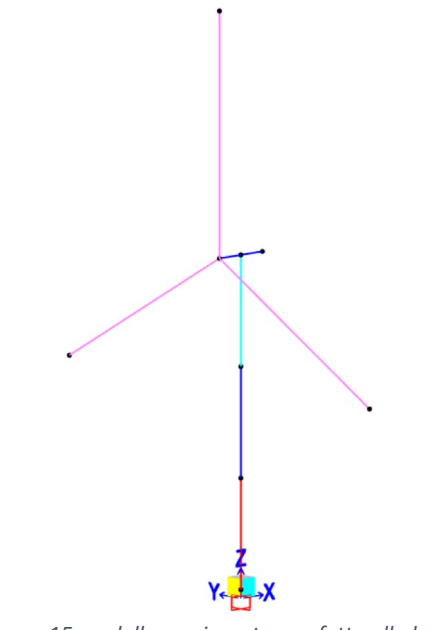

*Figura 15 modello con incastro perfetto alla base*

## <span id="page-17-0"></span>**8. VALUTAZIONE DELLE AZIONI GRAVITAZIONALI ED ORIZZONTALI STATICHE**

Al fine di valutare le caratteristiche delle sollecitazioni della struttura fondale sono stati valutati i pesi che gravano su di essa, nonché i carichi verticali permanenti strutturali G1, i carichi permanenti non strutturali G2, i carichi accidentali Qk e l'azione sismica. Inoltre, sono stati considerati gli effetti derivanti delle azioni termiche e del vento.

## **8.1. ANALISI DEI CARICHI STRUTTURALI E NON STRUTTURALI**

<span id="page-17-1"></span>Come accennato nei paragrafi precedenti il modello di pala eolica è del tipo SG 6.0-170 -115.

6. Disegno di elevazione

6.1. SG 6.0-170 115 m

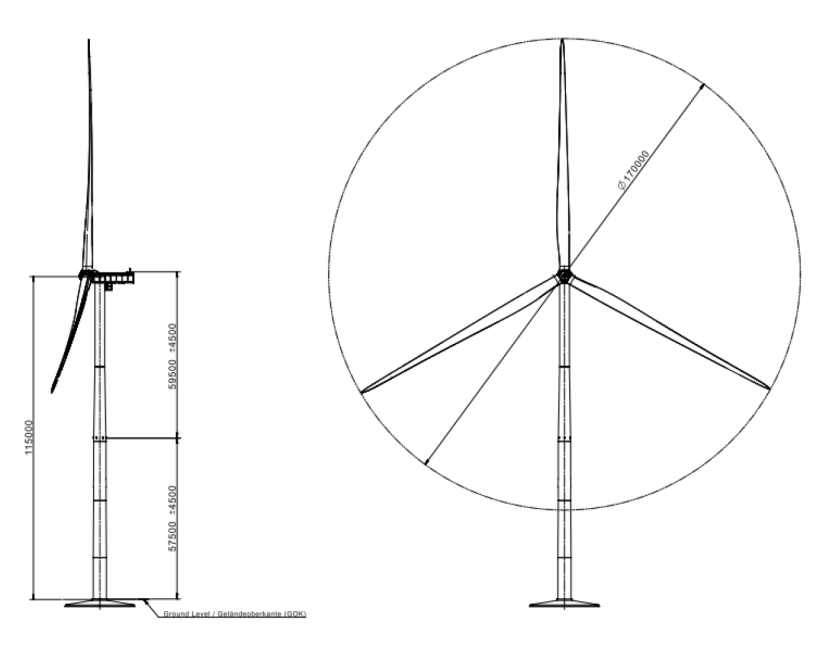

*Figura 16 SG. 6.0-170 115*

Nel documento D2056872\_031 SG è indicato il peso totale della torre suddifisa per le 5 sezioni (tronchi). Qui di seguito viene riportata la specifica tecnica.

<span id="page-18-0"></span>*Tabella 7 peso della torre*

# 8.5. Tower hub height 115m CS Germany. Tapered tubular steel tower

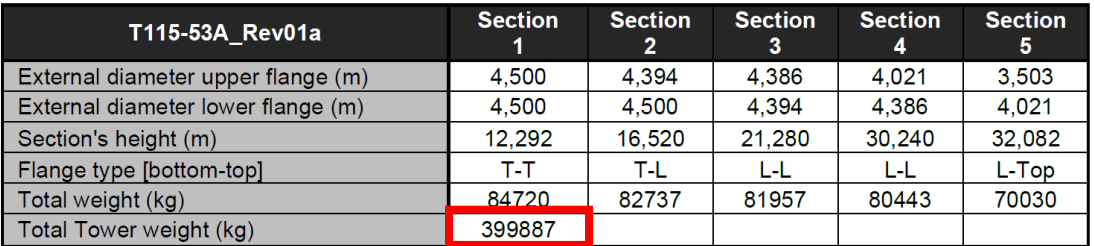

Nel documento D2370721-004 SG vengono riportati gli scarichi in fondazione della pala eolica secondo il seguente sistema di riferimento.

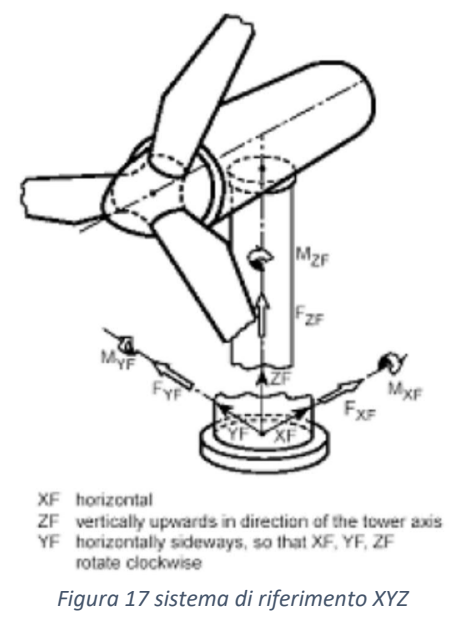

<span id="page-19-1"></span>Qui di seguito gli scarichi in fondazione della pala eolica in esame.

<span id="page-19-0"></span>*Tabella 8 scarichi in fondazione da scheda tecnica*

#### **Extreme load**

The extreme loads for the design of the SG 6.0-170 T115-50A foundations are shown in Table 3.

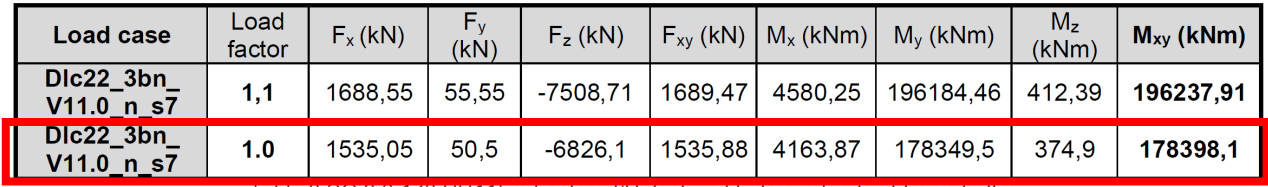

Table 3 SG 6.0-170 HH115m Factored/Unfactored Extreme loads at tower bottom

The loads provided by Siemens Gamesa as "Extreme Loads" in this section are the maximum static loads for the specific wind turbine calculated according to IEC 61400 or DIBt standard for each site class. These loads must not be combined with any other type of load. They include the dynamic behaviour of the structure and correspond to the most unfavourable case at the base of the wind turbine among the different load cases, according to IEC 61400 or DIBt. Therefore, the loads provided by Siemens Gamesa as "Extreme Loads" are directly the foundation design loads. They shall not be divided or combined with any other load.

Nella tabella precedente vengono evidenziati le azioni non fattorializzate. In particolare si evince che il carico verticale Fz equivale al peso totale della sovrastruttura. Pertanto si ottiene che:

- $\bullet$  Peso torre = 4000 kN
- Peso 3 pale + navicella =  $6826,1$  kN  $-$  4000 kN = 2826,10 kN
- Peso totale =  $Fz = 6826,10$  kN

Qui di seguito l'applicazione degli scarichi alla base della torre NON Fattorializzati.

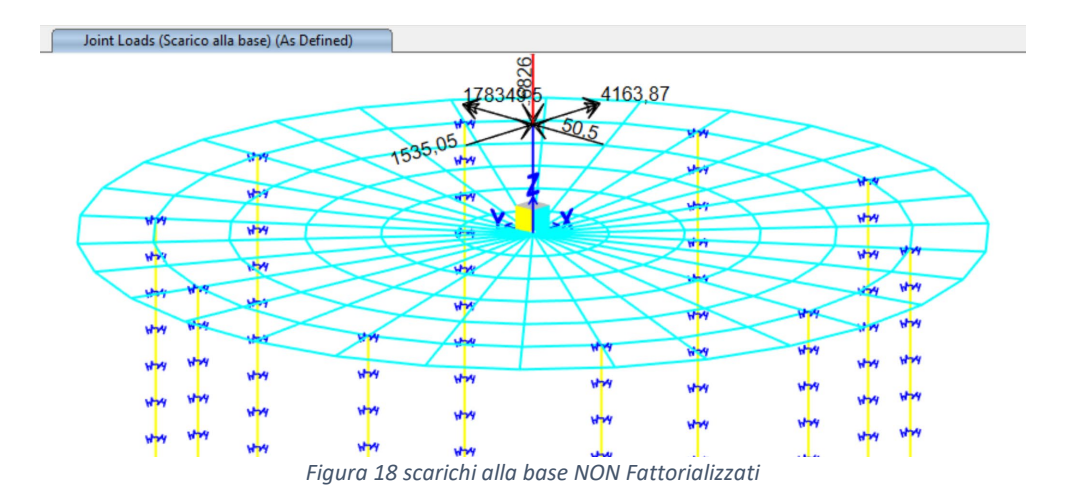

## **8.2. DEFINIZIONE DELL'AZIONE DELLA NEVE**

<span id="page-20-0"></span>La Normativa Tecnica per le Costruzioni vigente del 2018 prevede l'applicazione del carico da neve sui tetti o sulle superfici in genere.

In particolare il sito oggetto di costruzione ricade nella Zona III a cui corrisponde un carico da neve caratteristico pari a 0.60kN/m<sup>2</sup> per un'altitudine sul livello del mare inferiore a 200m (ved[i Figura 18\)](#page-20-1).

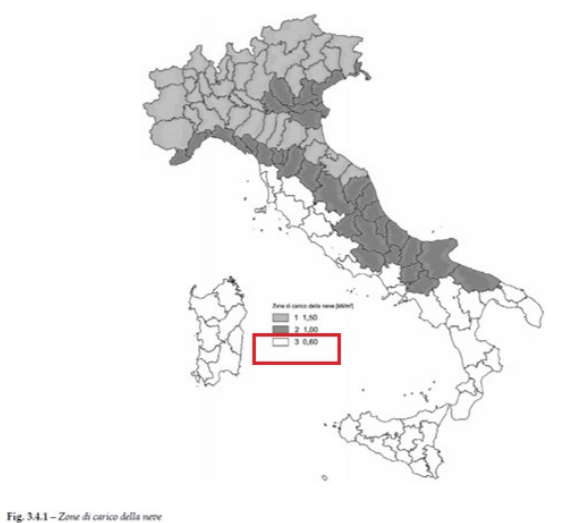

<span id="page-20-1"></span>*Figura 19 Zonazione del territorio italiano per il carico da Neve (NTC2018)*

#### Zona I - Alpina

Aosta, Belluno, Bergamo, Biella, Bolzano, Brescia, Como, Cuneo, Lecco, Pordenone, Sondrio, Torino, Trento, Udine, Verbano-Cusio-Ossola, Vercelli, Vicenza:

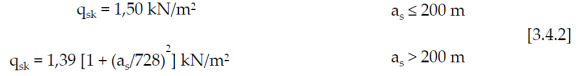

#### Zona I - Mediterranea

Alessandria, Ancona, Asti, Bologna, Cremona, Forlì-Cesena, Lodi, Milano, Modena, Monza Brianza, Novara, Parma, Pavia, Pesaro e Urbino, Piacenza, Ravenna, Reggio Emilia, Rimini, Treviso, Varese:

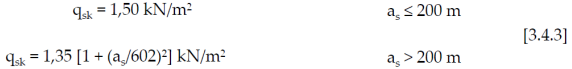

#### Zona II

Arezzo, Ascoli Piceno, Avellino, Bari, Barletta-Andria-Trani, Benevento, Campobasso, Chieti, Fermo, Ferrara, Firenze, Foggia, Frosinone, Genova, Gorizia, Imperia, Isernia, L'Aquila, La Spezia, Lucca, Macerata, Mantova, Massa Carrara, Padova, Perugia, Pescara, Pistoia, Prato, Rieti, Rovigo, Savona, Teramo, Trieste, Venezia, Verona:

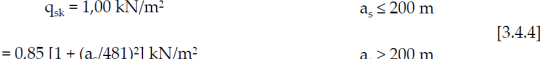

$$
q_{sk}=0.85\;[1+(a_s/481)^2]\;kN/m^2 \qquad \qquad a_s>200\;m
$$

#### Zona III

Agrigento<mark>, Brindisi,</mark> Cagliari, Caltanissetta, Carbonia-Iglesias, Caserta, Catania, Catanzaro, Cosenza, Crotone, Enna, Grosseto, Latina, Lecce, Livorno, Matera, Medio Campidano, Messina, Napoli, Nuoro, Ogliastra, Olbia-Tempio, Oristano, Palermo, Pisa, Potenza, Ragusa, Reggio Calabria, Roma, Salerno, Sassari, Siena, Siracusa, Taranto, Terni, Trapani, Vibo Valentia, Viterbo:

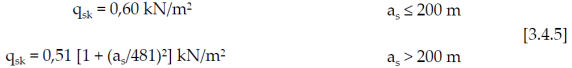

#### La NTC2018 prevede la definizione del Coefficiente di esposizione della struttura nel paragrafo **3.4.4**. [\(Figura](#page-21-0)  [19\)](#page-21-0).

#### Tab. 3.4.I – Valori di  $C_E$  per diverse classi di esposizione

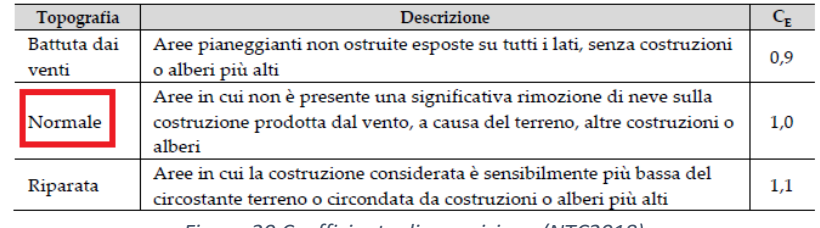

*Figura 20 Coefficiente di esposizione (NTC2018)*

<span id="page-21-0"></span>Noto il coefficiente di esposizione  $C_E$  si è passati al calcolo del carico da neve di progetto su superfici orizzontali (0 gradi).

*Tabella 9 Stima del carico da neve*

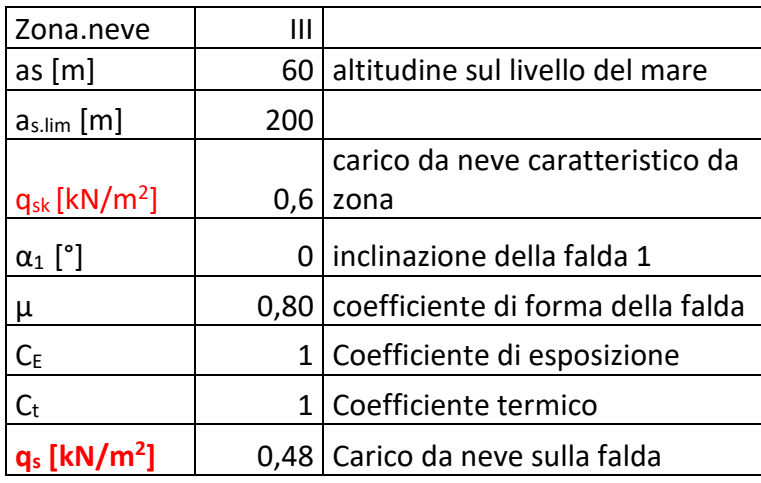

Il carico da neve stimato è pari a 0,48 kN/m<sup>2</sup>.

Tale carico viene applicato sia sulla navicella che sulle palle.

- CARICO SULLA NAVICELLA=  $0.48 \text{ kN/m}^2$  \*  $4.2 \text{m} = 2 \text{ kN/m}$
- CARICO SULLE PALE =  $0.48 \text{ kN/m}^2$  \*  $3.2 \text{m}$  =  $1.55 \text{ kN/m}$

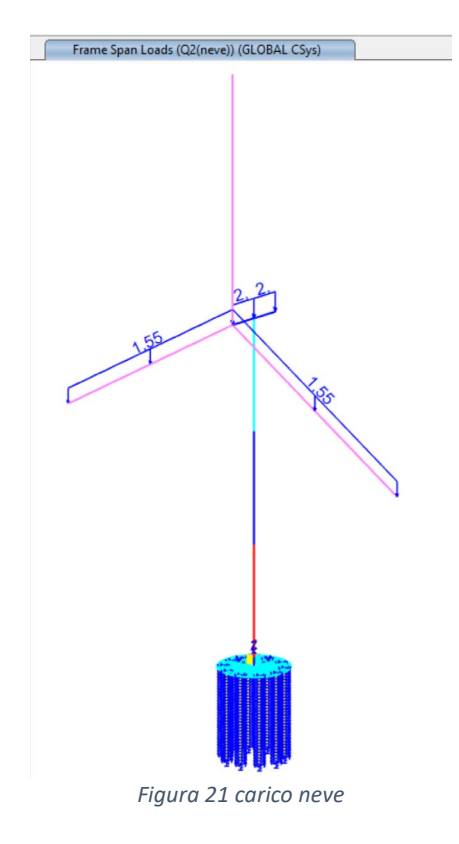

## **8.3. DEFINIZIONE DELL'AZIONE DEL VENTO**

<span id="page-22-0"></span>Il vento esercita sulle costruzioni azioni che variano nel tempo e nello spazio provocando, in generale, effetti dinamici.

Per le costruzioni usuali, come in questo caso, tali azioni sono convenzionalmente ricondotte ad azioni statiche equivalenti definite nel cap. **3.3** della Normativa Tecnica per le Costruzioni 2018.

I parametri che entrano in gioco per la modellazione delle azioni orizzontali da vento sono essenzialmente:

- Velocità di base di riferimento (Vb)in funzione del sito e del coefficiente di altitudine (ca);
- Velocità di riferimento (Vr) in funzione del periodo di ritorno di progetto  $(T_R)$ ;
- Coefficiente di esposizione;
- Coefficiente di pressione;
- Coefficiente dinamico
- Pressione cinetica di riferimento

Attraverso tali parametri è possibile valutare la pressione del vento secondo la formula definita nel paragrafo **3.3.4** delle NTC2018.

Si riportano qui di seguito i settaggi per la valutazione delle azioni di vento di progetto.

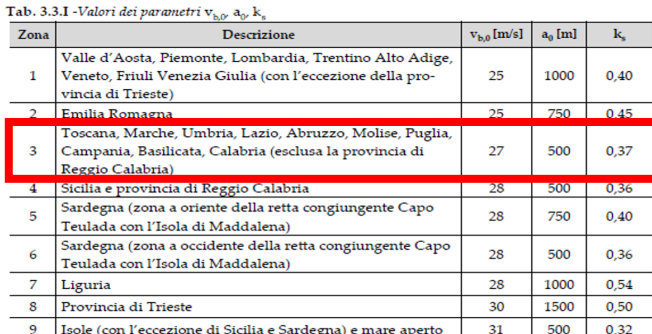

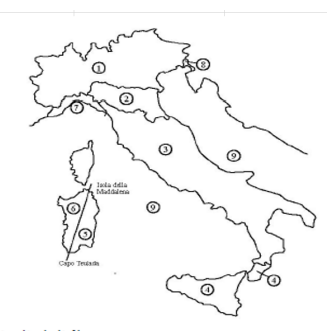

Fig. 3.3.1 - Mappa delle zone in cui è suddiviso il territorio italiano

#### Tab. 3.3.III - Classi di rugosità del terreno

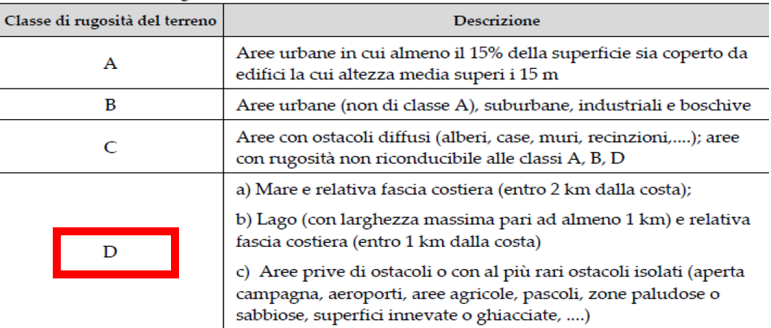

L'assegnazione della classe di rugosità non dipende dalla conformazione organica e topografica del terreno. Si può assumere che il sito appartenga alla Classe A o B, purché la costruzione si trovi nell'area rela-<br>tiva per  $\operatorname{del}$ vento è in genere minima in Classe A e massima in Classe D).

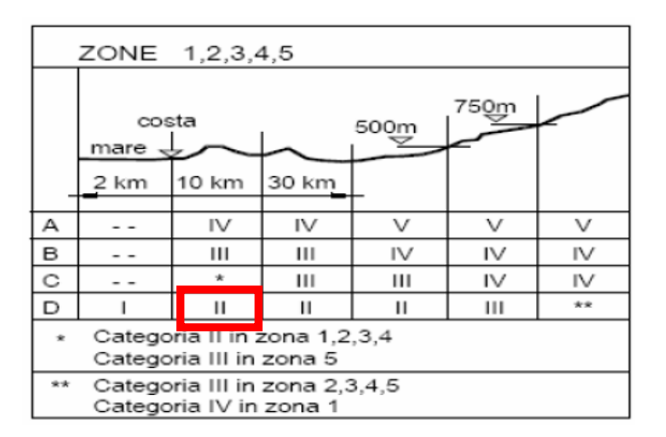

#### Si riportano qui di seguito i valori numerici di calcolo.

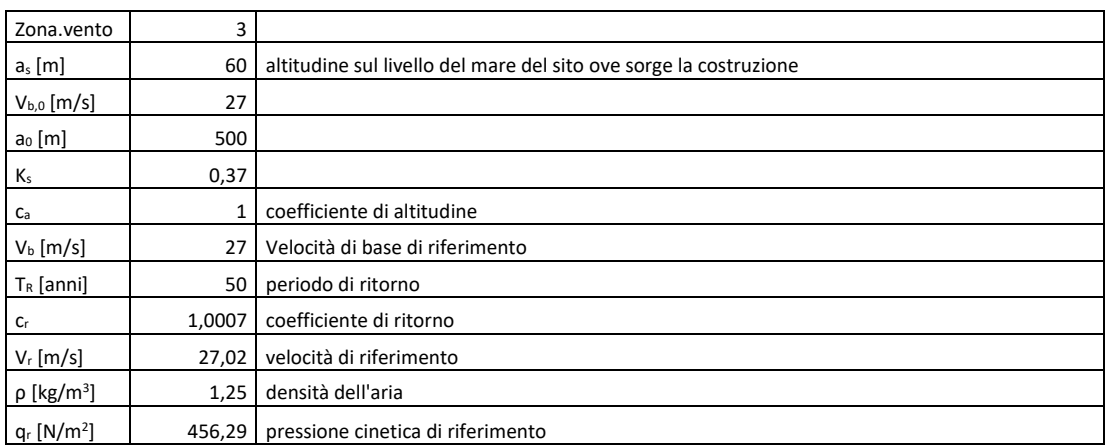

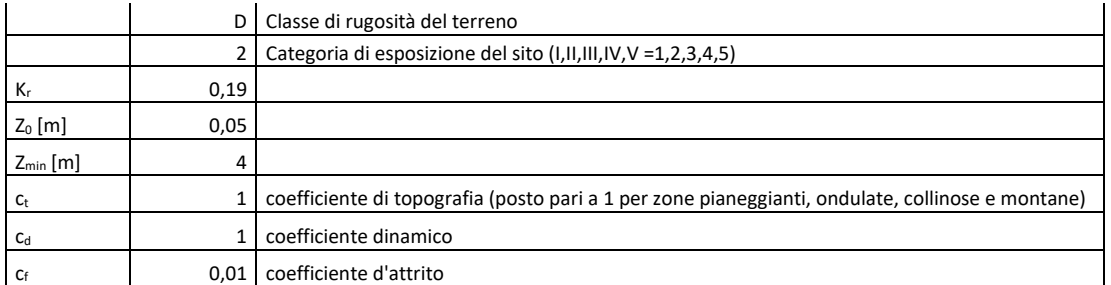

Qui di seguito le velocità operative dell'aerogeneratore.

Dati operativi

Velocità del vento in entrata ..........3 m/s Velocità nominale del vento ..........11,0 m/s (vento costante senza turbolenze, come definito da IEC61400-1)

Spegnimento della velocità del vento .........25

m/s Riavvio della velocità del vento .........22 m/s

Si riporta qui di seguito l'andamento grafico della pressione del vento di progetto in funzione dell'altezza Z.

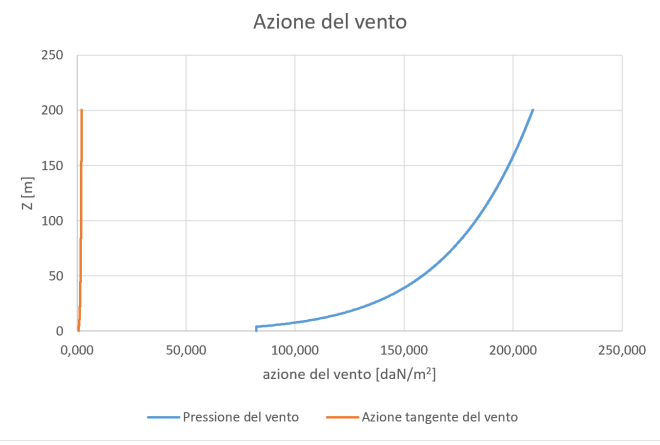

*Figura 22 Andamento dell'azione del vento*

Per le superfici cilindriche il calcolo del coefficiente di pressione Cp è esposto nella seguente figura e dipende dalla scabrezza della superficie nonché dal numero di Reynolds.

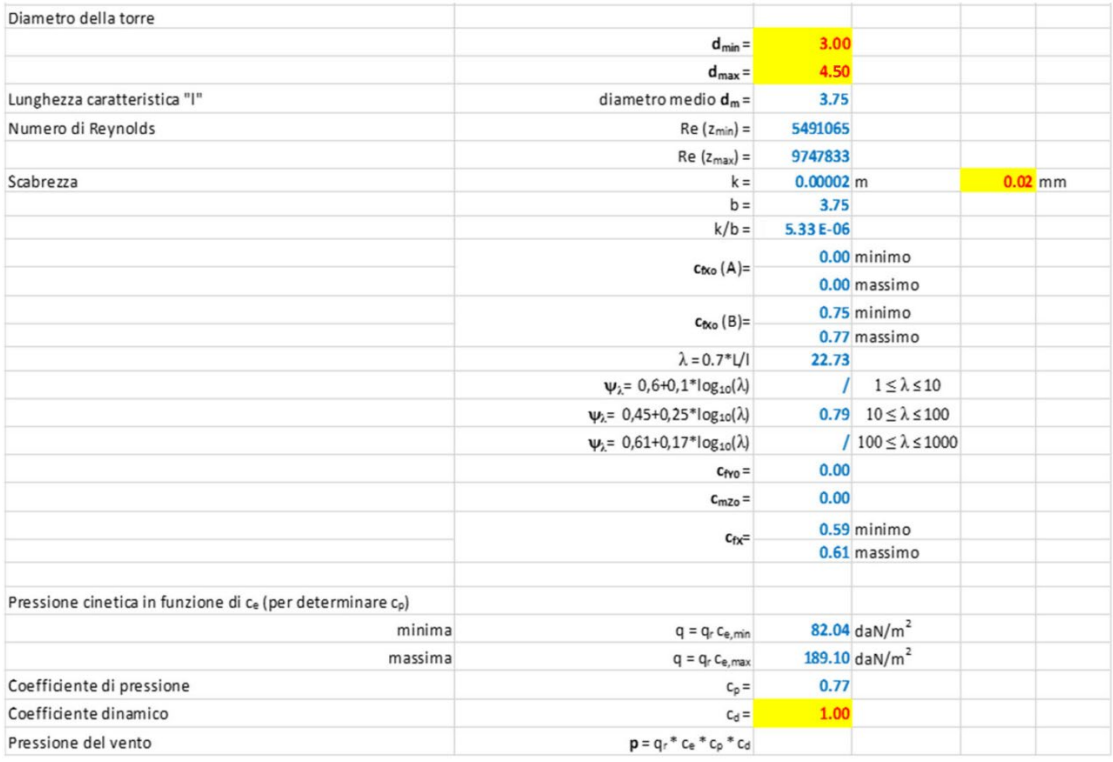

Per le superfici circolari costituenti la torre si ottiene che Cp è pari a 0,77.

Per le superfici piane viene utilizzato il paragrafo C3.3.8.1.1 della Circolare della NTC2018.

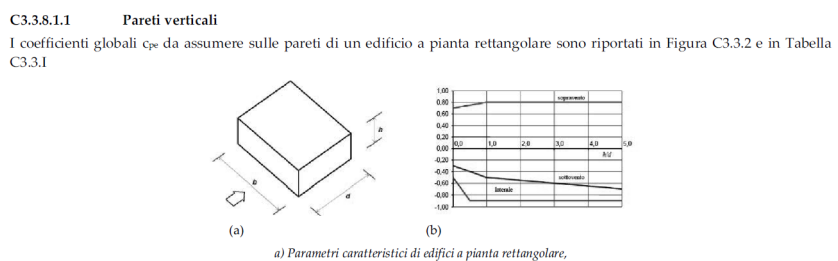

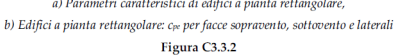

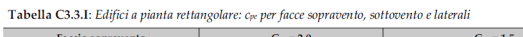

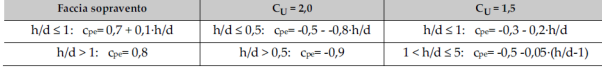

I coefficienti locali c<sub>lest</sub>o e di dettaglio c<sub>lest</sub> da assumere sulle pareti di un edificio a pianta rettangolare sono riportati in Figura, C3.3.3 e in Tabella C3.3.1, il valore della dimensione *e* è pari al minimo tra

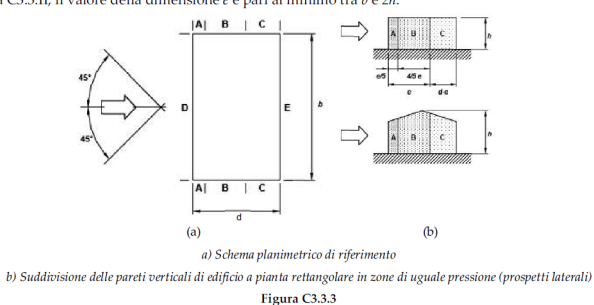

Pe h/d > 1 si ottiene che Cp è pari a 0,80.

Per ogni elemento strutturale costituente l'aerogeneratore, viene calcolato il carico da vento tenendo conto della loro quota e delle loro dimensioni.

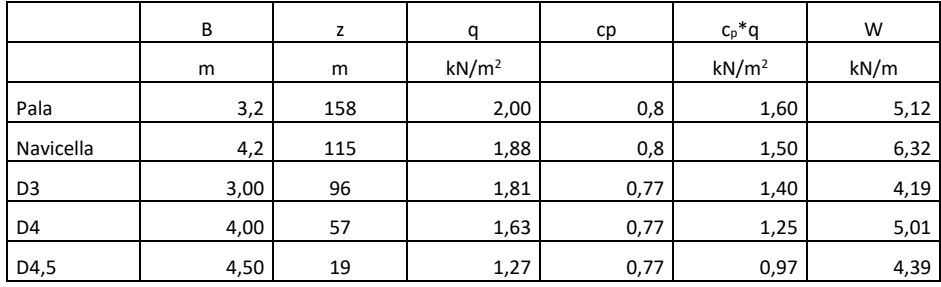

Sul fronte e retro della navicella viene applicato un carico puntuale di 1,88kN/m<sup>2\*</sup>0,8\*4,2m\*4,2m=26,50 kN.

Qui di seguito l'applicazione del carico da vento nelle quattro direzioni (W+x; W+y, W-x, W-y).

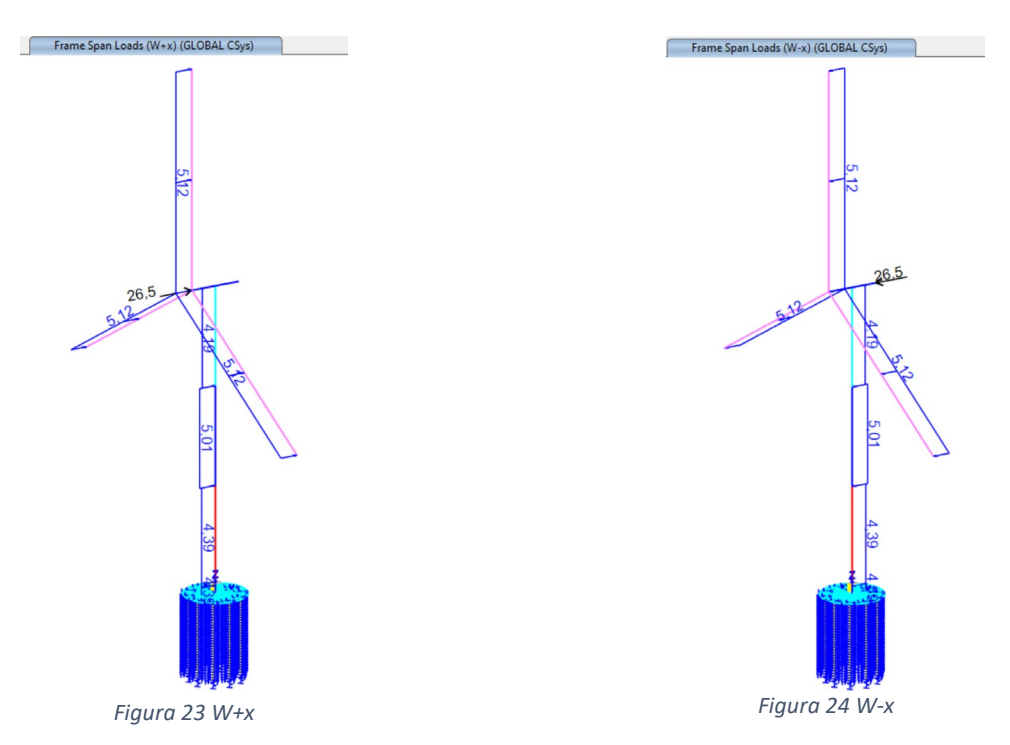

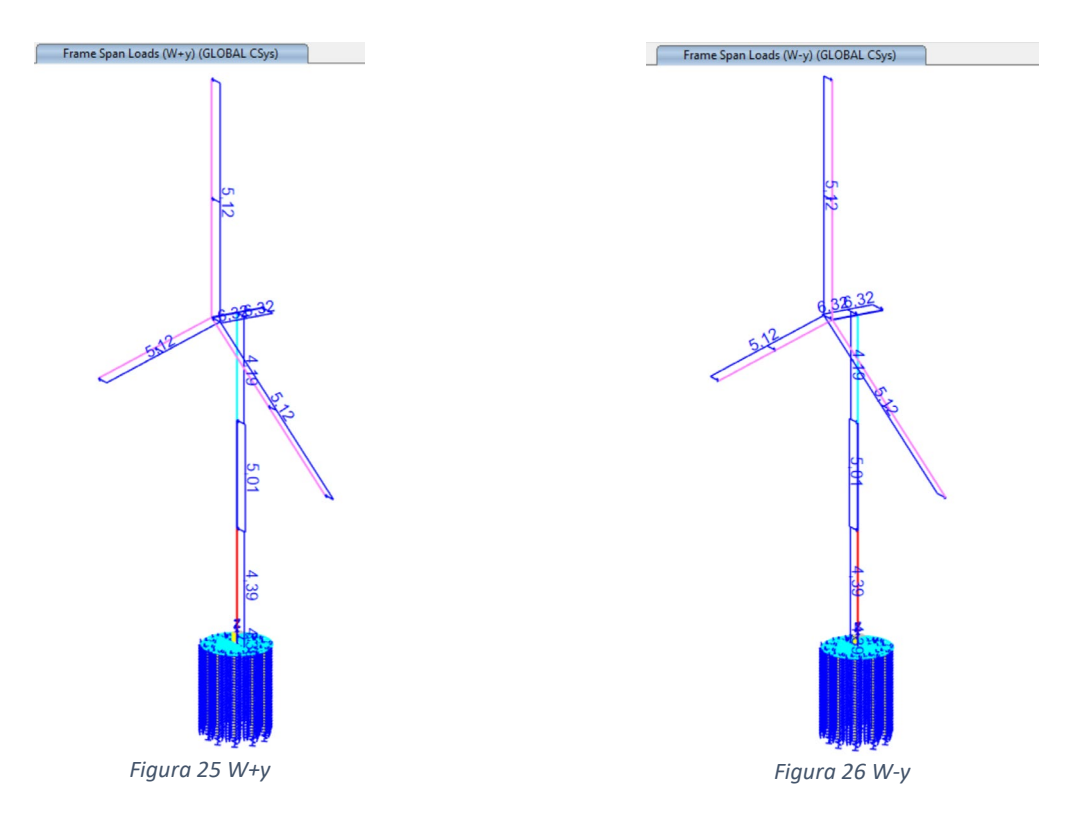

#### **8.4. DEFINIZIONE DEL CARICO TERMICO**

<span id="page-27-0"></span>Variazioni giornaliere e stagionali della temperatura esterna, irraggiamento solare e convezione comportano variazioni della distribuzione di temperatura nei singoli elementi strutturali.

La severità delle azioni termiche è in generale influenzata da più fattori, quali le condizioni climatiche del sito, l'esposizione, la massa complessiva della struttura e la eventuale presenza di elementi non strutturali isolanti. Il capitolo **3.5** della NTC2018 espone il calcolo dell'azione termica. In particolare, viene preso in considerazione il paragrafo 3.5.5.

#### $3.5.5.$ **AZIONI TERMICHE SUGLI EDIFICI**

Nel caso in cui la temperatura non costituisca azione fondamentale per la sicurezza o per la efficienza funzionale della struttura è consentito tener conto, per gli edifici, della sola componente  $\Delta T_u$ , ricavandola direttamente dalla Tab. 3.5.II.

Nel caso in cui la temperatura costituisca, invece, azione fondamentale per la sicurezza o per la efficienza funzionale della struttura, l'andamento della temperatura T nelle sezioni degli elementi strutturali deve essere valutato più approfonditamente studiando il problema della trasmissione del calore.

Tab. 3.5.II – Valori di  $\Delta T_{11}$  per gli edifici

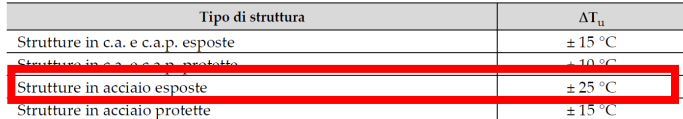

Qui di seguito l'applicazione del carico termico.

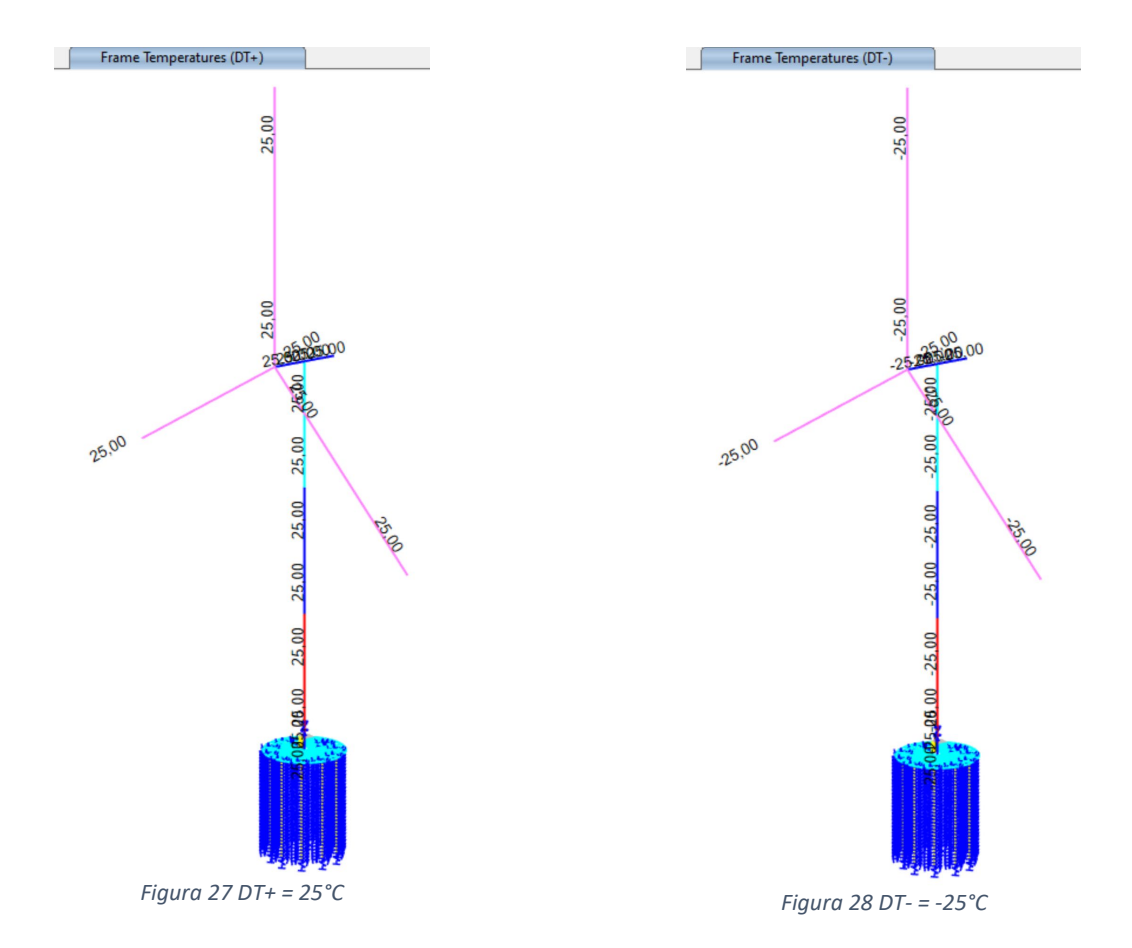

### **8.5. DEFINIZIONE DEI CARICHI ACCIDENTALI**

<span id="page-28-0"></span>Il Paragrafo **3.1.4** delle NTC2018 definisce i carichi accidentali a seconda delle categorie d'uso della costruzione. In particolare la struttura è caratterizzata da orizzontamenti di categoria H per coperture accessibili alla sola manutenzione.

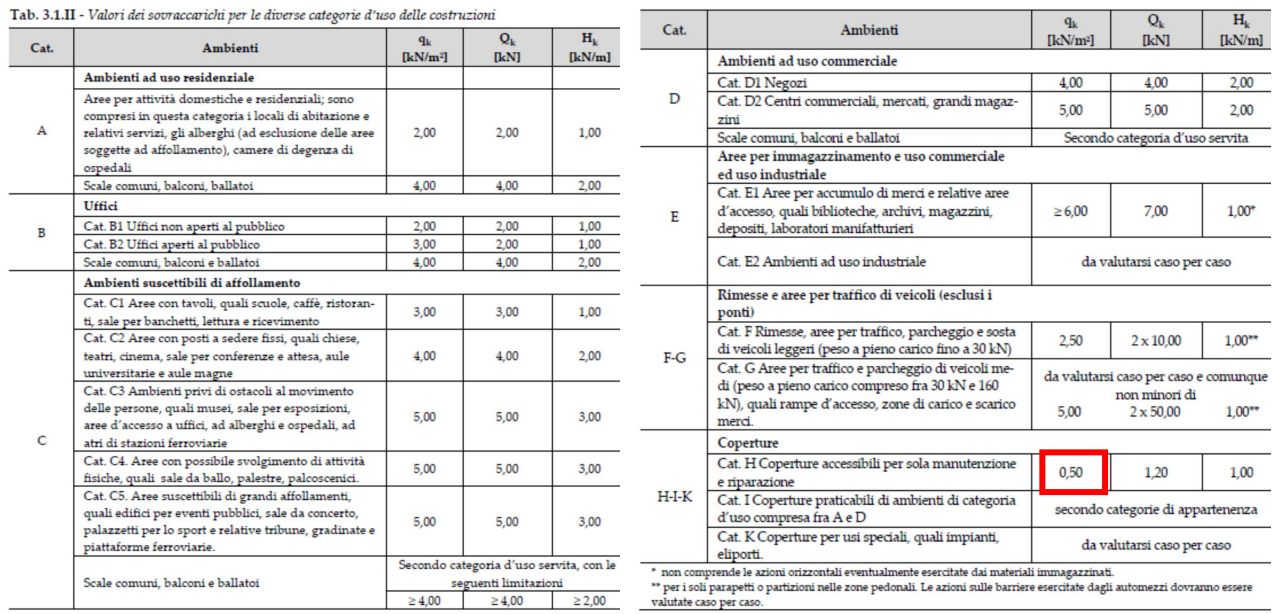

Per la destinazione d'uso di Cat. H coperture per sola manutenzione, il carico da Normativa vigente deve essere uguale a 0,50kN/m<sup>2</sup>.

In questo caso il carico da manutenzione viene applicato sulla navicella e pertanto si ottiene che:  $q_{man} = 0.50 \text{ kN/m}^2 \times 4.2 \text{m} = 2.10 \text{ kN/m}.$ 

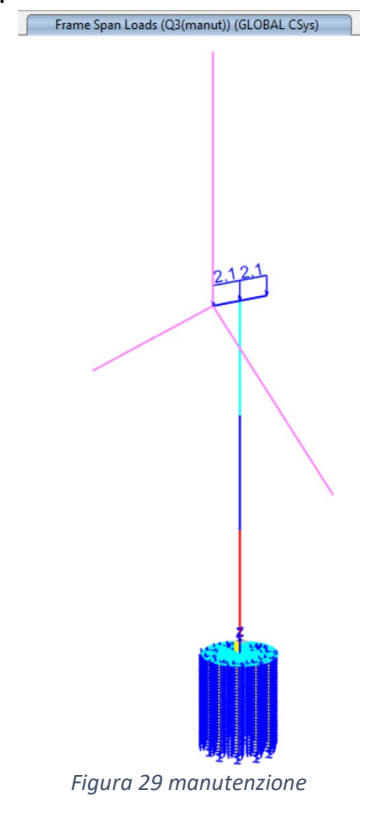

## <span id="page-29-0"></span>**9. VERIFICHE DI REGOLARITA'**

#### La verifica di regolarità della costruzione è regolamentata dal paragrafo **7.2.1** delle NTC2018 così come segue $7.2.1.$ **CARATTERISTICHE GENERALI DELLE COSTRUZIONI**

#### **REGOLARITÀ**

Le costruzioni devono avere, quanto più possibile, struttura iperstatica caratterizzata da regolarità in pianta e in altezza. Se necessario, ciò può essere conseguito suddividendo la struttura, mediante giunti, in unità tra loro dinamicamente indipendenti. Per quanto riguarda gli edifici, una costruzione è regolare in pianta se tutte le seguenti condizioni sono rispettate:

- a) la distribuzione di masse e rigidezze è approssimativamente simmetrica rispetto a due direzioni ortogonali e la forma in pianta è compatta, ossia il contorno di ogni orizzontamento è convesso; il requisito può ritenersi soddisfatto, anche in presenza di rientranze in pianta, quando esse non influenzano significativamente la rigidezza nel piano dell'orizzontamento e, per ogni rientranza, l'area compresa tra il perimetro dell'orizzontamento e la linea convessa circoscritta all'orizzontamento non supera il 5% dell'area dell'orizzontamento;
- $b)$  il rapporto tra i lati del rettangolo circoscritto alla pianta di ogni orizzontamento è inferiore a 4;
- c) ciascun orizzontamento ha una rigidezza nel proprio piano tanto maggiore della corrispondente rigidezza degli elementi strutturali verticali da potersi assumere che la sua deformazione in pianta influenzi in modo trascurabile la distribuzione delle azioni sismiche tra questi ultimi e ha resistenza sufficiente a garantire l'efficacia di tale distribuzione.

Sempre riferendosi agli edifici, una costruzione è regolare in altezza se tutte le seguenti condizioni sono rispettate:

d) tutti i sistemi resistenti alle azioni orizzontali si estendono per tutta l'altezza della costruzione o, se sono presenti parti aventi differenti altezze, fino alla sommità della rispettiva parte dell'edificio;

- e) massa e rigidezza rimangono costanti o variano gradualmente, senza bruschi cambiamenti, dalla base alla sommità della costruzione (le variazioni di massa da un orizzontamento all'altro non superano il 25%, la rigidezza non si riduce da un orizzontamento a quello sovrastante più del 30% e non aumenta più del 10%); ai fini della rigidezza si possono considerare regolari in altezza strutture dotate di pareti o nuclei in c.a. o di pareti e nuclei in muratura di sezione costante sull'altezza o di telai controventati in acciaio, ai quali sia affidato almeno il 50% dell'azione sismica alla base;
- $f$  il rapporto tra la capacità e la domanda allo SLV non è significativamente diverso, in termini di resistenza, per orizzontamenti successivi (tale rapporto, calcolato per un generico orizzontamento, non deve differire più del 30% dall'analogo rapporto calcolato per l'orizzontamento adiacente); può fare eccezione l'ultimo orizzontamento di strutture intelaiate di almeno tre orizzontamenti:
- g) eventuali restringimenti della sezione orizzontale della costruzione avvengano con continuità da un orizzontamento al successivo; oppure avvengano in modo che il rientro di un orizzontamento non superi il 10% della dimensione corrispondente all'orizzontamento immediatamente sottostante, né il 30% della dimensione corrispondente al primo orizzontamento. Fa eccezione l'ultimo orizzontamento di costruzioni di almeno quattro orizzontamenti, per il quale non sono previste limitazioni di restringimento.

Qualora, immediatamente al di sopra della fondazione, sia presente una struttura scatolare rigida, purché progettata con comportamento non dissipativo, i controlli sulla regolarità in altezza possono essere riferiti alla sola struttura soprastante la scatolare, a condizione che quest'ultima abbia rigidezza rispetto alle azioni orizzontali significativamente maggiore di quella della struttura ad essa soprastante. Tale condizione si può ritenere soddisfatta se gli spostamenti della struttura soprastante la scatolare, valutati su un modello con incastri al piede, e gli spostamenti della struttura soprastante, valutati tenendo conto anche della deformabilità della struttura scatolare, sono sostanzialmente coincidenti.

La struttura oggetto di valutazioni statiche e sismiche non rispetta i punti sopra citati. Infatti si attribuiscono le seguenti regolarità:

- Regolarità in pianta: SI
- Regolarità in altezza: NO

# <span id="page-30-0"></span>**10.DEFINIZIONE DELL'AZIONE SISMICA MEDIANTE SPETTRI DI PROGETTO S.L.U E S.L.E**

L'azione sismica sulle costruzioni è stata valutata a partire dalla "pericolosità sismica di base", in condizioni ideali di sito di riferimento rigido con superficie topografica orizzontale.

Allo stato attuale, la pericolosità sismica su reticolo di riferimento nell'intervallo di riferimento è fornita dai dati pubblicati sul sito [http://esse1.mi.ingv.it/.](http://esse1.mi.ingv.it/) Per punti non coincidenti con il reticolo di riferimento e periodi di ritorno non contemplati direttamente si è operato come indicato nell' allegato alle NTC (rispettivamente media pesata e interpolazione).

L' azione sismica è stata definita in relazione ad un periodo di riferimento Vr che si ricava, per ciascun tipo di costruzione, moltiplicandone la vita nominale per il coefficiente d'uso.

Nel caso in esame, si adotta una classe d'uso II.

#### $2.4.2.$ **CLASSI D'USO**

Con riferimento alle conseguenze di una interruzione di operatività o di un eventuale collasso, le costruzioni sono suddivise in classi d'uso così definite:

Classe I: Costruzioni con presenza solo occasionale di persone, edifici agricoli, Classe II: Costruzioni il cui uso preveda normali affollamenti, senza contenuti pericolosi per l'ambiente e senza funzioni pubbliche e sociali essenziali. Industrie con attività non pericolose per l'ambiente. Ponti, opere infrastrutturali, reti viarie non ricadenti in Classe d'uso III o in Classe d'uso IV, reti ferroviarie la cui interruzione non provochi situazioni di emergenza. Dighe il cui collasso non provochi conseguenze rilevanti.

- Classe III: Costruzioni il cui uso preveda affollamenti significativi. Industrie con attività pericolose per l'ambiente. Reti viarie extraurbane non ricadenti in Classe d'uso IV. Ponti e reti ferroviarie la cui interruzione provochi situazioni di emergenza. Dighe rilevanti per le conseguenze di un loro eventuale collasso.
- Classe IV: Costruzioni con funzioni pubbliche o strategiche importanti, anche con riferimento alla gestione della protezione civile in caso di calamità. Industrie con attività particolarmente pericolose per l'ambiente. Reti viarie di tipo A o B, di cui al DM 5/11/2001, n. 6792, "Norme funzionali e geometriche per la costruzione delle strade", e di tipo C quando appartenenti ad itinerari di collegamento tra capoluoghi di provincia non altresì serviti da strade di tipo A o B. Ponti e reti ferroviarie di importanza critica per il mantenimento delle vie di comunicazione, particolarmente dopo un evento sismico. Dighe connesse al funzionamento di acquedotti e a impianti di produzione di energia elettrica.

#### $2.4.3.$ PERIODO DI RIFERIMENTO PER L'AZIONE SISMICA

Le azioni sismiche sulle costruzioni vengono valutate in relazione ad un periodo di riferimento  $V_R$  che si ricava, per ciascun tipo di costruzione, moltiplicandone la vita nominale di progetto  $V_N$  per il coefficiente d'uso  $C_U$ :

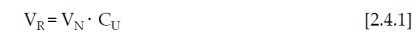

Il valore del coefficiente d'uso  $C_{II}$ è definito, al variare della classe d'uso, come mostrato in Tab. 2.4.II.

Tab  $2.4$  H = Valori del coefficiente d'uso  $C_{11}$ 

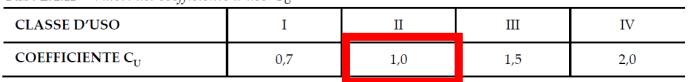

Per le costruzioni a servizio di attività a rischio di incidente rilevante si adotteranno valori di C<sub>U</sub> anche superiori a 2, in relazione alle conseguenze sull'ambiente e sulla pubblica incolumità determinate dal raggiungimento degli stati limite.

Fissato il periodo di riferimento Vr e la probabilità di superamento Pvr associata a ciascuno degli stati limite considerati, si ottiene il periodo di ritorno Tr e i relativi parametri di pericolosità sismica:

- ag: accelerazione orizzontale massima del terreno;
- Fo: valore massimo del fattore di amplificazione dello spettro in accelerazione orizzontale;
- T\*c: periodo di inizio del tratto a velocità costante dello spettro in accelerazione orizzontale;

*Tabella 10 Parametri della struttura*

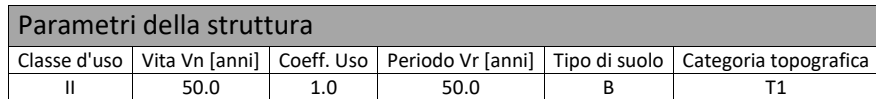

Individuati su reticolo di riferimento i parametri di pericolosità sismica si valutano i parametri spettrali:

- S è il coefficiente che tiene conto della categoria di sottosuolo e delle condizioni topografiche mediante la relazione seguente S = Ss\*St (3.2.3)
- Fo è il fattore che quantifica l'amplificazione spettrale massima, su sito di riferimento rigido orizzontale
- Fv è il fattore che quantifica l'amplificazione spettrale massima verticale, in termini di accelerazione orizzontale massima del terreno ag su sito di riferimento rigido orizzontale
- Tb è il periodo corrispondente all'inizio del tratto delo spettro ad accelerazione costante.
- Tc è il periodo corrispondente all'inizio del tratto dello spettro a velocità costante.
- Td è il periodo corrispondente all'inizio del tratto dello spettro a spostamento costante.

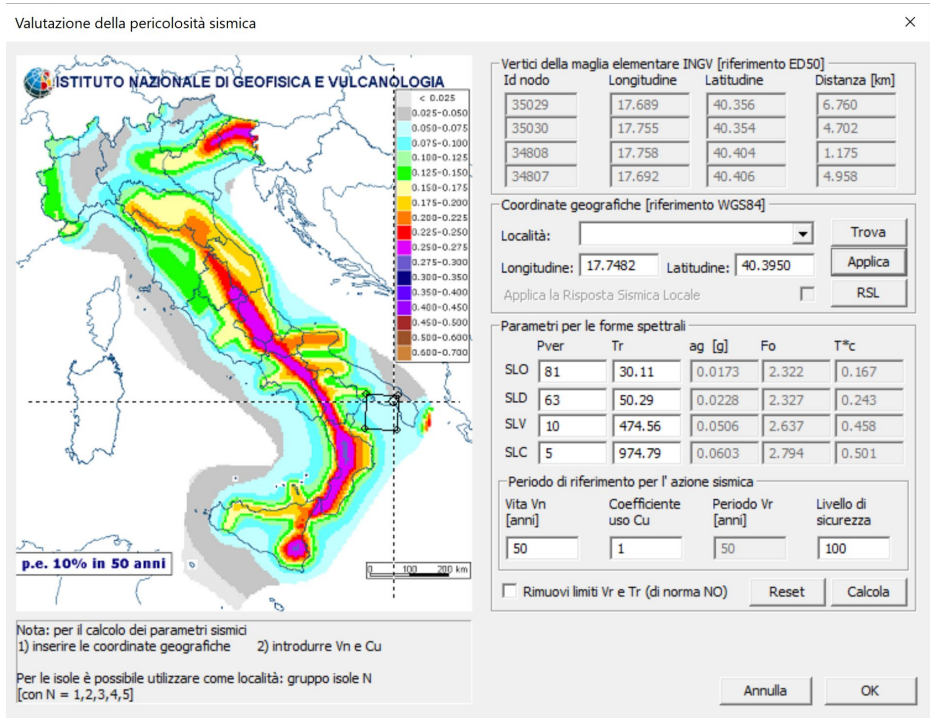

*Figura 30 Sito di riferimento nella mappa dell'INGV*

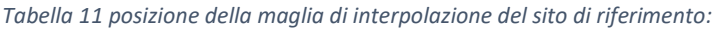

| Id nodo | Longitudine | Latitudine | <b>Distanza</b> |
|---------|-------------|------------|-----------------|
|         |             |            | Кm              |
| Loc.    | 17.748      | 40.395     |                 |
| 35029   | 17.689      | 40.356     | 6.760           |
| 35030   | 17.755      | 40.354     | 4.702           |
| 34808   | 17.758      | 40.404     | 1.175           |
| 34807   | 17.692      | 40.406     | 4.958           |

*Tabella 12 Parametri sismici del sito di riferimento*

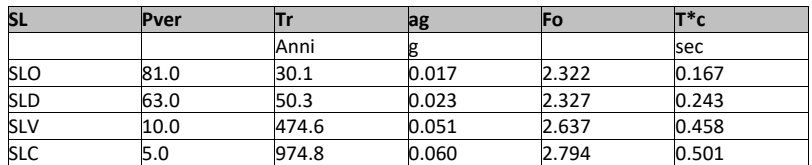

#### *Tabella 13 Parametri degli spettri elastici*

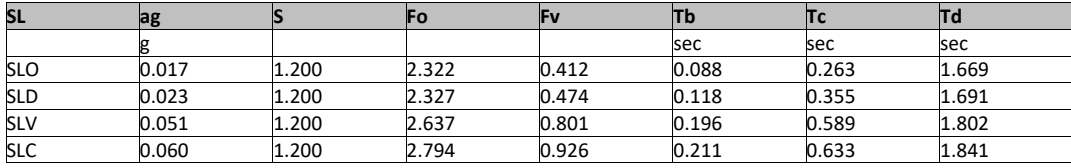

Gli spettri elastici orizzontali valutati sono:

- SLO: Stato Limite di Operatività
- SLD: Stato Limite di Danno
- SLV: Stato Limite di Salvaguardia della Vita
- SLC: Stato Limite di Collasso

Gli spettri elastici sono riportati nella figura seguente.

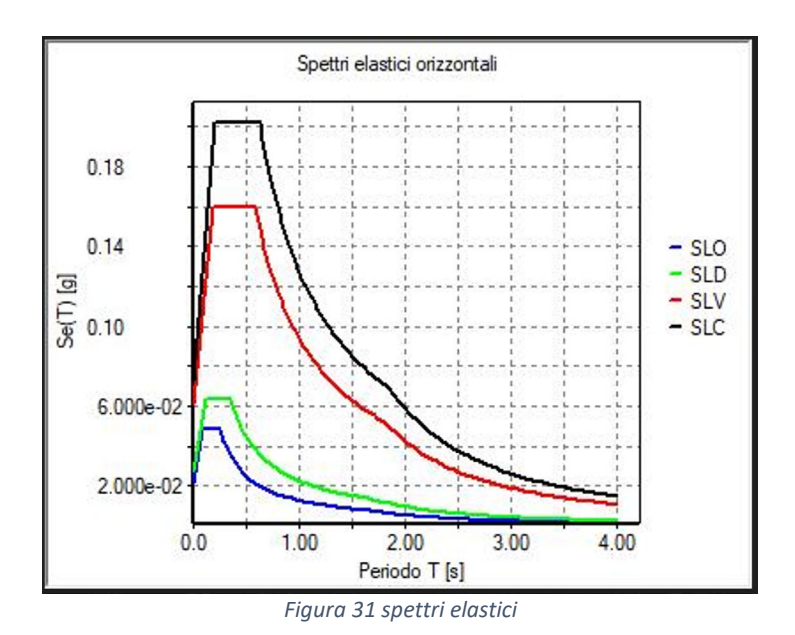

Una volta definita la classe d'uso della costruzione come mostra la [Figura 31,](#page-33-0) si è passati alla valutazione del fattore di comportamento così come prevede il cap. **7** delle NTC2018 per le costruzioni in cemento e acciaio.

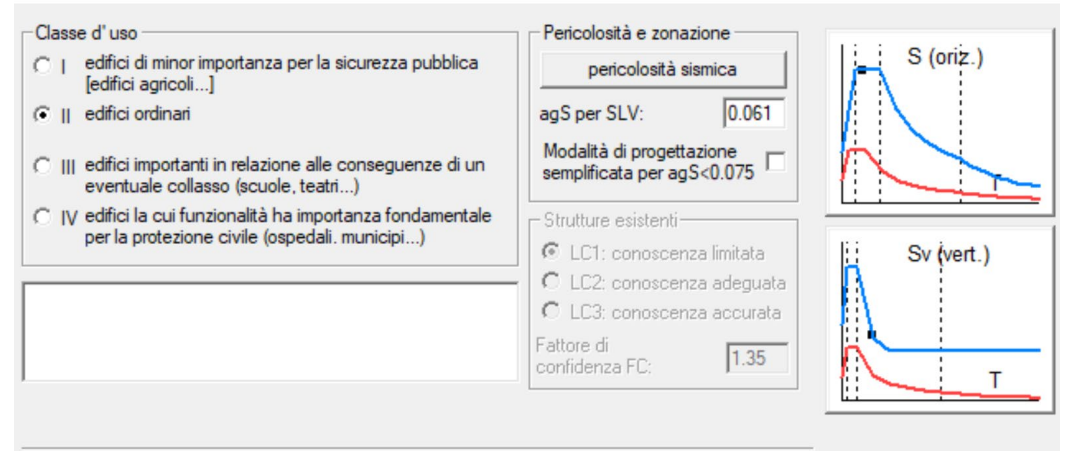

*Figura 32 Classe d'uso II* 

<span id="page-33-0"></span>Identificata la classe d'uso si è passati alla fase successiva: calcolo dei fattori di comportamento.

## **Calcolo dei fattori di comportamento secondo il D.M. 17/01/2018**

| <b>Caratteristiche costruzione</b><br>F.        |                                         |  |  |  |
|-------------------------------------------------|-----------------------------------------|--|--|--|
| Tipo di costruzione                             | Nuova                                   |  |  |  |
| Costruzione regolare in pianta                  | ⊽                                       |  |  |  |
| Costruzione regolare in altezza                 | г                                       |  |  |  |
| Fattore di regolarità Kr =                      | 0.8                                     |  |  |  |
| Capacità dissipativa                            | Comportamento non dissipativo (ND)      |  |  |  |
| Parametri fattore in direzione x e y<br>Я.      |                                         |  |  |  |
| Sistema costruttivo                             | Acciaio o composto acciaio-calcestruzzo |  |  |  |
| Tipologia strutturale                           | Strutture a mensola o a pendolo inverso |  |  |  |
| Valore base fattore<br>$q0 =$                   | 2.000                                   |  |  |  |
| Fattore dissipativo                             | qd = $(1.600 \text{ (q0 x Kt)}$         |  |  |  |
| Fattore non dissipativo   qnd =                 | 1.067 (2/3 x qd <= 1.5)                 |  |  |  |
| $\boxminus$ Fattori di comportamento utilizzati |                                         |  |  |  |
| $\boxminus$ Dissipativi                         |                                         |  |  |  |
| $q$ SLU $x =$                                   | 1.600                                   |  |  |  |
| $q$ SLU $y =$                                   | 1.600                                   |  |  |  |
| $q$ SLU $z =$                                   | 1.500                                   |  |  |  |
| <b>□ Non dissipativi</b>                        |                                         |  |  |  |
| $q$ SLU $x =$                                   | 1.067                                   |  |  |  |
| $q$ SLU $y =$                                   | 1.067                                   |  |  |  |
| $q$ SLU $z =$                                   | 1.500                                   |  |  |  |

*Figura 33 calcolo fattori di comportamento*

I fattori di comportamento calcolati per una "struttura a mensola o a pendolo inverso" non dissipativa come l'aerogeneratore assumono il valore di 1,067. Si assume, quindi, un fattore di comportamento pari ad 1. Lo spettro di progetto coincide, quindi, con quelli elastico.

# <span id="page-34-0"></span>**11.DEFINIZIONE DELLE COMBINAZIONI**

Ai fini delle verifiche degli stati limite si definiscono le seguenti combinazioni delle azioni:

```
Combinazione fondamentale SLU 
        γG1⋅G1 + γG2⋅G2 + γP⋅P + γQ1⋅Qk1 + γQ2⋅ψ02⋅Qk2 + γQ3⋅ψ03⋅Qk3 + … 
Combinazione caratteristica (rara) SLE
        G1 + G2 + P + Qk1 + ψ02⋅Qk2 + ψ03⋅Qk3+ … 
Combinazione frequente SLE
        G1 + G2 + P + ψ11⋅Qk1 + ψ22⋅Qk2 + ψ23⋅Qk3 + … 
Combinazione quasi permanente SLE
        G1 + G2 + P + ψ21⋅Qk1 + ψ22⋅Qk2 + ψ23⋅Qk3 + … 
Combinazione sismica, impiegata per gli stati limite ultimi e di esercizio connessi all'azione sismica E
        E + G1 + G2 + P + ψ21⋅Qk1 + ψ22⋅Qk2 + … 
Combinazione eccezionale, impiegata per gli stati limite connessi alle azioni eccezionali
         G1 + G2+ Ad + P + ψ21⋅Qk1 + ψ22⋅Qk2 + …
```

```
Dove:
```
*NTC 2018 Tabella 2.5.I*

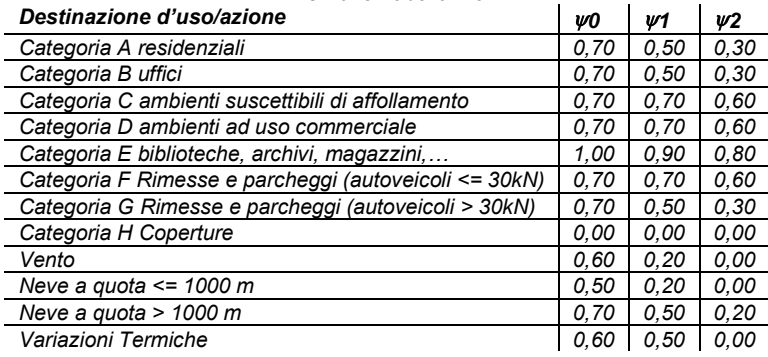

Nelle verifiche possono essere adottati in alternativa due diversi approcci progettuali:

- per l'approccio 1 si considerano due diverse combinazioni di gruppi di coefficienti di sicurezza parziali per le azioni, per i materiali e per la resistenza globale (combinazione 1 con coefficienti A1 e combinazione 2 con coefficienti A2),

- per l'approccio 2 si definisce un'unica combinazione per le azioni, per la resistenza dei materiali e per la resistenza globale (con coefficienti A1).

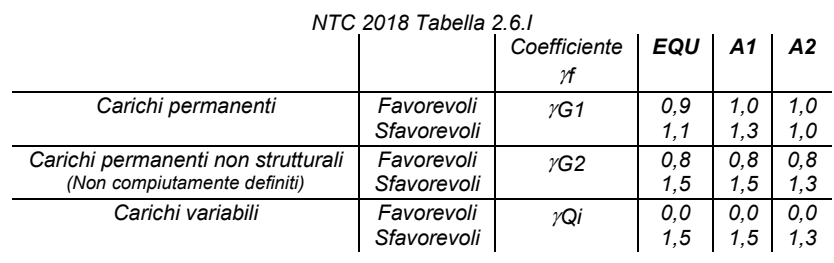

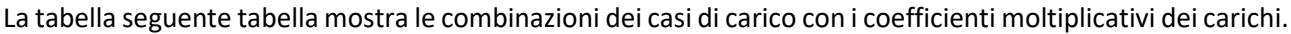

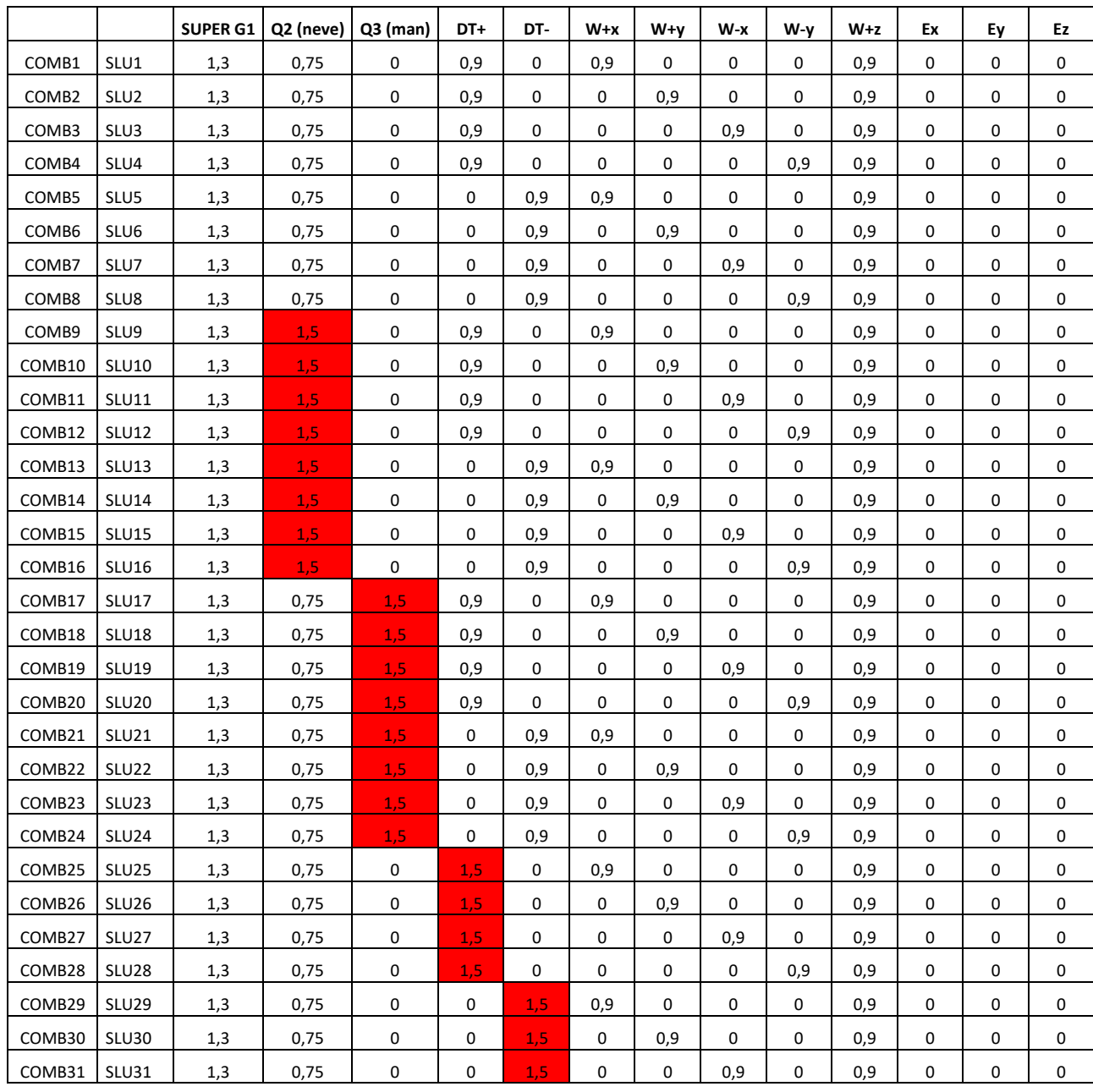
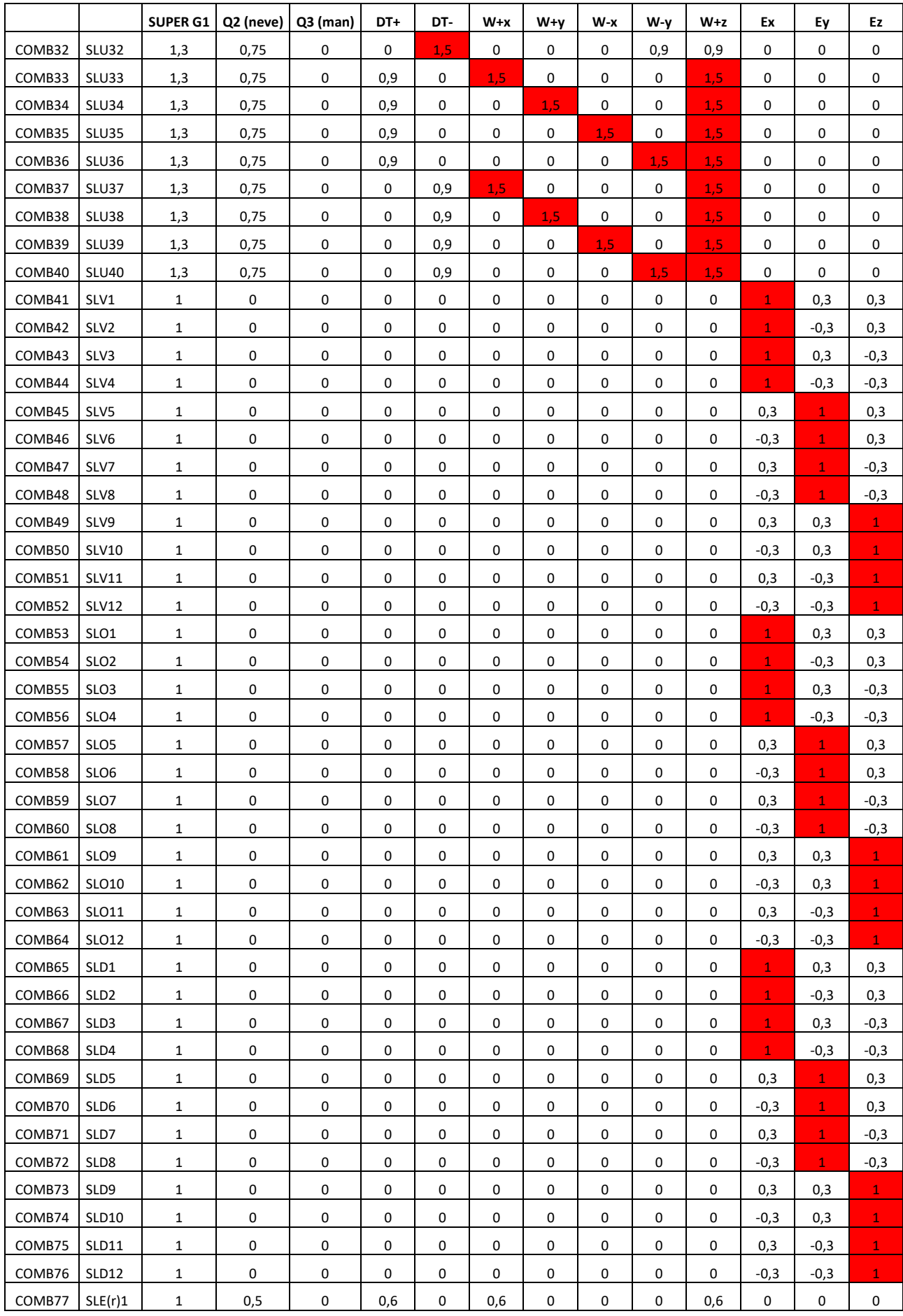

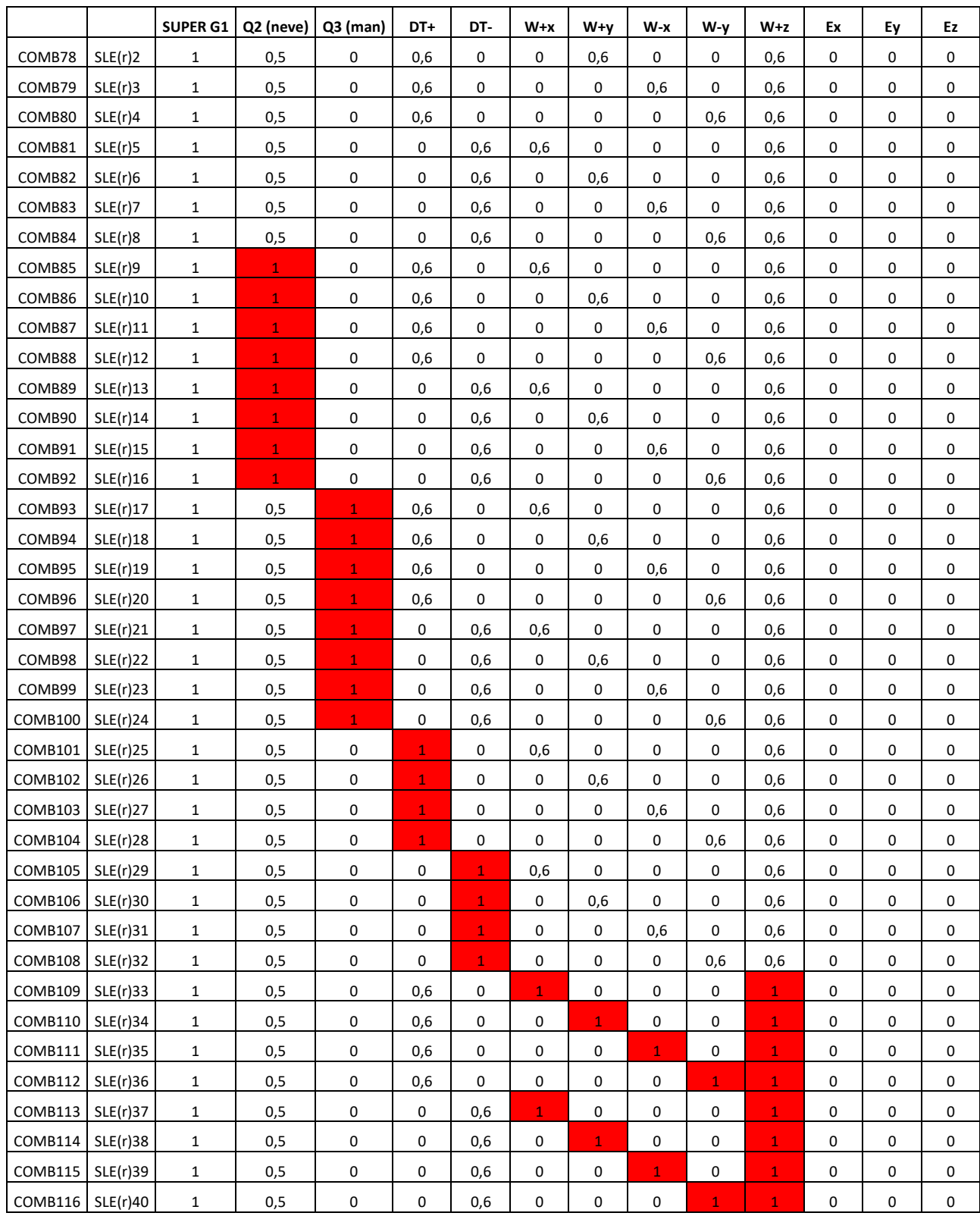

Inoltre è presente la combinazione EXTREME LOAD (fattorializzata con coefficiente 1,1) come da specifica tecnica non combinata con le combinazioni precedenti.

Per tutte le combinazioni sono stati effettuati i seguenti inviluppi:

- INVILUPPO SLU
- INVILUPPO SLV
- INVILUPPO SLU+SLV

• INVILUPPO SLU+SLV+EXTREME

# **12.ANALISI MODALE**

Il primo passo per la determinazione delle caratteristiche delle sollecitazioni è stato quello di identificare i modi di vibrare della struttura. In particolare attraverso questa analisi dinamica lineare è stato possibile definire i periodi propri della struttura e le masse partecipanti. Questo è stato possibile grazie alla definizione delle geometrie degli elementi strutturali, nonché dei materiali che li costituiscono in termini di masse e rigidezze.

Le tabelle riportate in questo paragrafo mostrano appunto i risultati dell'analisi modale per entrambi i modelli matematici.

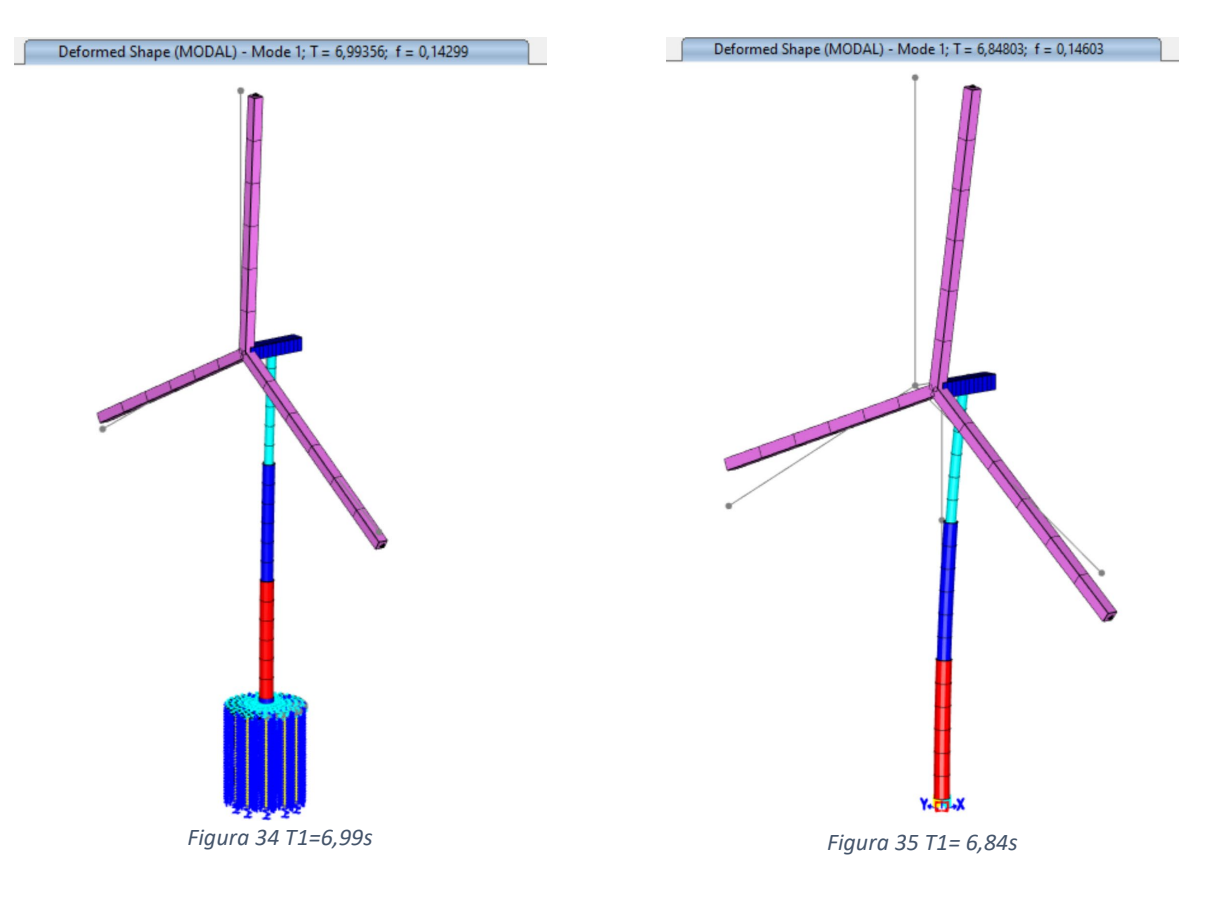

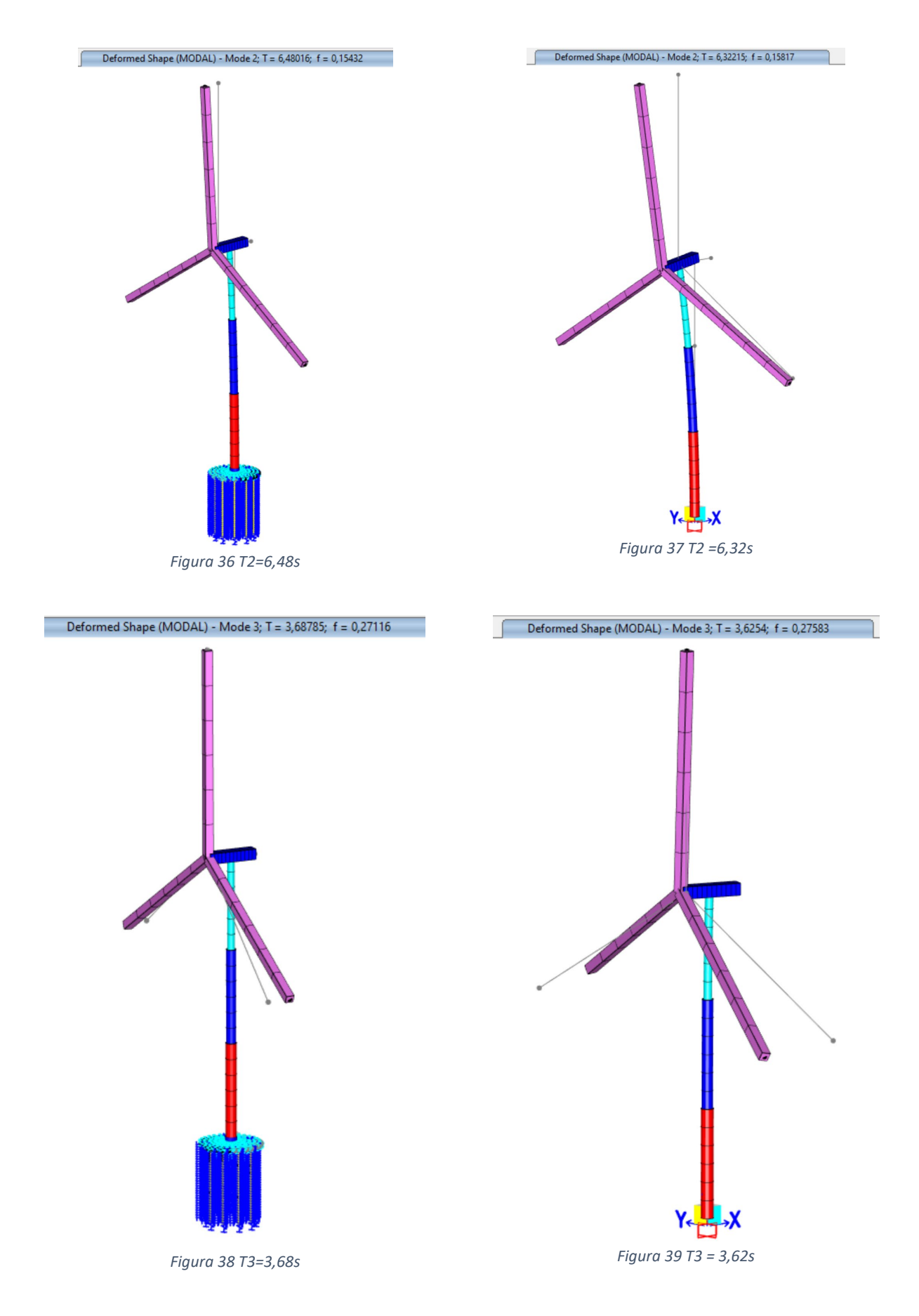

Dalle immagini precedenti è possibile notare che per entrambi i modelli il primo e secondo modo sono traslazionali mentre, il terzo è torsionale.

Inoltre, la presenza della fondazione aumenta il periodo di vibrazione per la iminuzione della rigidezza globale dovuta alla presenza delle molle di Winkler rappresentative dell'interazione terreno-struttura. Si ricorda che per l'elemento di fondazione è stata annullata la massa sismica. Nonostante la presenza delle molle di fondazione i periodi del modello 1 risultano essere paragonabili a quelli del modello 2 trattandosi di ammasso roccioso avente elevata rigidezza.

Come è noto, i periodi di vibrare significativi sono quelli relativi al modello 2 con incastro alla base per la quale si riportano i risultati tabellari relativi alle masse partecipanti.

|         | S Modal Participating Mass Ratios                                                                        |                                |                                   |               |                              |                              |                              |                                 |                                 |                          |                              |                              |                              |                                 |                                 | $\Box$                          | $\times$ |
|---------|----------------------------------------------------------------------------------------------------|--------------------------------|-----------------------------------|---------------|------------------------------|------------------------------|------------------------------|---------------------------------|---------------------------------|--------------------------|------------------------------|------------------------------|------------------------------|---------------------------------|---------------------------------|---------------------------------|----------|
| File    | View<br>Edit                                                                                             | Format-Filter-Sort             | Select                            | Options       |                              |                              |                              |                                 |                                 |                          |                              |                              |                              |                                 |                                 |                                 |          |
|         | <b>Modal Participating Mass Ratios</b><br>Units: As Noted                                                |                                |                                   |               |                              |                              |                              |                                 |                                 |                          |                              | $\sim$                       |                              |                                 |                                 |                                 |          |
| Filter: |                                                                                                    |                                |                                   |               |                              |                              |                              |                                 |                                 |                          |                              |                              |                              |                                 |                                 |                                 |          |
|         | <b>OutputCase</b>                                                                                        | <b>StepType</b><br><b>Text</b> | <b>StepNum</b><br><b>Unitless</b> | Period<br>Sec | <b>UX</b><br><b>Unitless</b> | <b>UY</b><br><b>Unitless</b> | <b>UZ</b><br><b>Unitless</b> | <b>SumUX</b><br><b>Unitless</b> | <b>SumUY</b><br><b>Unitless</b> | SumUZ<br><b>Unitless</b> | <b>RX</b><br><b>Unitless</b> | <b>RY</b><br><b>Unitless</b> | <b>RZ</b><br><b>Unitless</b> | <b>SumRX</b><br><b>Unitless</b> | <b>SumRY</b><br><b>Unitless</b> | <b>SumRZ</b><br><b>Unitless</b> |          |
| ь       | <b>MODAL</b>                                                                                             | Mode                           |                                   | 6,848032      | $\Omega$                     | 0,49184                      | $\Omega$                     | $\Omega$                        | 0.49184                         | $\Omega$                 | 0,73023                      | $\circ$                      | 0,00887                      | 0,73023                         | $\mathbf 0$                     |                                 | 0,00887  |
|         | <b>MODAL</b>                                                                                             | Mode                           |                                   | 6.322153      | 0.59828                      | $\Omega$                     | 0.00217                      | 0.59828                         | 0.49184                         | 0.00217                  | $\Omega$                     | 0.67194                      | $\Omega$                     | 0.73023                         | 0.67194                         |                                 | 0,00887  |
|         | <b>MODAL</b>                                                                                             | Mode                           |                                   | 3,625397      | $\mathbf 0$                  | 0.00061                      | $\Omega$                     | 0.59828                         | 0.49245                         | 0.00217                  | 0.00308                      | $\circ$                      | 0.97889                      | 0.73331                         | 0.67194                         |                                 | 0.98776  |
|         | <b>MODAL</b>                                                                                             | Mode                           |                                   | 2.351876      | $\mathbf{0}$                 | 0.33077                      | $\mathbf{0}$                 | 0.59828                         | 0.82322                         | 0.00217                  | 0.06015                      | $\mathbf{0}$                 | 0.01075                      | 0.79346                         | 0.67194                         |                                 | 0.99851  |
|         | <b>MODAL</b>                                                                                             | Mode                           |                                   | 1,919071      | 0.22933                      | $\circ$                      | 0.00826                      | 0.82761                         | 0.82322                         | 0,01043                  | $\mathbf{0}$                 | 0,07579                      | $\Omega$                     | 0,79346                         | 0.74774                         |                                 | 0.99851  |
|         | <b>MODAL</b>                                                                                             | Mode                           |                                   | 0.547552      | $\mathbf{0}$                 | 0.12903                      | $\mathbf{0}$                 | 0.82761                         | 0.95225                         | 0.01043                  | 0.133                        | $\mathbf{0}$                 | 0.00107                      | 0.92647                         | 0.74774                         |                                 | 0.99958  |
|         | <b>MODAL</b>                                                                                             | Mode                           |                                   | 0.542782      | 0.12422                      | $\circ$                      | 0.00051                      | 0.95183                         | 0.95225                         | 0,01094                  | $\mathbf{0}$                 | 0.15909                      | $\mathbf{0}$                 | 0,92647                         | 0,90683                         |                                 | 0.99958  |
|         | <b>MODAL</b>                                                                                             | Mode                           |                                   | 0.319803      | 4,918E-07                    | $\Omega$                     | 0.09055                      | 0.95183                         | 0.95225                         | 0.10149                  | $\Omega$                     | 0.00024                      | $\mathbf{0}$                 | 0.92647                         | 0,90707                         |                                 | 0.99958  |
|         | <b>MODAL</b>                                                                                             | Mode                           | 9                                 | 0,30011       | $\mathbf{0}$                 | 0,00315                      | $\Omega$                     | 0,95183                         | 0,9554                          | 0.10149                  | 0,00462                      | $\bullet$                    | 2,615E-05                    | 0,93108                         | 0.90707                         |                                 | 0,99961  |
|         | <b>MODAL</b>                                                                                             | Mode                           | 10                                | 0,284777      | 0,01075                      | $\Omega$                     | 8,752E-08                    | 0,96258                         | 0.9554                          | 0,10149                  | $\circ$                      | 0,01973                      | $\circ$                      | 0,93108                         | 0,92679                         |                                 | 0,99961  |
|         | <b>MODAL</b>                                                                                             | Mode                           | 11                                | 0,258389      | $\Omega$                     | 0,0446                       | $\Omega$                     | 0,96258                         | $\mathbf{1}$                    | 0.10149                  | 0,06891                      | $\Omega$                     | 0.00039                      |                                 | 0,92679                         |                                 |          |
|         | <b>MODAL</b>                                                                                             | Mode                           | 12                                | 0,255784      | 0,03741                      | $\circ$                      | 3,793E-06                    | 0,99999                         | 1                               | 0,1015                   | $\circ$                      | 0,07128                      | $\circ$                      |                                 | 0,99807                         |                                 |          |
|         |                                                                                                    |                                |                                   |               |                              |                              |                              |                                 |                                 |                          |                              |                              |                              |                                 |                                 |                                 |          |
|         |                                                                                                    |                                |                                   |               |                              |                              |                              |                                 |                                 |                          |                              |                              |                              |                                 |                                 |                                 |          |
|         | $\mathbf{1}$<br>of 12<br>$\rightarrow$<br>Add Tables<br>Done<br>Record:<br>$\leq$<br>$\rightarrow$<br><< |                                |                                   |               |                              |                              |                              |                                 |                                 |                          |                              |                              |                              |                                 |                                 |                                 |          |

*Figura 40 Sintesi analisi modale Modello 2 con incastro*

Dall' immagine precedente è possibile riscontrare che le masse eccitate raggiungono l'85% per le traslazioni e torsioni così come previsto nel par. **7.3.3.1** della Circolare Ministeriale n.7 del 21/01/2019 e della NTC2018, per entrambi i modelli.

Si riportano qui di seguito le ordinate spettrali in funzione dei periodi sopra calcolati.

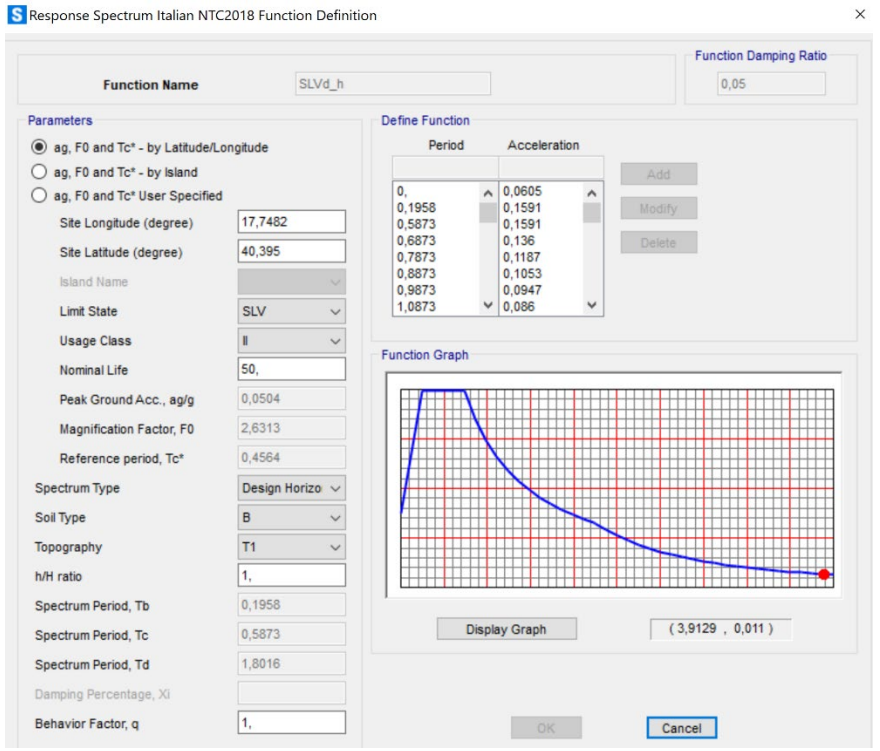

*Figura 41 confronto tra periodi modello con fondazioni e modello con incastri*

L'immagine precedente mostra che i periodi di vibrazione del modello con fondazione minimizzano l'ordinata spettrale.

# **13.REAZIONI DI BASE GLOBALE**

Qui di seguito vengono riportate le reazioni di base per i carichi statici.

*Tabella 14 Reazioni alla base (modello con incastri) carichi statici.*

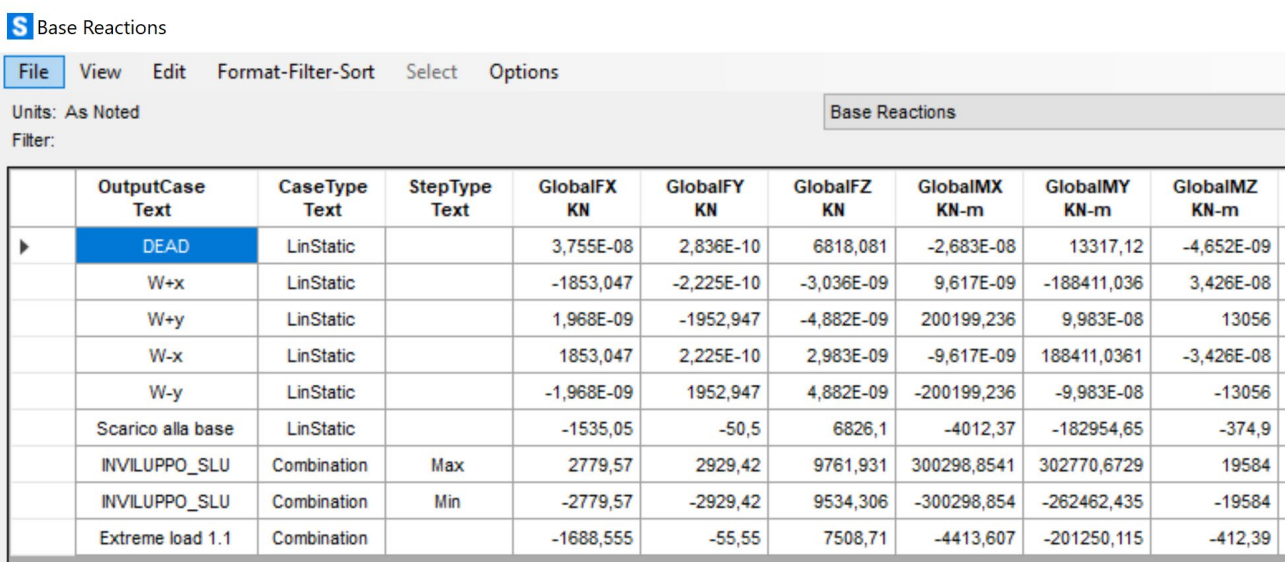

Qui di seguito vengono riportate le reazioni di base per i carichi sismici.

*Tabella 15 Reazioni alla base (modello con incastri) carichi sismici*

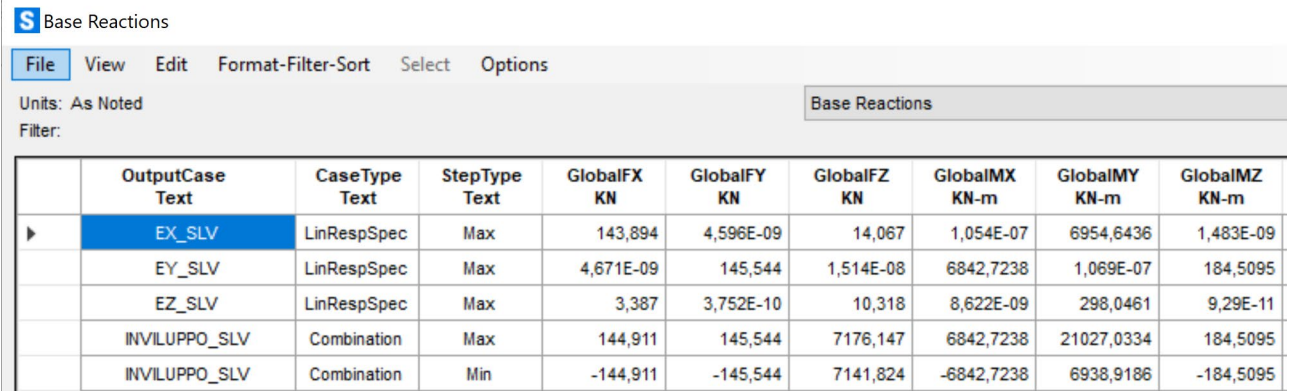

Qui di seguito vengono riportate le reazioni di base per gli inviluppi SLU, SLV ed EXTREME.

#### *Tabella 16 Reazioni alla base : INVILUPPI*

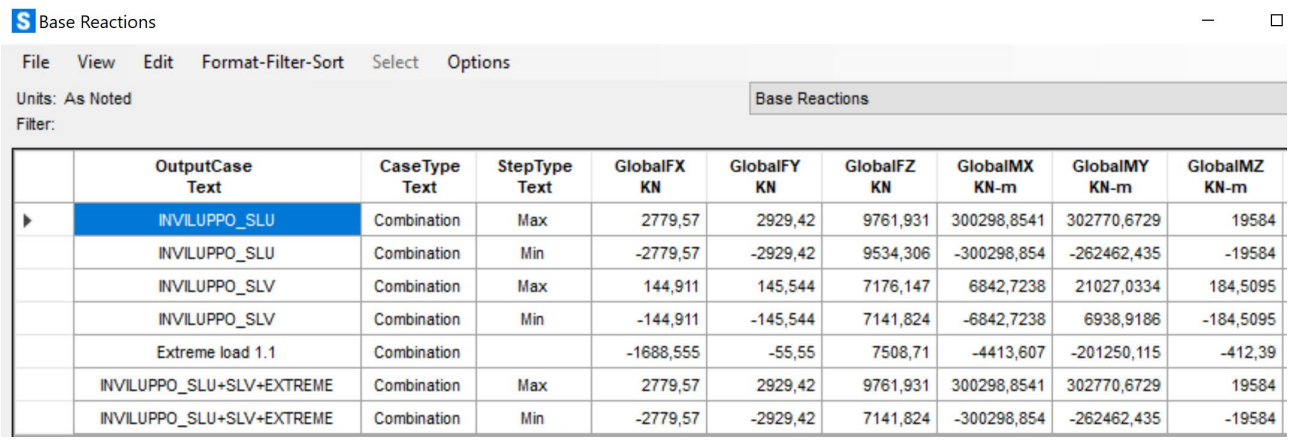

#### Qui di seguito le reazioni globali di base per il modello con fondazione.

#### *Tabella 17 Reazioni globali di base: modello con fondazione*

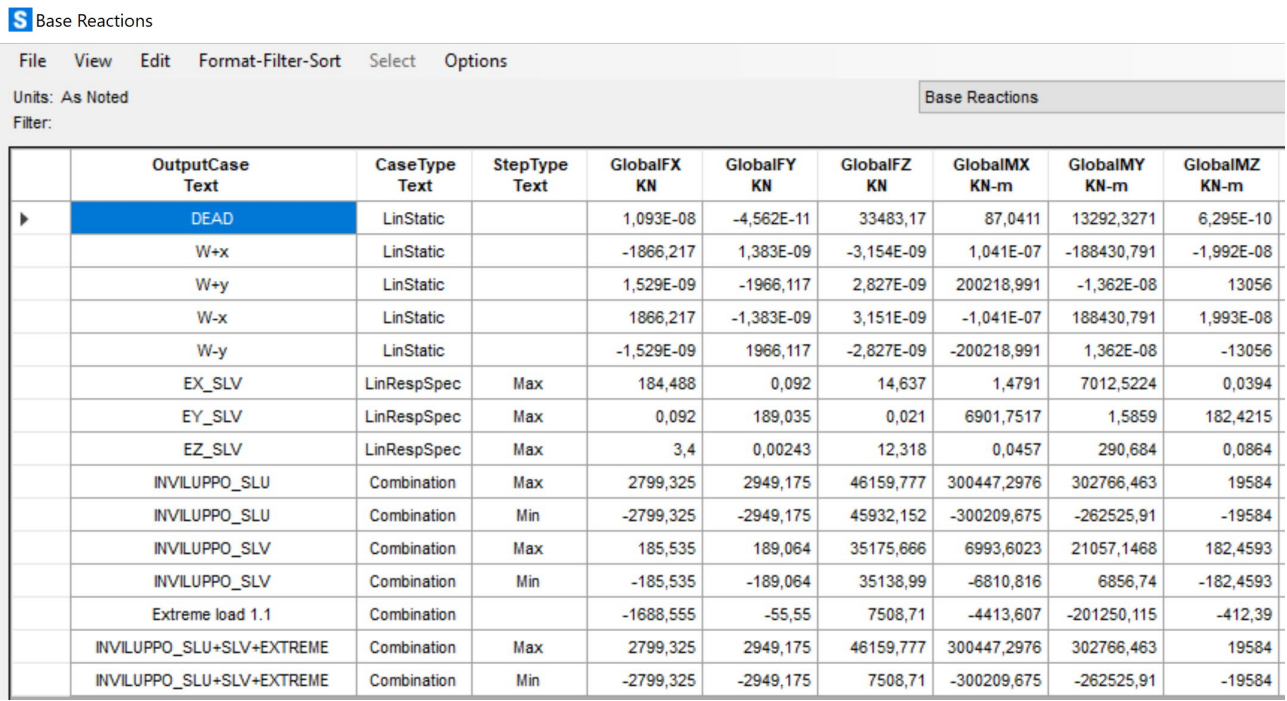

Dalle tabelle precedenti si riscontra che:

- Peso DEAD elementi strutturali = 6820 kN (come da scheda tecnica ved[i Tabella 8\)](#page-19-0)
- I venti non fattorializzati assumono (W+x, W+y, W-x, W-y) il valore di 1850 kN nelle due direzioni (leggermente superiori ai valori da scheda tecnica Fx=1535 kN)
- EXTREME LOAD 1.1 Fx = 1688 kN (vedi anche scheda tecnica)
- Il taglio alla base (per esempio Fx) da vento da normativa NTC2018 amplificato per il coefficiente 1.5 (vedi combinazioni di carico) assume il valore di 1853\*1.5 = 2779,5 kN (superiore al taglio EXTREME LOAD 1.1)
- Per il vento Wx il momento Myy = M22 è pari a 182851 kNm confrontabile con quello da scheda tecnica My=178349 kNm (vedi [Tabella 8\)](#page-19-0)
- I tagli in direzione Fy e i momenti Mxx derivanti dalle azioni da vento non fattorializzati assumono valori superiori a quelli da scheda tecnica.
- I tagli alla base nelle condizioni sismiche assumono valori inferiori rispetto alle azioni dal vento.

Date le considerazioni precedenti, per il dimensionamento del sistema fondale si prende la combinazione di INVILUPPO SLU+SLV+EXTREME.

# **14.REAZIONI ALLA PUNTA DEI PALI**

Qui di seguito le sollecitazioni massime e minime alla punta dei pali per la combinazione INVILUPPO SLU+SLV+EXTREME.

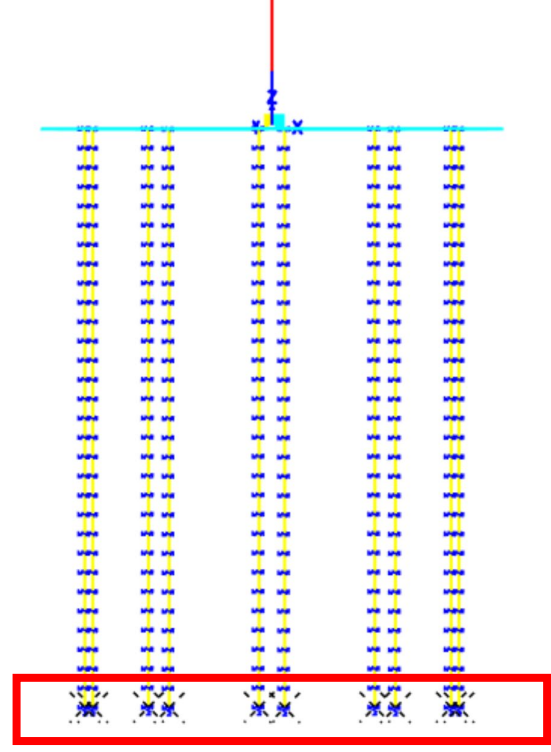

*Figura 42 nodi alla punta dei pali*

#### *Tabella 18 reazioni dei nodi alla punta dei pali*

#### S Joint Reactions

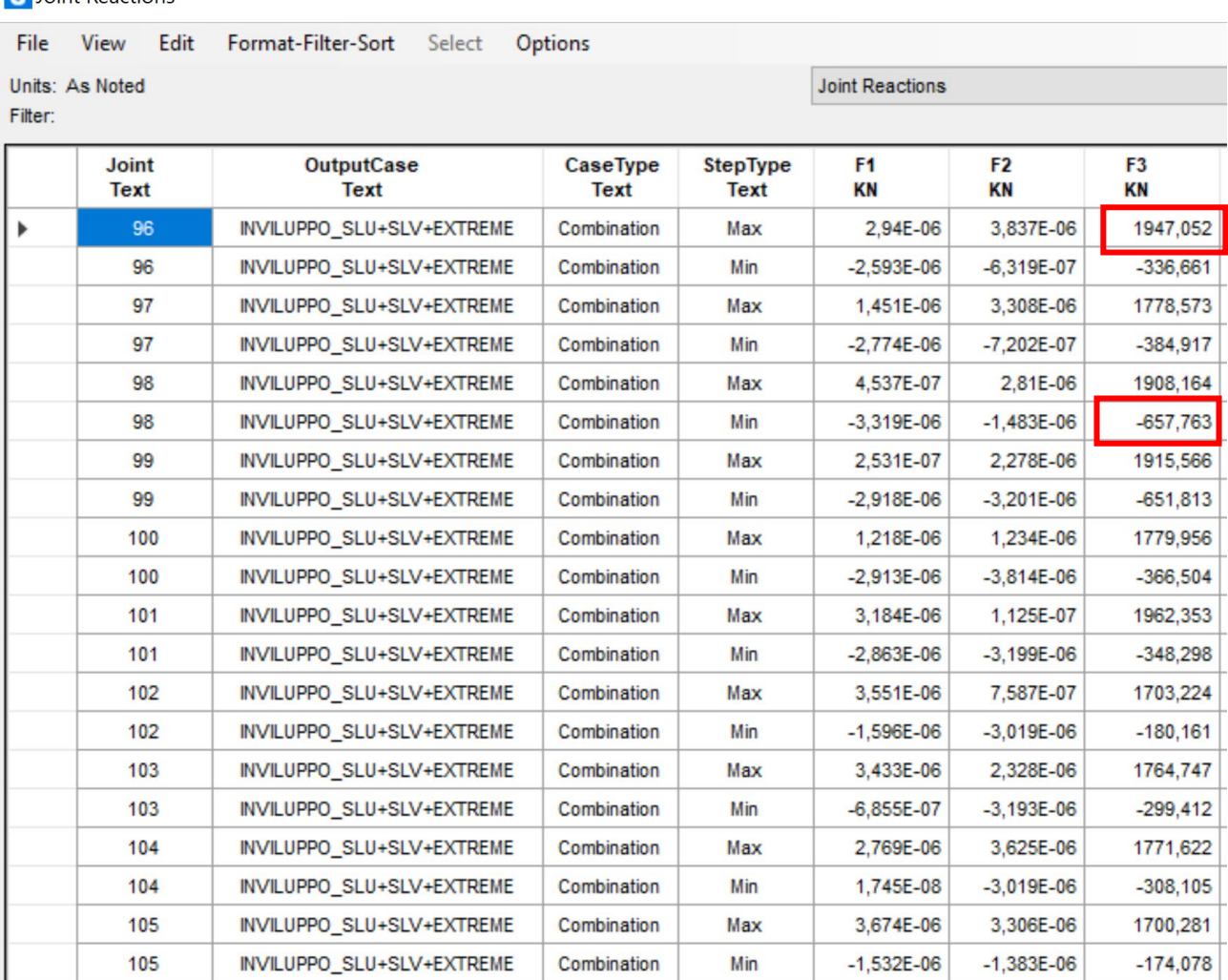

La massima compressione assume il valore di 1947 kN. La massima trazione assume il valore di 658 kN.

# **15.VERIFICHE STRUTTURALI**

In questo capitolo vengono riportate le verifiche strutturali del plinto e dei pali di fondazione prendendo in riferimento le sollecitazioni massime dedotte dalla combinazione INVILUPPO SLU+SLV+EXTREME.

# **15.1. VERIFICHE STRUTTURALI PLINTO**

Qui di seguito vengono riportate le sollcitazioni flessionali e taglianti del plinto.

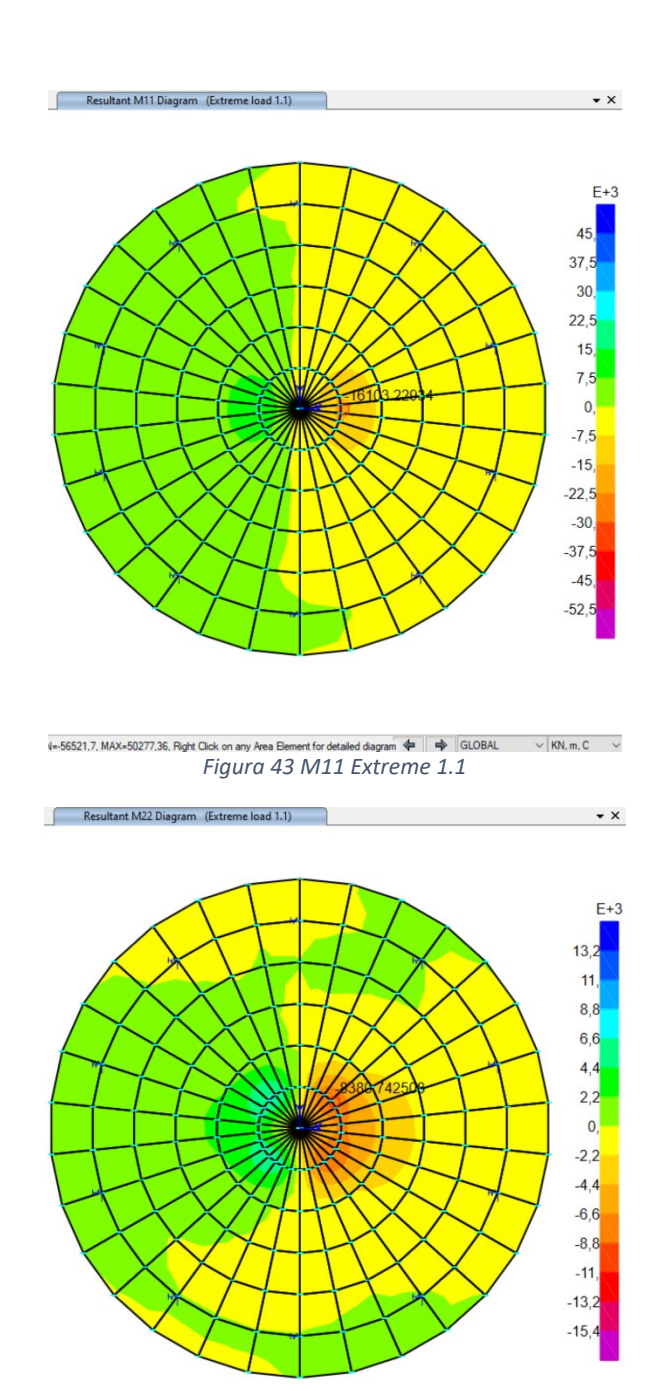

V=-17446,54, MAX=14010,323, Right Click on any Area Element for detailed diagram <sup>a</sup>  $\Rightarrow$  GLOBAL  $\lor$  KN, m, C  $\lor$ *Figura 44 M22 Extreme 1.1*

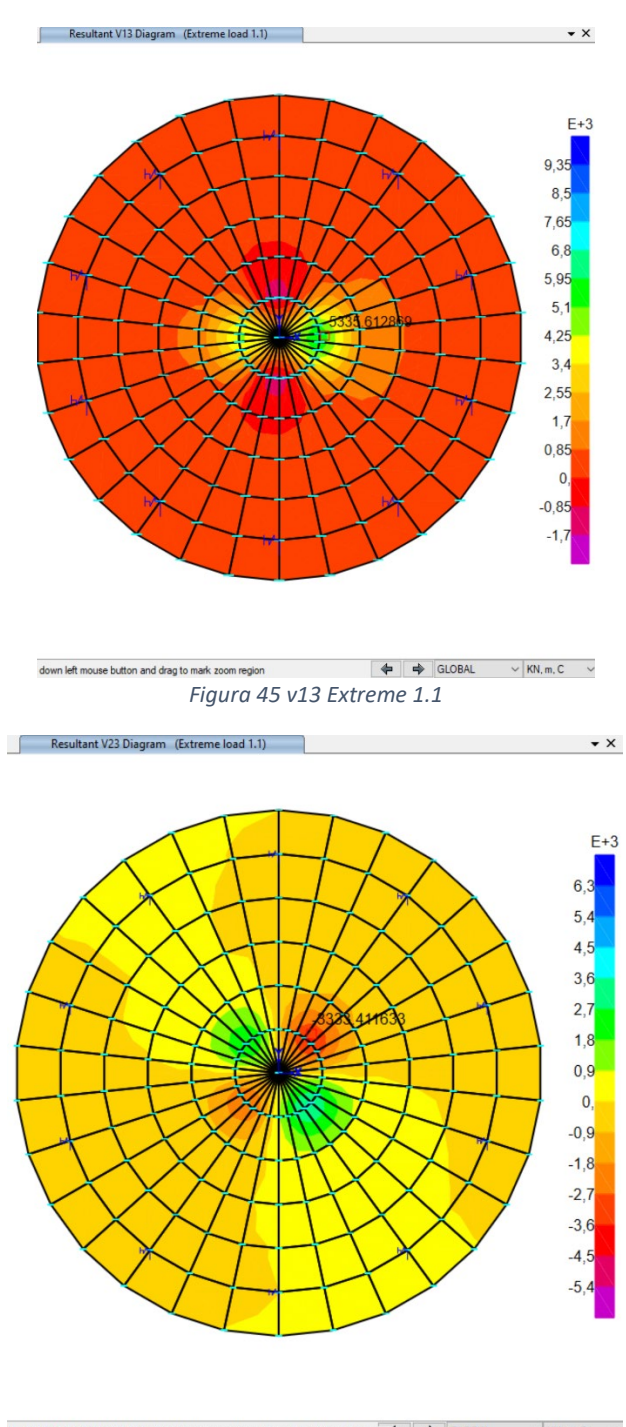

N=-6235,065, MAX=6233,583, Right Click on any Area Element for detailed diagram  $\bigoplus$   $\bigoplus$  GLOBAL  $\qquad$   $\vee$  KN, m, C  $\qquad$ *Figura 46 v23 Extreme 1.1*

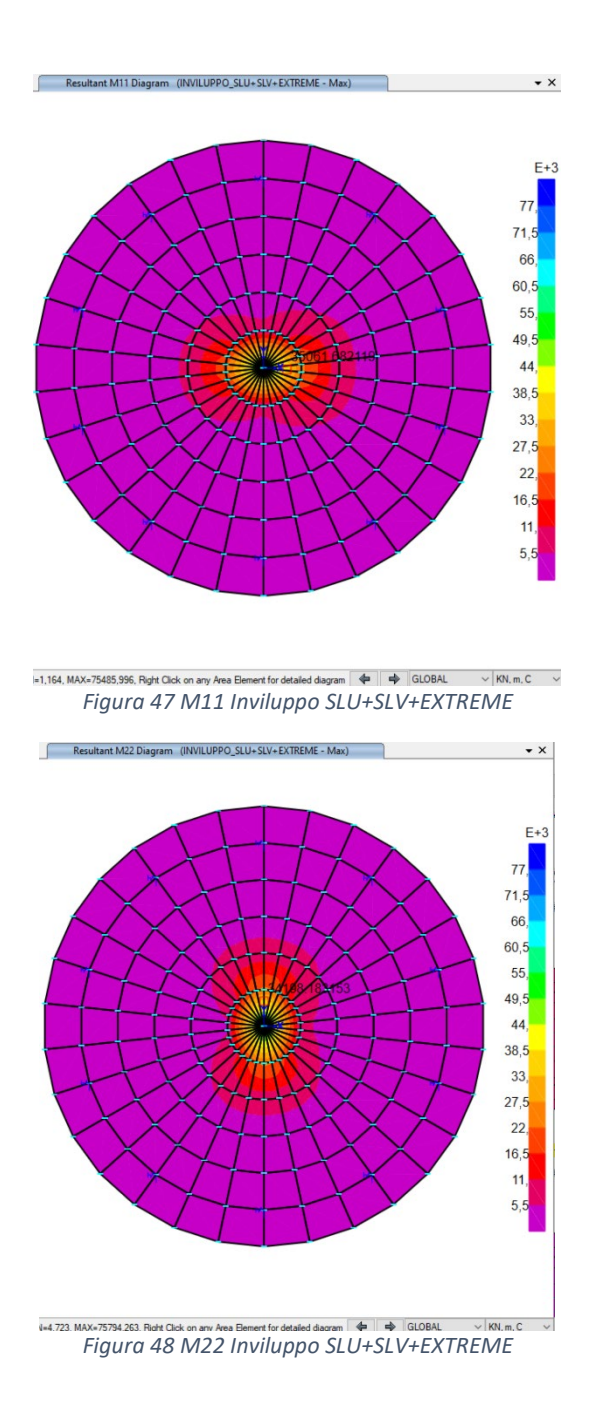

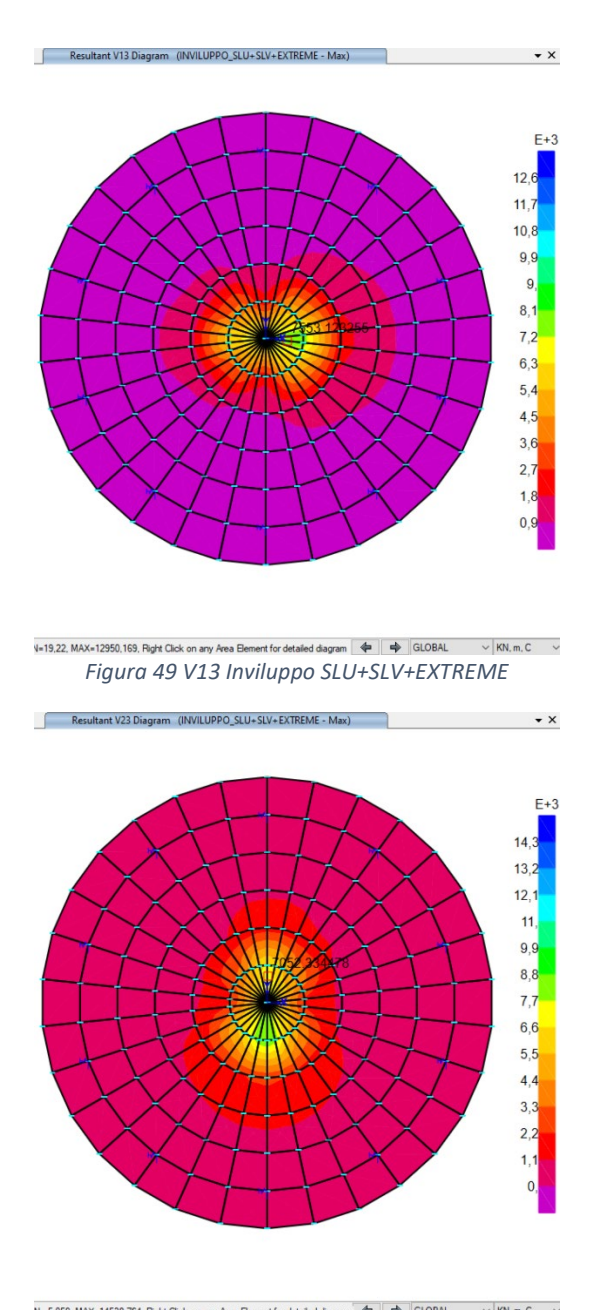

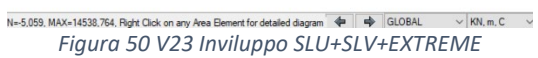

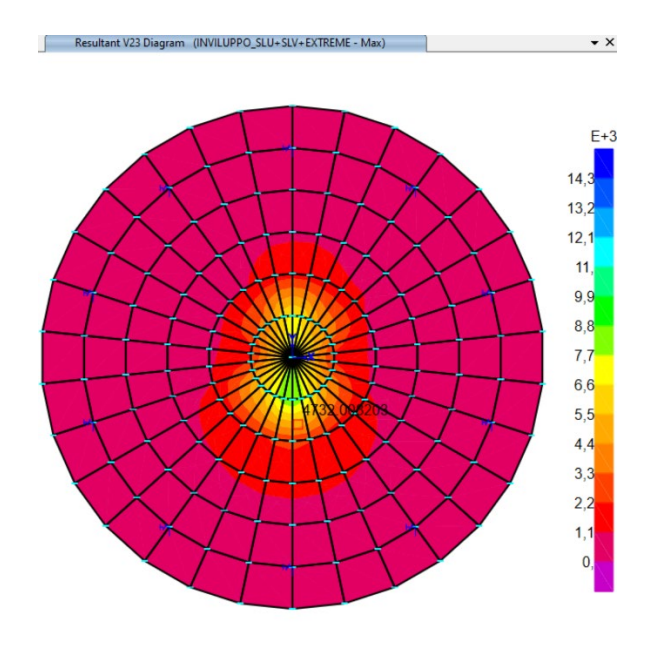

*Figura 51 taglio in corrispondenza del cambio di sezione (sezione di cambio di pendenza)*

Dai diagrammi delle sollecitazioni si evince che:

- Momento massimo = 36000 kNm/m
- Taglio significativo in corrispondenza del cambio di pendenza = 4700 kN / m

Per il calcolo delle armature a flessione si prendono in riferimento le seguenti sezioni e i rispettivi valori di flessione.

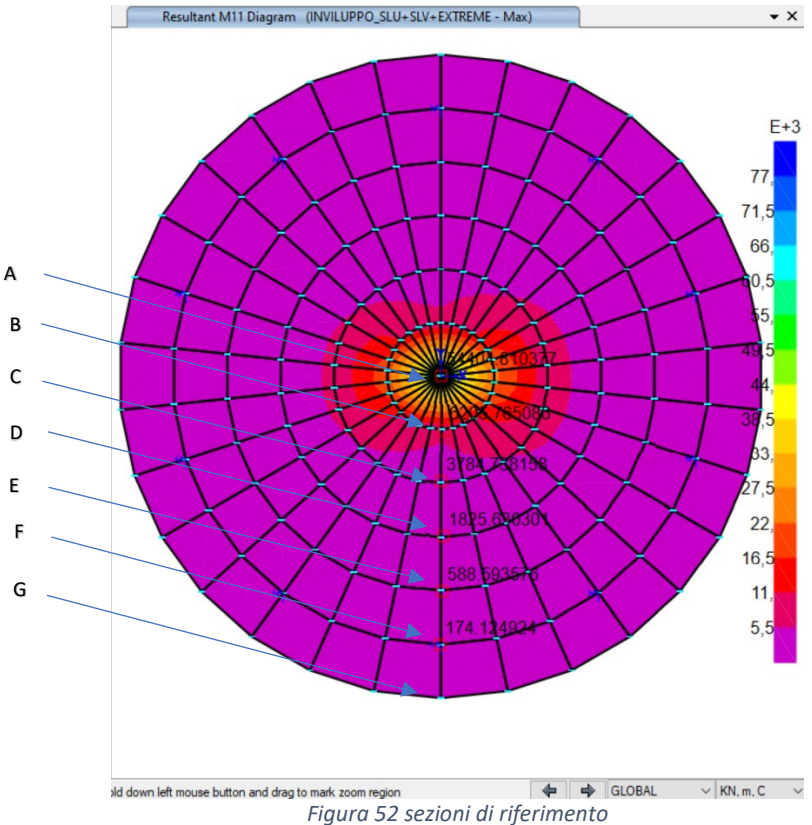

Qui di seguito le verifiche a flessione per ogni sezione.

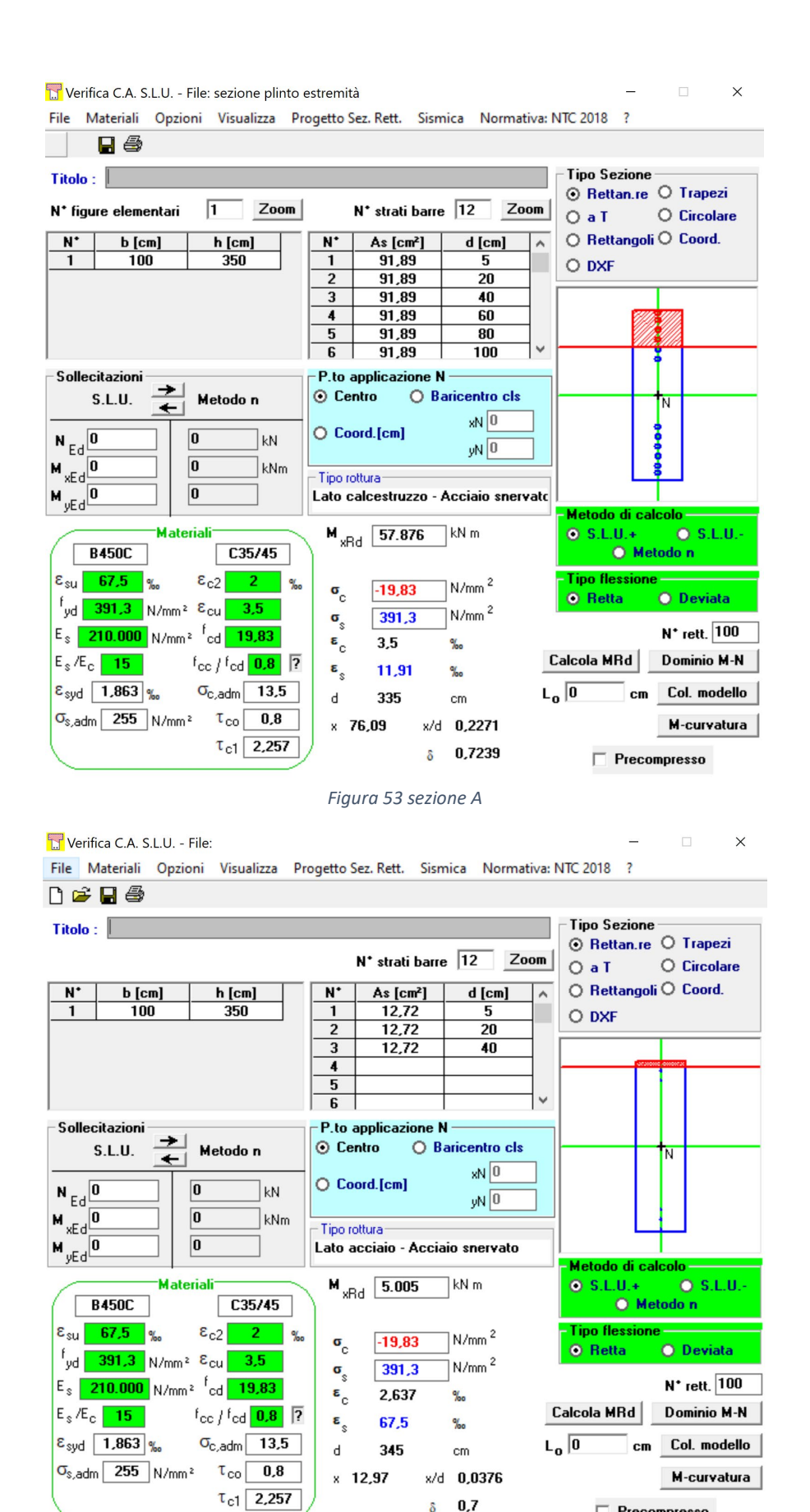

*Figura 54 sezione B*

 $\Box$  Precompresso

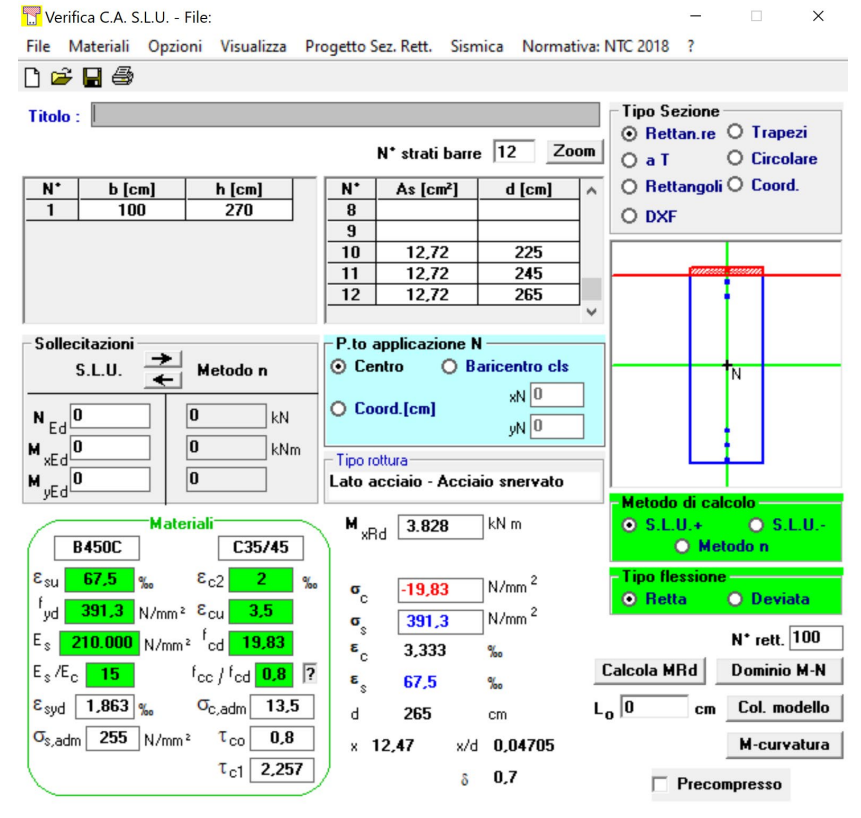

*Figura 55 sezione C*

Verifica C.A. S.L.U. - File: File Materiali Opzioni Visualizza Progetto Sez. Rett. Sismica Normativa: NTC 2018 ?  $D \ncong H \ncong$ 

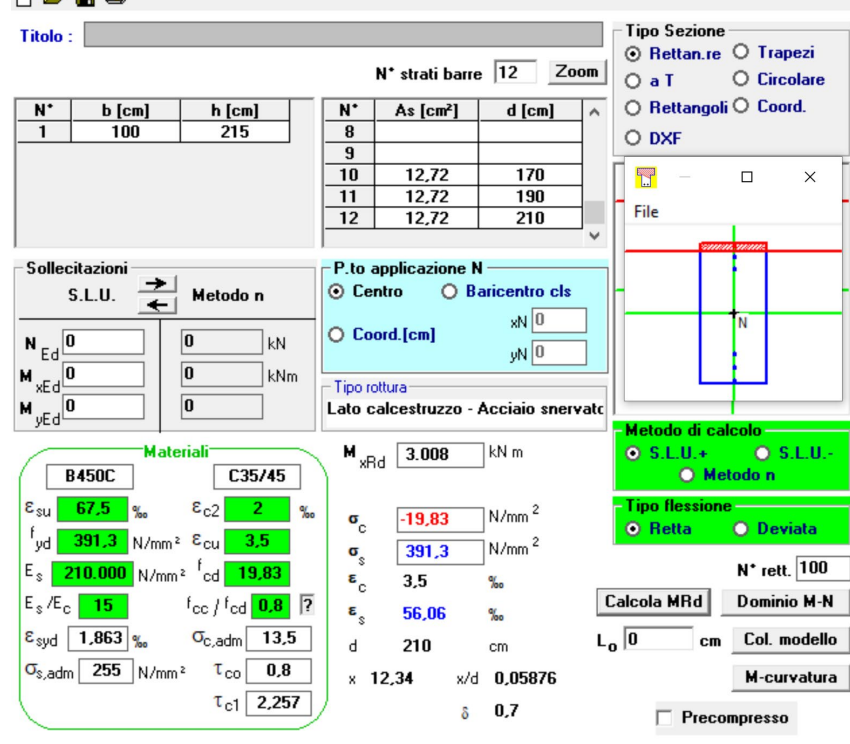

*Figura 56 sezione D*

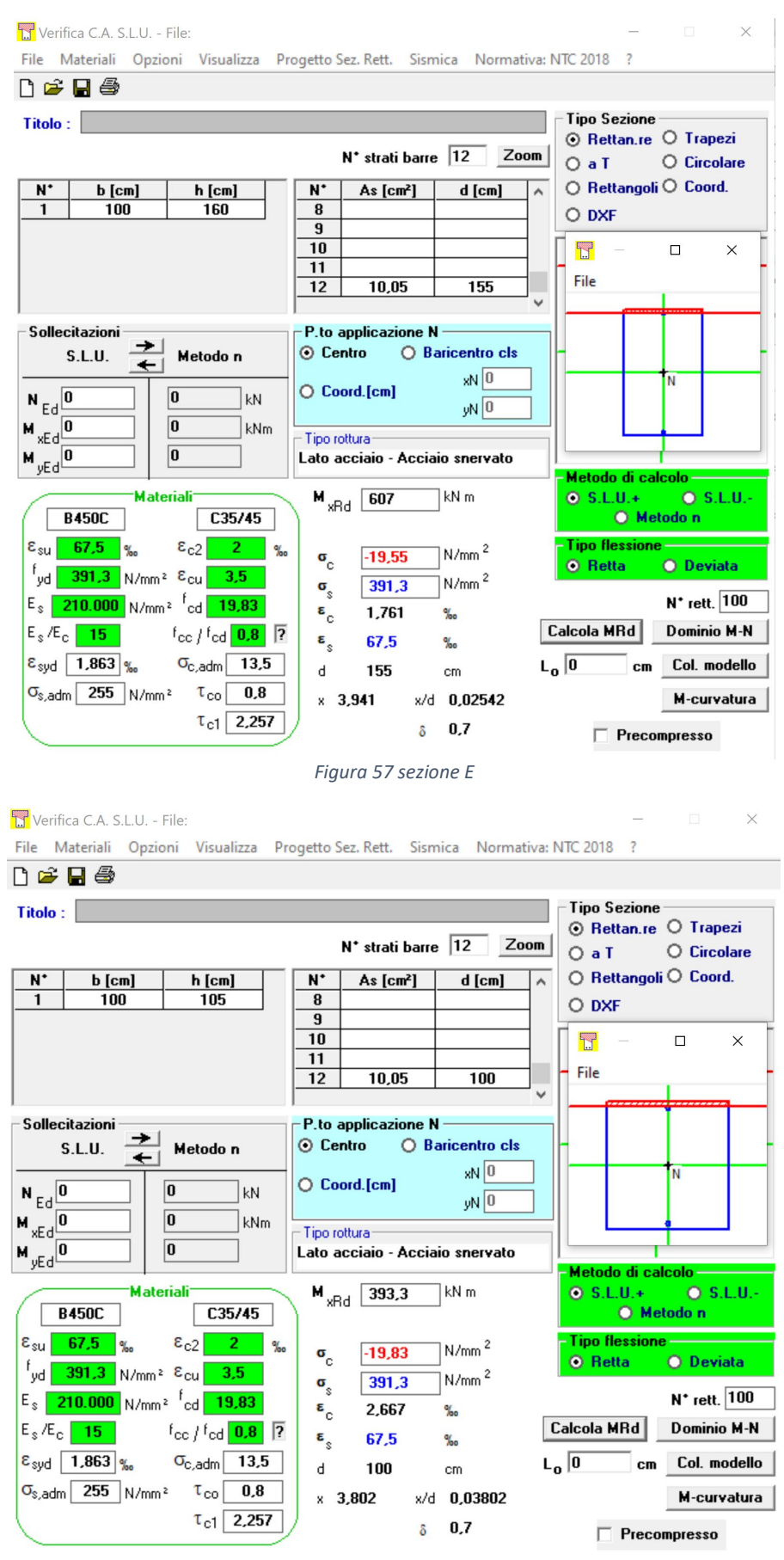

*Figura 58 sezione F*

Qui di seguito in sintesi, la disposizione delle armature per ogni sezione tipologica.

#### *Tabella 19 armature plinto*

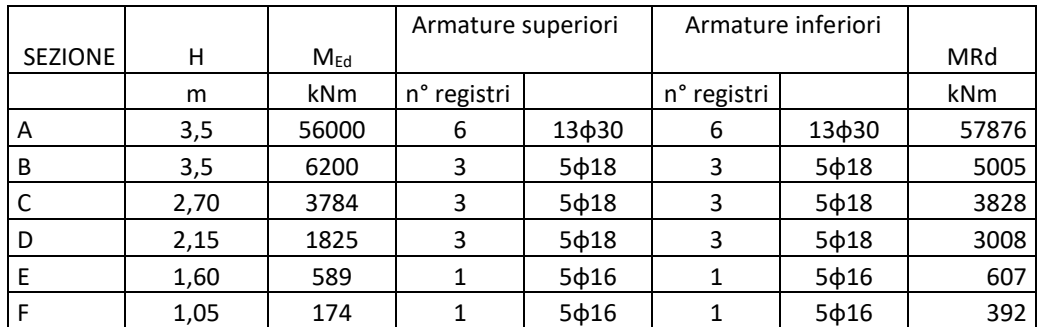

Dalle figure precedenti si riscontra che le verifiche a flessione risultano essere soddisfatte.

## Qui di seguito le verifiche a taglio per la sezione centrale e per la sezione di cambio pendenza rispettivamente.

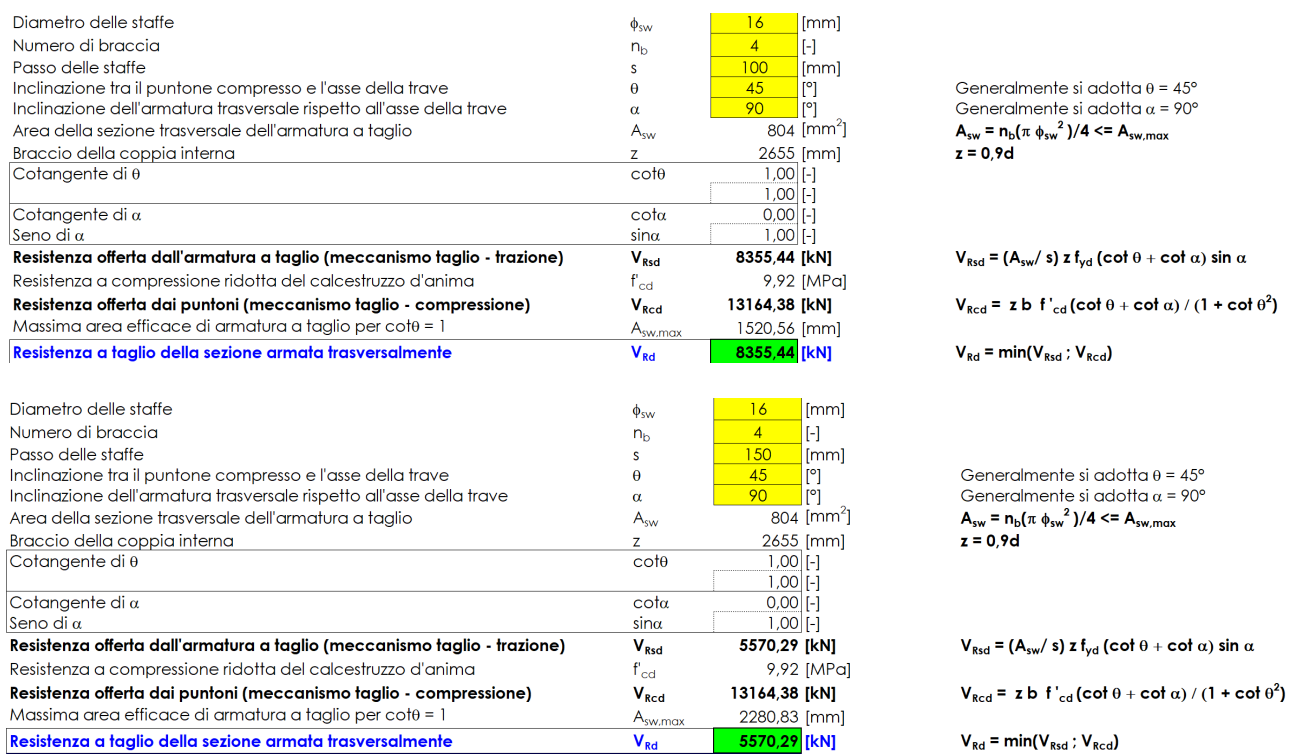

Per tutte le sezioni si adottano cavallotti a 4 bracci in un metro lineare φ16. Per tali configurazioni le verifiche strutturali risultano essere soddisfatte.

# **15.2. VERIFICHE STRUTTURALI PALO**

Qui di seguito i diagrammi di sollecitazione dei pali.

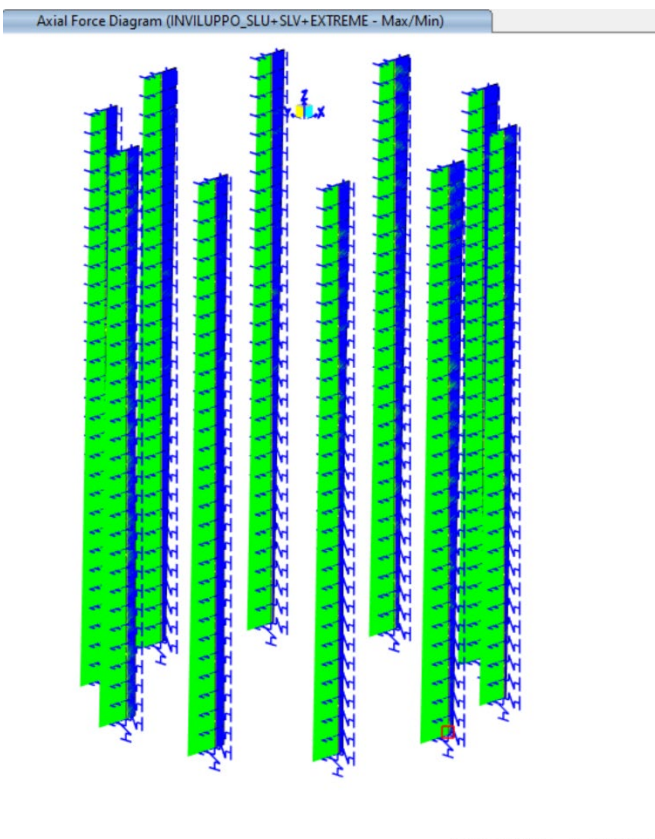

350.732277,-1959.918932 *Figura 59 sforzo Normale pali*

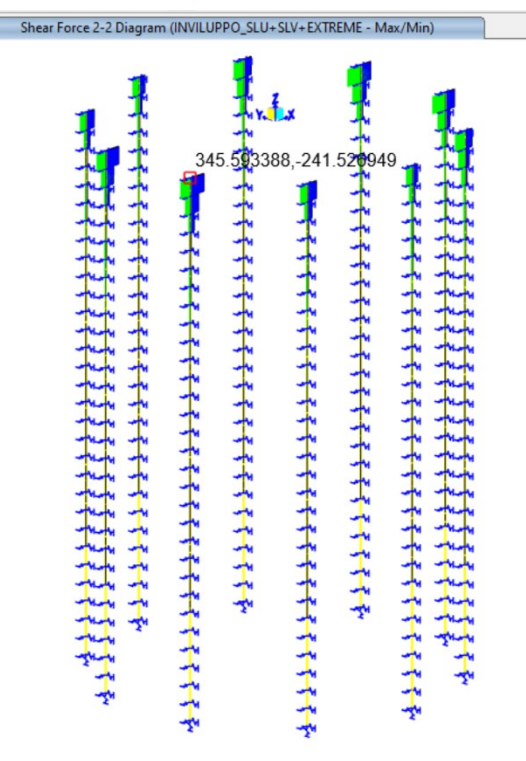

*Figura 60 taglio 2 pali*

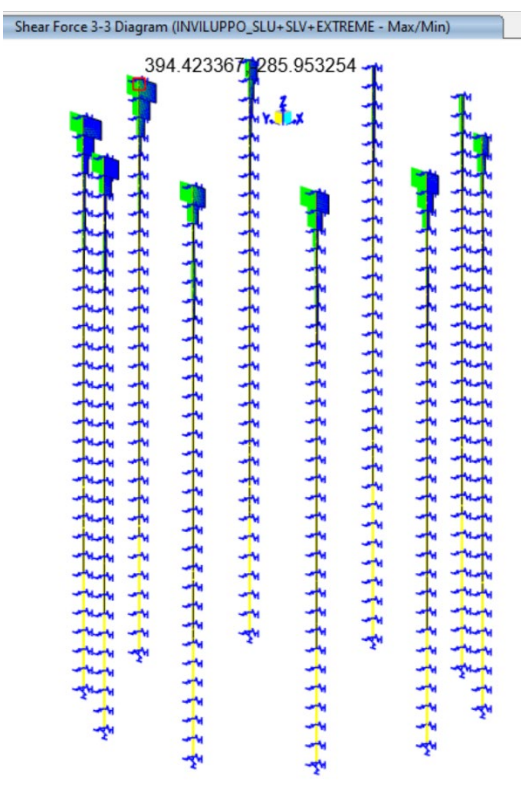

*Figura 61 taglio 3 pali*

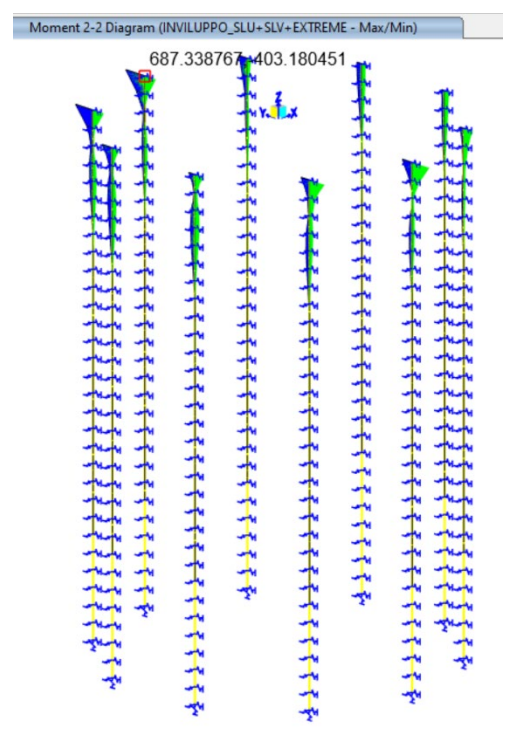

*Figura 62 momento 2 pali*

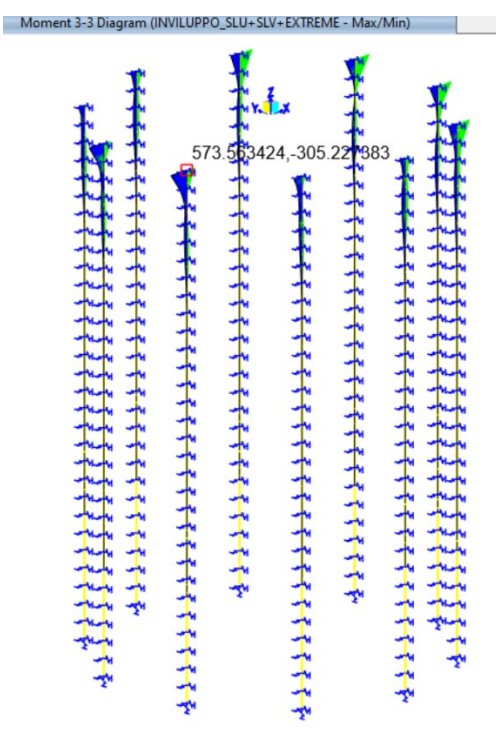

*Figura 63 momento 3 pali*

Il taglio massimo è pari a V<sub>Ed</sub>= (345<sup>2</sup>+394<sup>2</sup>)<sup>0.5</sup>= 523 kN.

# Ai fini del soddisfacimento della verifica a taglio si adotta un'elica φ12 / 10cm.

| Diametro delle staffe                                                    | $\phi_{sw}$         | 12 <sup>2</sup><br>[mm]  |                                                                                                |
|--------------------------------------------------------------------------|---------------------|--------------------------|------------------------------------------------------------------------------------------------|
| Numero di braccia                                                        | $n_{\rm b}$         | $\overline{2}$           |                                                                                                |
| Passo delle staffe                                                       |                     | 100<br><b>Imml</b>       |                                                                                                |
| Inclinazione tra il puntone compresso e l'asse della trave               | θ                   | 45                       | Generalmente si adotta $\theta = 45^{\circ}$                                                   |
| Inclinazione dell'armatura trasversale rispetto all'asse della trave     | α                   | 90                       | Generalmente si adotta $\alpha$ = 90°                                                          |
| Area della sezione trasversale dell'armatura a taglio                    | $A_{sw}$            | $226$ [mm <sup>2</sup> ] | $A_{\rm sw} = n_{\rm b} (\pi \phi_{\rm sw}^2)/4 \leq A_{\rm sw, max}$                          |
| Braccio della coppia interna                                             | z.                  | 684 [mm]                 | $z = 0.9d$                                                                                     |
| Cotangente di $\theta$                                                   | cote                | 1.00 [-]                 |                                                                                                |
|                                                                          |                     | 1,00 [-]                 |                                                                                                |
| Cotangente di $\alpha$                                                   | cotα                | $0,00$ [-1]              |                                                                                                |
| Seno di $\alpha$                                                         | $sin\alpha$         | 1,00 [-]                 |                                                                                                |
| Resistenza offerta dall'armatura a taglio (meccanismo taglio - trazione) | $V_{\text{Rsd}}$    | 605,42 [kN]              | $V_{\text{Rsd}} = (A_{\text{sw}}/s) z f_{\text{vd}} (\cot \theta + \cot \alpha) \sin \alpha$   |
| Resistenza a compressione ridotta del calcestruzzo d'anima               | ${\bf f}_{\rm cd}$  | 7,08 [MPa]               |                                                                                                |
| Resistenza offerta dai puntoni (meccanismo taglio - compressione)        | $V_{Rcd}$           | 2422,50 [kN]             | $V_{\text{red}}$ = z b f' <sub>cd</sub> (cot $\theta$ + cot $\alpha$ ) / (1 + cot $\theta^2$ ) |
| Massima area efficace di armatura a taglio per cot $\theta = 1$          | A <sub>sw,max</sub> | 1086,11 [mm]             |                                                                                                |
| Resistenza a taglio della sezione armata trasversalmente                 | $V_{\rm{Rd}}$       | 605,42 [kN]              | $V_{\rm{red}}$ = min( $V_{\rm{red}}$ ; $V_{\rm{red}}$ )                                        |

*Figura 64 verifica per i primi 15m di palo*

Il momento massimo sollecitante pari a 895 kNm come somma vettoriale tra i momenti M2 ed M3.

Per il palo si adottano barre longitudinali del tipo 16 φ18. Qui di seguito la verifica a pressoflessione del palo.

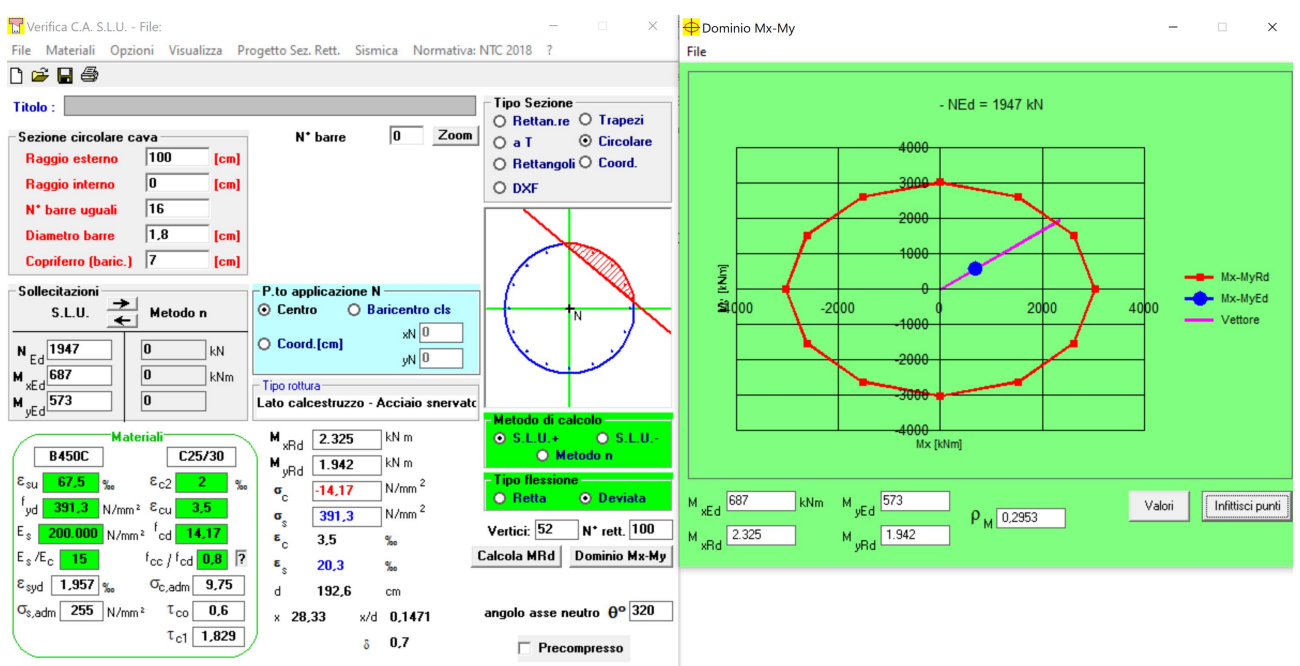

*Figura 65 verifica del palo pressoflessione* 

Dalla figura precedente è riscontrabile che la verifica a pressoflessione risulta essere soddisfatta essendo che la sollecitazione è interno al dominio di resistenza della sezione.

# **16.CARATTERIZZAZIONE GEOTECNICA E PERICOLOSITA' SISMICA**

L'INGV attribuisce una classificazione delle aree territoriali in funzione delle caratteristiche sismicotettoniche e delle sorgenti sismogenetiche presenti sul territorio nazionale. In seguito alle Ordinanze dell'OPCM 20 marzo 2003 n. 3274 e 28 aprile 2006 n. 3519 l'Istituto Nazionale di Geofisica e Vulcanologia ha redatto la mappa di pericolosità sismica di riferimento per l'individuazione delle zone sismiche, individuando zone sismiche, distinte in 4 classi di accelerazione massima del suolo (a<sub>max</sub>) con probabilità di superamento del 10% in 50 anni:

- ZONA 1 caratterizzata da valori di accelerazione orizzontale del suolo 0,25 < ag ≤ 0,35 g (alta sismicità)
- ZONA 2 caratterizzata da valori di accelerazione orizzontale del suolo 0,15 < ag ≤ 0,25 g (media sismicità)
- ZONA 3 caratterizzata da valori di accelerazione orizzontale del suolo 0,05 < ag ≤ 0,15 g (bassa sismicità)
- ZONA 4 caratterizzata da valori di accelerazione orizzontale del suolo ag ≤ 0,05 g (sismicità molto bassa)

Il Territorio in esame è situato in zona sismica 4.

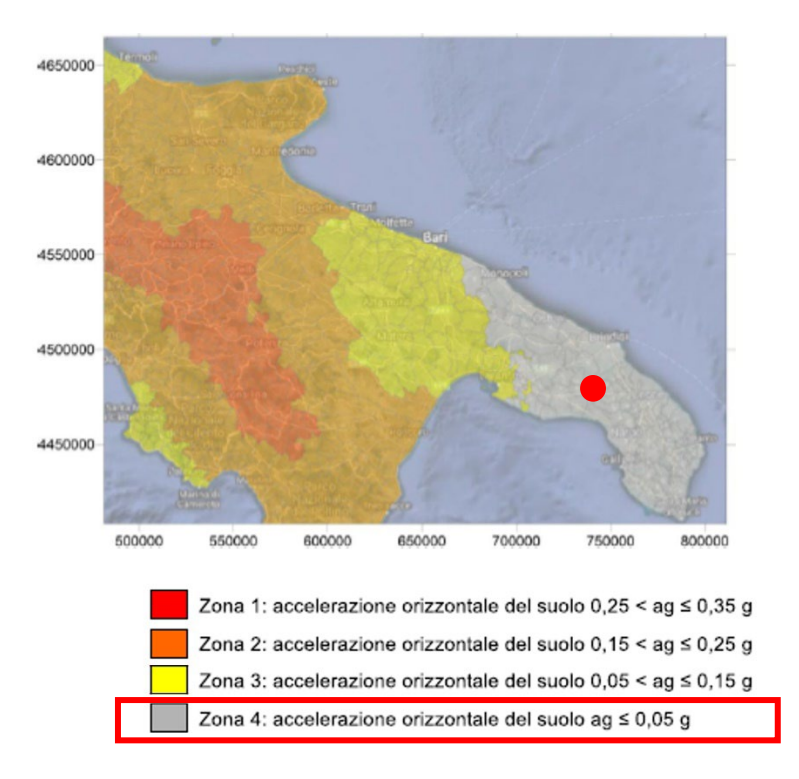

# **17.OPERE DI FONDAZIONE E MODELLAZIONE**

La fondazione è stata modellata attraverso elementi "shell" a sezione variabile ed elementi "frame" rispettivamente per il plinto e i pali. Per il plinto, il contatto col terreno è stato simulato imponendo una costante di sottofondo verticale alla Winkler. Per quanto riguarda, invece, i pali, sono state applicate molle traslazionali (X ed Y) ai nodi a passo 1m per simulare il contatto con il terreno in cui è immerso. Inoltre, è stata applicata una molla verticale (Z) alla punta del palo per simulare la rigidezza alla punta.

Come da progetto, la fondazione è costituita da un plinto avente pianta circolare di dimensioni D24m x Hmax3.5m e Hmin0.50m sotto il quale sono posti n.10 pali lunghi 30m aventi diametro di 1m come mostra la seguente figura.

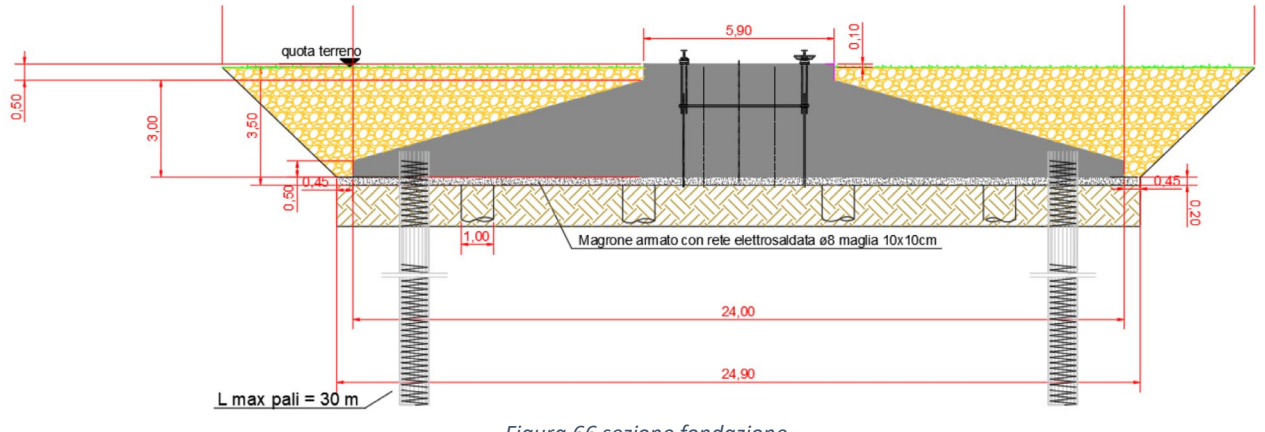

*Figura 66 sezione fondazione*

In funzione dei dati ricavati dalla relazione geologica è stato possibile valutare la costante di sottofondo verticale di Winkler per entrambe le tipologie di fondazioni. In particolare è stata effettuata una media tra i valori calcolati secondo le seguenti formulazioni:

## **KACELI (1976-2012)**

$$
k = 0.025 \cdot Vs^{2,4}
$$

**BIOT (1937)**

$$
k_{z}=\frac{0.95\;E_{z}}{B\left(1-\nu_{z}^{2}\right)}\Bigg[\frac{B^{4}E_{z}}{\left(1-\nu_{z}^{2}\right)EI}\Bigg]^{0.108}
$$

**VESIC (1961)**

$$
k_{i} = \frac{0.65 E_{i}}{B (1 - v_{i}^{2})} \sqrt[12]{\frac{E_{i} B^{4}}{EI}}
$$

## **VESIC (Teoria dell'elasticità)**

 $(1/B)*Es*(1/(1-v^2))$ 

Si riportano qui di seguito i parametri di calcolo della costante di sottofondo verticale di Winkler per i rispettivi elementi strutturali.

## **PLINTO**

#### *Tabella 20 parametri di calcolo terreno di contatto*

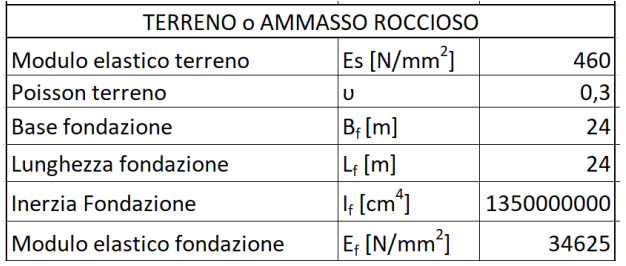

Si riportano i valori della costante kv di Winkler secondo le formulazioni precedentemente descritte.

## *Tabella 21 costante di sottofondo verticale*

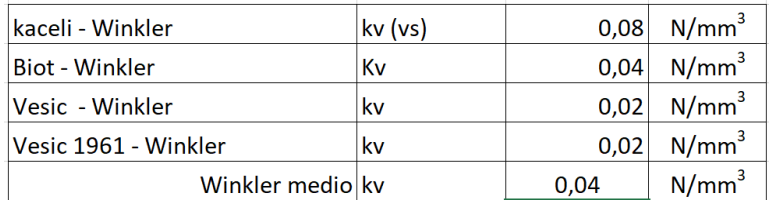

Dalla tabella precedente, si adotta una costante di sottofondo verticale pari a 0,04 N/mm<sup>3</sup>.

## **PALI**

Come visto in precedenza, il palo è stato schematizzato medianto elemento frame al quale sono state applicate lungo tutto il fusto coppie di molle traslazionali (X ed Y) a passo 1m. Alla punta è stata posta, in aggiunta, una molla di rigidezza traslazionale in direzione X. Qui di seguito vengono riportate le valorizzazioni delle molle.

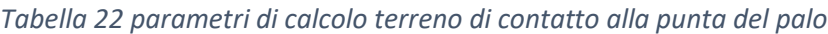

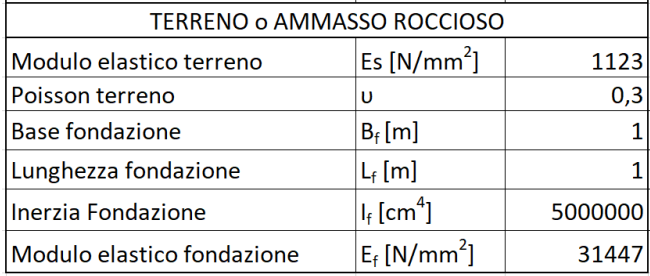

Si riportano i valori della costante kv di Winkler secondo le formulazioni precedentemente descritte.

#### *Tabella 23 costante di sottofondo verticale*

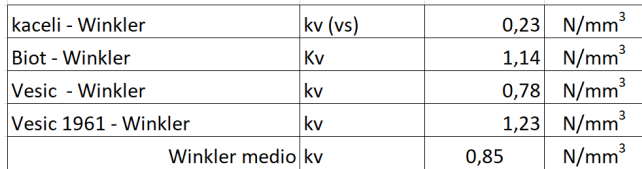

Dalla tabella precedente, si adotta una costante di sottofondo verticale pari a 0,85 N/mm<sup>3</sup>. La molla verticale alla punta del palo ha una rigidezza calcolata come kv<sub>medio</sub> x A<sub>palo</sub>.

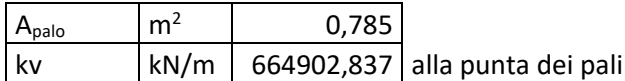

Il metodo degli elementi finiti è il metodo che più di tutti si fonda su basi teoriche solide e razionali. Di fatti tutto il metodo presuppone che il problema sia affrontato tenendo in conto sia l'aspetto statico (e quindi l'equilibrio del problema, sia l'aspetto cinematica (e quindi la congruenza degli spostamenti o meglio delle deformazioni). In questo approccio il palo è modellato come un insieme di travi, con vincolo di continuità tra loro (elementi beam) vincolati al terreno mediante molle elastiche, la cui rigidezza è valutata in funzione delle proprietà elastiche del terreno. Nella figura che segue è mostrato schematicamente il modello utilizzato per l'analisi ad elementi finiti:

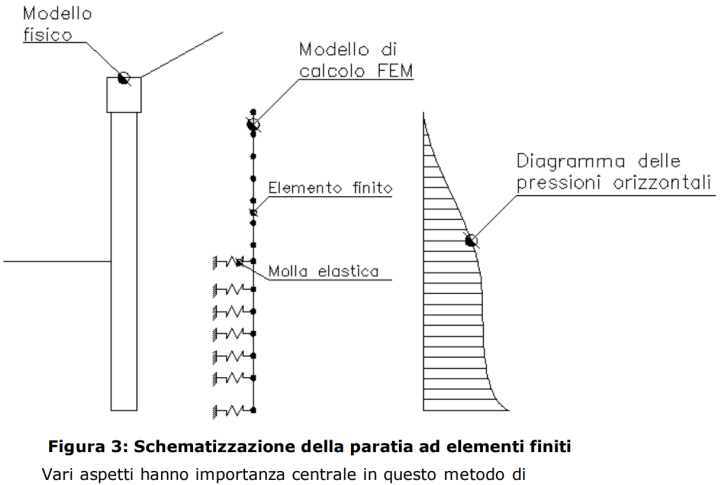

calcolo. Si riportano nel seguito gli aspetti essenziali.

Come già detto in precedenza, il terreno viene schematizzato con delle molle di rigidezza Ks applicate sui nodi dei conci compresi tra il nodo di fondo scavo e l'estremità di infissione. La stima della rigidezza Ks è stata effettuata sulla base della capacità portante delle fondazioni secondo la seguente formula:

$$
ks = A_s + B_s \cdot z^n
$$

Dove i simboli hanno il seguente significato:

As= costante, calcolata come segue As=C'(c'Nc+0.5'G'B<br>'Ng) Bs= coefficiente funzione della profondità Bs=C'G'Nq Z= Profondità in esame C= 40 nel sistema internazionale SI  $n = p'$ tanj  $Nq = exp[n'(tan^2(45^{\circ} + j/2)]$  $Nc = (Nq-1)'cotj$ Ng= 1.5'(Nq-1)'tanj

Qui di seguito viene riportato il calcolo delle molle "kh" (modulo di reazione del terreno) da applicare lungo il fusto del palo a passo ΔZ =1m.

#### *Tabella 24 molle traslazionali palo*

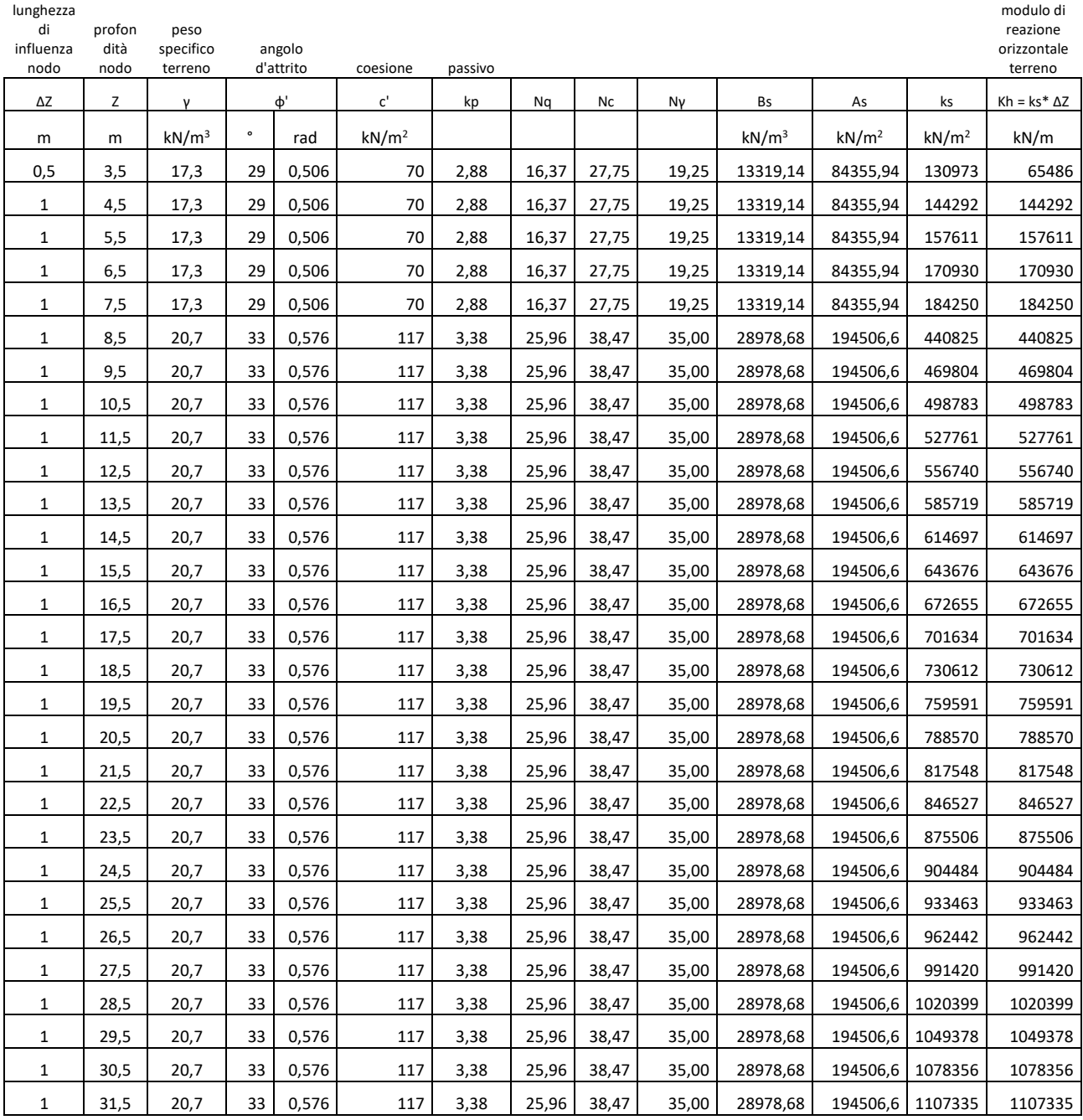

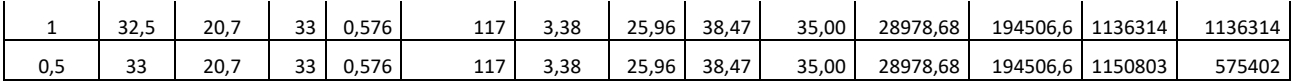

## **18.VERIFICHE GEOTECNICHE DI SICUREZZA**

La fondazione del tipo indiretta è in grado di diffondere nel suolo le azioni gravanti sulla struttura come i carichi verticali e le azioni orizzontali sismiche. Pertanto, oltre a eseguire il calcolo strutturale visto in precedenza, è stato necessario verificare la portanza del terreno di fondazione mediante la teoria dell'analisi limite che prevede lo studio del collasso del terreno stesso quando è in fase di carico.

Le verifiche di sicurezza relative agli stati limite ultimi (SLU) sono state effettuate nel rispetto dei principi e delle procedure indicate al § 2.6 della NTC2018 così come indicano i dettami esposti qui di seguito (cap **6**).

> $6.2.4.1$ VERIFICHE NEI CONFRONTI DEGLI STATI LIMITE ULTIMI (SLU) Per ogni stato limite per perdita di equilibrio (EQU), come definito al §2.6.1, deve essere rispettata la condizione:

> > $E_{\text{heat}} \leq E_{\text{total}}$

dove E<sub>inst.d</sub> è il valore di progetto dell'azione instabilizzante, E<sub>stb.d</sub> è il valore di progetto dell'azione stabilizzante. La verifica della suddetta condizione deve essere eseguita impiegando come fattori parziali per le azioni i valori  $\gamma$ riportati nella colonna FOU della tabella 6.2 L Per ogni stato limite ultimo che preveda il raggiungimento della resistenza di un elemento strutturale (STR) o del terreno (GEO), come definiti al § 2.6.1, deve essere rispettata la condizione:

 $[6.2.1]$ 

essendo E<sub>d</sub> il valore di progetto dell'azione o dell'effetto dell'azione, definito dalle relazioni [6.2.2a] o [6.2.2b]

$$
E_{d} = E\left[\gamma_{F}F_{k}; \frac{X_{k}}{\gamma_{M}}; a_{d}\right]
$$
\n
$$
E_{d} = \gamma_{E} \cdot E\left[F_{k}; \frac{X_{k}}{\gamma_{M}}; a_{d}\right]
$$
\n
$$
(6.2.2a)
$$
\n
$$
[6.2.2b]
$$

e R<sub>4</sub> è il valore di progetto della resistenza del sistema geotecnico definito dalla relazione [6.2.3].

 $E_d \le R_d$ 

$$
R_d = \frac{1}{\gamma_R} R \left[ \gamma_F E_i; \frac{X_k}{\gamma_M}; a_d \right]
$$
 [6.2.3]

Effetto delle azioni e resistenza di progetto sono espresse nelle [6.2.2a] e [6.2.3] rispettivamente in funzione delle azioni di progetto  $\gamma_{\rm F} {\rm F}_{\rm I \nu}$  dei parametri geotecnici di progetto  $\chi_{\rm i}/\gamma_{\rm M}$ e dei parametri geometrici di progetto a<sub>d</sub>. Il coefficiente parziale di sicurezza  $\gamma_R$  opera direttamente sulla resistenza del sistema. L'effetto delle azioni di progetto può anche essere valutato direttamente con i valori caratteristici delle azioni come indicato dalla [6.2.2b] con  $\gamma_{\rm E}$  =  $\gamma_{\rm F}$ .

In accordo a quanto stabilito al §2.6.1, la verifica della condizione [6.2.1] deve essere effettuata impiegando diverse combinazioni di gruppi di coefficienti parziali, rispettivamente definiti per le azioni (A1 e A2), per i parametri geotecnici (M1 e M2) e per le resistenze (R1, R2 e R3).

I diversi gruppi di coefficienti di sicurezza parziali sono scelti nell'ambito di due approcci progettuali distinti e alternativi. Nel primo approccio progettuale (Approccio 1) le verifiche si eseguono con due diverse combinazioni di gruppi di coefficienti ognuna delle quali può essere critica per differenti aspetti dello stesso progetto.

Nel secondo approccio progettuale (Approccio 2) le verifiche si eseguono con un'unica combinazione di gruppi di coefficienti. Per le verifiche nei confronti di stati limite ultimi non espressamente trattati nei successivi paragrafi, da 6.3 a 6.11, si utilizza l'Approccio 1 con le due combinazioni (A1+M1+R1) e (A2+M2+R2). I fattori parziali per il gruppo R1 sono sempre unitari; quelli del gruppo R2 possono essere maggiori o uguali all'unità e, in assenza di indicazioni specifiche per lo stato limite ultimo considerato, devono essere scelti dal progettista in relazione alle incertezze connesse con i procedimenti adottati.

6.2.4.1.1 Azioni

I coefficienti parziali y<sub>p</sub> relativi alle azioni sono indicati nella Tab. 6.2.I. Ad essi deve essere fatto riferimento con le precisazioni riportate nel § 2.6.1. Si deve comunque intendere che il terreno e l'acqua costituiscono carichi permanenti (strutturali) quando, nella modellazione utilizzata, contribuiscono al comportamento dell'opera con le loro caratteristiche di peso, resistenza e rigidezza

Nella valutazione della combinazione delle azioni i coefficienti di combinazione  $\psi_{ij}$  devono essere assunti come specificato nel Capitolo<sub>2</sub>

Si fa salvo, comunque, quanto previsto nel Decreto del Ministro delle Infrastrutture e dei Trasporti del 26 giugno 2014 recante "Norme tecniche per la progettazione e la costruzione degli sbarramenti di ritenuta (dighe e traverse)", ove applicabile

|                          | Effetto     | Coemiciente Parziale<br>$Y_F$ (o $Y_F$ ) | EQU | (A1) | (A2) |
|--------------------------|-------------|------------------------------------------|-----|------|------|
| Carichi permanenti G1    | Favorevole  | Ycı                                      | 0.9 | 1.0  | 1,0  |
|                          | Sfavorevole |                                          | 1,1 | 1,3  | 1,0  |
| Carichi permanenti G2(0) | Favorevole  | $Y_{G2}$                                 | 0,8 | 0.8  | 0.8  |
|                          | Sfavorevole |                                          | 1,5 | 1,5  | 1,3  |
| Azioni variabili Q       | Favorevole  | Yα                                       | 0,0 | 0,0  | 0,0  |
|                          | Sfavorevole |                                          | 1,5 | 1.5  | 1.3  |

Tab. 6.2.I - Coefficienti parziali per le azioni o per l'effetto delle azioni

<sup>(1)</sup> Per i carichi permanenti G1 si applica quanto indicato alla Tabella 2.6.I. Per la spinta delle terre si fa riferimento ai coefficienti yo

.

#### 62412 Recistenze

Il valore di progetto della resistenza  $R_d$  può essere determinato:

- in modo analitico, con riferimento al valore caratterístico dei parametri geotecnici del terreno, diviso per il valore del coefficiente parziale  $\gamma_M$ specificato nella successiva Tab. 6.2.II e tenendo conto, ove necessario, dei coefficienti parziali  $\gamma_R$ specificati nei paragrafi relativi a ciascun tipo di opera;
- b) in modo analitico, con riferimento a correlazioni con i risultati di prove in sito, tenendo conto dei coefficienti parziali  $\gamma_R$  riportati nelle tabelle contenute nei paragrafi relativi a ciascun tipo di opera;
- sulla base di misure dirette su prototipi, tenendo conto dei coefficienti parziali y<sub>R</sub> riportati nelle tabelle contenute nei para- $\sim$ grafi relativi a ciascun tipo di opera

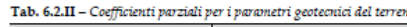

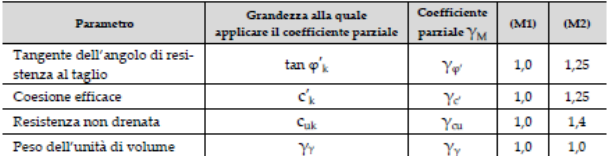

#### Per quel che concerne i pali di fondazione si fa riferimento al paragrafo **6.4.3** delle NTC2018.

#### $6.4.3.$ **FONDAZIONI SU PALI**

Il progetto di una fondazione su pali deve comprendere la scelta del tipo di palo e delle relative tecnologie e modalità di esecuzione, il dimensionamento dei pali e delle relative strutture di collegamento, tenendo conto degli effetti di gruppo tanto nelle verifiche SLU quanto nelle verifiche SLE.

Le indagini geotecniche, oltre a soddisfare i requisiti riportati al § 6.2.2, devono essere dirette anche ad accertare l'effettiva realizzabilità e l'idoneità del tipo di palo in relazione alle caratteristiche dei terreni e del regime delle pressioni interstiziali.

In generale, le verifiche dovrebbero essere condotte a partire dai risultati di analisi di interazione tra il terreno e la fondazione costituita dai pali e dalla struttura di collegamento (fondazione mista a platea su pali) che portino alla determinazione dell'aliquota dell'azione di progetto trasferita al terreno direttamente dalla struttura di collegamento e di quella trasmessa dai pali.

Nei casi in cui l'interazione sia considerata non significativa o, comunque, si ometta la relativa analisi, le verifiche SLU e SLE, condotte con riferimento ai soli pali, dovranno soddisfare quanto riportato ai §§ 6.4.3.1 e 6.4.3.2.

Nei casi in cui si consideri significativa tale interazione e si svolga la relativa analisi, le verifiche SLU e SLE, condotte con riferimento alla fondazione mista, dovranno soddisfare quanto riportato ai §§ 6.4.3.3 e 6.4.3.4.

In ogni caso, in aggiunta a quanto riportato ai §§ 6.2.4.1.1 e 6.2.4.1.2, fra le azioni permanenti deve essere incluso il peso proprio del palo e l'effetto dell'attrito negativo, quest'ultimo valutato con i coefficienti  $\gamma_M$  del caso M1 della Tab. 6.2.II.

In presenza di azioni sismiche, oltre a quanto previsto nel presente paragrafo, le fondazioni su pali devono rispettare i criteri di verifica di cui al successivo § 7.11.5.3.2

 $6.4.3.1$ VERIFICHE AGLI STATI LIMITE ULTIMI (SLU)

Nelle verifiche di sicurezza devono essere presi in considerazione tutti i meccanismi di stato limite ultimo, sia a breve sia a lungo termine

Gli stati limite ultimi delle fondazioni su pali si riferiscono allo sviluppo di meccanismi di collasso determinati dalla mobilitazione della resistenza del terreno e al raggiungimento della resistenza degli elementi strutturali che compongono la fondazione stes $sa$ 

Nel caso di fondazioni posizionate su o in prossimità di pendii naturali o artificiali deve essere effettuata la verifica con riferimento alle condizioni di stabilità globale del pendio includendo nelle verifiche le azioni trasmesse dalle fondazioni.

Le verifiche delle fondazioni su pali devono essere effettuate con riferimento almeno ai seguenti stati limite, accertando che la condizione [6.2.1] sia soddisfatta per ogni stato limite considerato:

· SLU di tipo geotecnico (GEO)

- collasso per carico limite della palificata nei riguardi dei carichi assiali;
- collasso per carico limite della palificata nei riguardi dei carichi trasversali;
- collasso per carico limite di sfilamento nei riguardi dei carichi assiali di trazione;
- stabilità globale;
- · SLU di tipo strutturale (STR)
	- raggiungimento della resistenza dei pali;
	- raggiungimento della resistenza della struttura di collegamento dei pali.

La verifica di stabilità globale deve essere effettuata secondo la Combinazione 2 (A2+M2+R2) dell'Approccio 1 tenendo conto dei coefficienti parziali riportati nelle Tabelle 6.2.I e 6.2.II per le azioni e i parametri geotecnici, e nella Tab. 6.8.I per le resistenze globali.

Le rimanenti verifiche devono essere effettuate secondo l'Approccio 2, con la combinazione (A1+M1+R3), tenendo conto dei valori dei coefficienti parziali riportati nelle Tabelle 6.2.I, 6.2.II, 6.4.II e 6.4.VI.

Nelle verifiche nei confronti di SLU di tipo strutturale, il coefficiente  $\gamma_R$  non deve essere portato in conto.

 $6.4.3.1.1$ Resistenze di pali soggetti a carichi assiali

Il valore di progetto R<sub>d</sub> della resistenza si ottiene a partire dal valore caratteristico R<sub>k</sub> applicando i coefficienti parziali  $\gamma_R$  della Tab $64$  II

Tab. 6.4.II - Coefficienti parziali  $\gamma_R$  da applicare alle resistenze caratteristiche a carico verticale dei pali

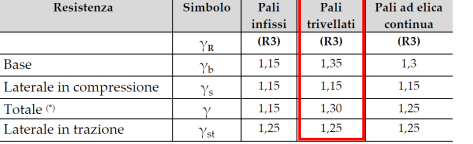

<sup>0</sup> da applicare alle resistenze caratteristiche dedotte dai risultati di prove di carico di progetto.

#### Le analisi di dettaglio sono riportate nei paragrafi successivi.

## **18.1. VALUTAZIONE DEL CARICO LIMITE**

## **CARICO LIMITE PER COMPRESSIONE**

Per il calcolo del carico limite verticale viene adottato il metodo dell'equilibrio limite in base al quale il carico limite verticale qumè dato dalla somma della resistenza laterale Pie della resistenza alla punta P<sub>p</sub>:

$$
q_{\text{lim}} = P_p + P_l
$$

Stimando il carico limite sia in condizione drenate che non drenate è fondamentale nella stratigrafia il comportamento del singolo strato (coerente/incoerente). In particolare se uno strato è stato dichiarato incoerente il suo contributo al carico limite viene sempre valutato in condizioni drenate a prescindere dal metodo di calcolo richiesto (drenato/non drenato).

La *resistenza alla punta (Pp)* si calcola con la seguente formula:

$$
P_p = \frac{\pi \cdot D^2}{4} \cdot (c \cdot N_c + q \cdot N_q)
$$

dove:

- per la determinazione dei valori di Nq= f(L/D,punzonamento, ϕ)vengono usati i diagrammi individuati di seguito
- N<sub>c</sub> = (N<sub>q</sub>-1)⋅cotφ;
- c è la coesione;
- q è la pressione litostatica alla punta del palo.

Nel calcolo della resistenza alla punta si fa distinzione tra condizioni drenate e non drenate. In caso di condizioni:

- **drenate** si assume c = c' (coesione efficace) e q calcolata per pressioni effettive.
- **non drenate** si assume  $q = q_{\text{tot}}$  (pressione totale),  $c = c_u$  (coesione non drenata),  $f = 0$  e N<sub>c</sub> = 9.

Se lo strato in cui arriva il palo è stato dichiarato coerente la stima della resistenza alla punta viene fatta in condizioni drenate o non drenate a seconda del metodo di calcolo richiesto. Viceversa, se lo strato in cui arriva il palo è stato dichiarato incoerente la stima della resistenza alla punta viene fatta sempre in condizioni drenate indipendentemente dal tipo di calcolo richiesto (drenato o non drenato).

Vengono distinti i casi di pali di medio diametro e di grande diametro (> 80 cm). Per questi ultimi, visto che la resistenza alla punta viene mobilitata dopo un cedimento che può essere anche significativo, si utilizza un valore di N<sub>g</sub> ridotto rispetto a N<sub>g</sub>.

Per il calcolo della *resistenza laterale (Pl)* si usa invece la formula:

 $P = 3.14 \cdot D \cdot L \cdot s$ 

in cui **s** è la somma di un termine di adesione **a** indipendente dalla tensione normale (orizzontale sh) e da un termine attritivo dipendente da quest'ultima e dalla tecnologia con cui viene realizzato il palo (battuto, trivellato, ...):

s=a+σh·μ, con μ dipendente dalla scabrezza dell'interfaccia palo/terreno.

Anche per il calcolo della resistenza laterale si distingue tra condizioni drenate e non drenate. In **condizioni drenate** si assume a = 0, pertanto, s = σh·μ [con μ = tan(ϕ·A), dove A è il coefficiente riduttivo relativo all'attrito palo-terreno]. In **condizioni non drenate** si assume che l'adesione sia un'aliquota della coesione non drenata, per cui a = α∙cu con α dipendente dalla tecnologia esecutiva del palo stesso. In caso di terreni stratificati la resistenza laterale è la somma delle resistenze offerte dai singoli strati, calcolate a seconda della tipologia del terreno (coerente/incoerente). Pertanto, il calcolo del palo in condizioni non drenate, per gli strati coerenti il contributo alla portanza laterale del singolo strato viene stimato in funzione della coesione non drenata, mentre per gli strati incoerenti in funzione dell'attrito. Invece, richiesto un calcolo del palo in condizioni drenate, sia per gli strati coerenti che per quelli incoerenti il contributo alla portanza laterale del singolo strato viene stimato in funzione dell'attrito.

## **CARICO LIMITE PER TRAZIONE-SFILAMENTO**

Nel caso di pali sollecitati a trazione, la resistenza allo sfilamento (T) viene calcolata con le formulazioni di Das-Seeley (per terreni coesivi), oppure Das-Rozendal (per terreni incoerenti):

 $T = T_L + T_B + W$ 

dove:

- $\bullet$  T<sub>L</sub> = resistenza allo sfilamento lungo il fusto;
- $\bullet$  T<sub>B</sub> = resistenza allo sfilamento dovuto allo svasamento della base;
- $W =$  peso del palo.

Nel caso di *stratigrafie* di terreni, viene calcolato il contributo di ogni strato interessato dal palo, sia esso coesivo o incoerente. In caso di alternanza di terreni sciolti e terreni densi verrà fatta una media pesata della densità relativa di ogni strato. In caso sia presente una *falda*, si procede nel seguente modo: *per terreni coesivi*: all'aumentare del livello della falda si ha un incremento dello sforzo normale di trazione dovuto alla sotto-spinta idrostatica (o effetto di *galleggiamento*) del palo immerso in acqua. La resistenza dovuta alla coesione invece, non risente di alcun effetto; *per terreni incoerenti*: all'aumentare del livello della falda, oltre ad avere un incremento dello sforzo normale di trazione dovuto alla sotto-spinta idrostatica, si ha anche una diminuzione della resistenza dovuta ad una minore pressione efficace lungo il fusto del palo, e di conseguenza una minore resistenza all'attrito effetti delle *condizioni drenate oppure non drenate* dei terreni sono considerati nel seguente modo:

*per terreni coesivi*: si considera il contributo della coesione non drenata in condizioni non drenate, mentre si considera il contributo dell'eventuale attrito in condizioni drenate; *per terreni incoerenti*: sono considerati sempre in condizioni drenate, quindi, ai fini della verifica a sfilamento, in condizioni drenate si fa riferimento solo al contributo dell'attrito, anche se il terreno ha una componente coesiva., qualora i pali abbiano un comportamento di gruppo (es. plinti su pali), per terreni coesivi, viene applicata una riduzione della resistenza, dovuta all'effetto di gruppo dei pali, tramite un coefficiente tabellare che dipende dalla forma (es. quadrata, rettangolare, ecc..) e dal numero di pali. Maggiore sarà il numero di pali e maggiore sarà la riduzione (cfr. De Simone).

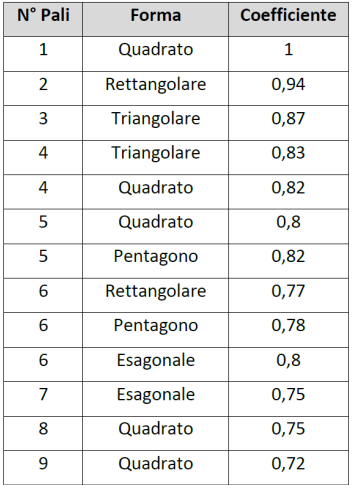

## **CARICO LIMITE PER CARICHI ORIZZONTALI**

Per la valutazione del carico limite orizzontale si è fatto riferimento alla teoria di Broms e al caso di pali supposti vincolati in testa (rotazione impedita). Le ipotesi assunte da *Broms* sono le seguenti:

- comportamento dell'interfaccia palo-terreno di tipo rigido-perfettamente plastico, cioè la resistenza del terreno si mobilita interamente per un qualsiasi valore non nullo dello spostamento e resta poi costante al crescere dello spostamento;
- forma del palo ininfluente rispetto al carico limite orizzontale il quale risulta influenzato solo dal diametro del palo stesso;
- in presenza di forze orizzontali la resistenza della sezione strutturale del palo può essere chiamata in causa poiché il regime di sollecitazione di flessione e taglio che consegue all'applicazione di forze orizzontali è molto più gravoso dello sforzo normale che consegue all'applicazione di carichi verticali;
- anche il comportamento flessionale del palo è assunto di tipo rigido-perfettamente plastico, cioè le rotazioni plastiche del palo sono trascurabili finché il momento flettente non attinge al valore Mplast ovvero Momento di plasticizzazione.

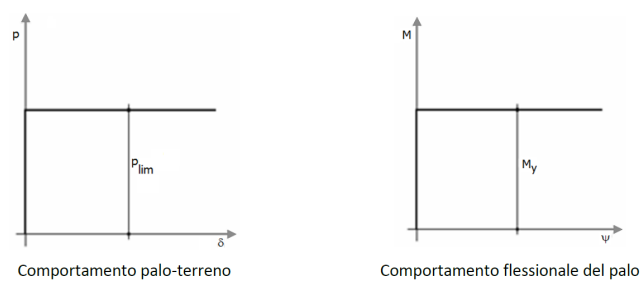

La resistenza limite laterale di un palo è determinata dal minimo valore fra:

- il carico orizzontale necessario per produrre il collasso del terreno lungo il fusto del palo;
	- il carico orizzontale necessario per produrre la plasticizzazione del palo.

Il primo meccanismo (plasticizzazione del terreno) si verifica nel caso di pali molto rigidi in terreni poco resistenti (meccanismo di palo corto).

Mentre, il secondo meccanismo si verifica nel caso di pali aventi rigidezze non eccessive rispetto al terreno d'infissione (meccanismo di palo lungo o intermedio, con la formazione rispettivamente di due ed una cerniera plastica).

La resistenza limite del terreno rappresenta il valore limite di resistenza che esso può esplicare quando il palo è soggetto ad un carico orizzontale e dipende dalle caratteristiche del terreno e dalla geometria del palo.

Per quanto riguarda la resistenza del terreno, secondo la teoria di Broms, si considerano separatamente i casi di:

- terreni **coesivi** o **coerenti** (rottura non drenata);
- terreni **non coesivi** o **incoerenti** (rottura drenata).

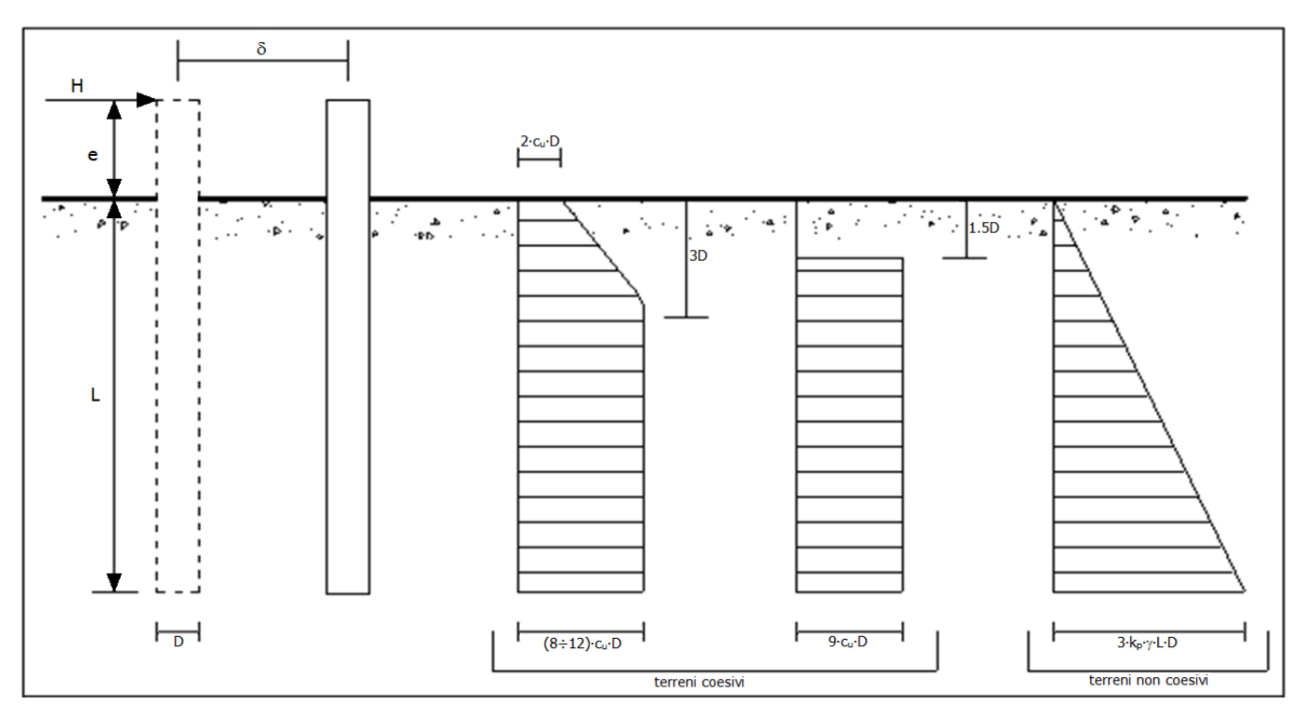

Andamento della resistenza del terreno, secondo la teoria di Broms

Quindi, nella fase di calcolo, occorre verificare se il meccanismo di rottura del palo e per:

- *Palo corto* (plasticizzazione terreno)
- *Palo intermedio* (plasticizzazione palo)

## - *Palo lungo*

Nel caso di *terreni non coesivi* (c=0), la teoria di **Broms** assume che la resistenza laterale sia variabile linearmente con la profondità dal valore p = 0 (in testa) fino al valore p = 3∙kp∙g∙L∙D (alla base), essendo Kp il coefficiente di resistenza passiva. Nel calcolo della resistenza laterale si tiene conto dell'eventuale interramento della testa del palo rispetto al piano campagna, il che comporta che la pressione litostatica in testa al palo sia non nulla. Per quanto riguarda i *terreni coesivi* la resistenza laterale parte in testa al palo con un valore di p = 2∙cu∙D, cresce linearmente fino alla profondità 3D per poi rimanere costante e pari a p = (8÷12)∙cu∙D per tutta la lunghezza del palo. In alternativa, è possibile utilizzare un diagramma semplificato, di valore p = 0 fino alla profondità 1,5∙D e con valore costante e pari a 9∙cu∙D per tutta la lunghezza del palo. Oltre ai parametri meccanici del terreno viene considerato anche il Momento Ultimo M<sub>p</sub> del palo che è funzione oltre che dell'armatura anche dello sforzo assiale agente. Se il comportamento è a palo lungo viene calcolata anche la profondità di formazione della seconda cerniera plastica.

La teoria di *Broms* è formulata per terreni omogenei, di tipo coerente o incoerente; in caso di terreni stratificati, la teoria di Broms viene generalizzata formulando le seguenti ipotesi aggiuntive, rispetto al caso del terreno monostrato:

- **terreno coerente**: la resistenza laterale per unità di superficie pi viene considerata costante, secondo l'ipotesi di Broms, a partire da una profondità pari ad 1,5∙D, ritenendo nulla la reazione per strati di altezza inferiore a 1,5∙D. La resistenza pi è indipendente dalla pressione litostatica.
- **terreno incoerente**: la resistenza laterale per unità di superficie pi varia con legge lineare lungo l'altezza, secondo l'ipotesi di Broms. La resistenza pi è dipendente dalla pressione litostatica g∙z, per cui nel calcolo di tali resistenze si tiene conto del peso degli eventuali strati sovrastanti. Un ulteriore settaggio, presente nelle preferenze del software, consente di trascurare o meno la presenza della falda nella valutazione della pressione litostatica.

Per un terreno di due strati lo schema considerato è il seguente:

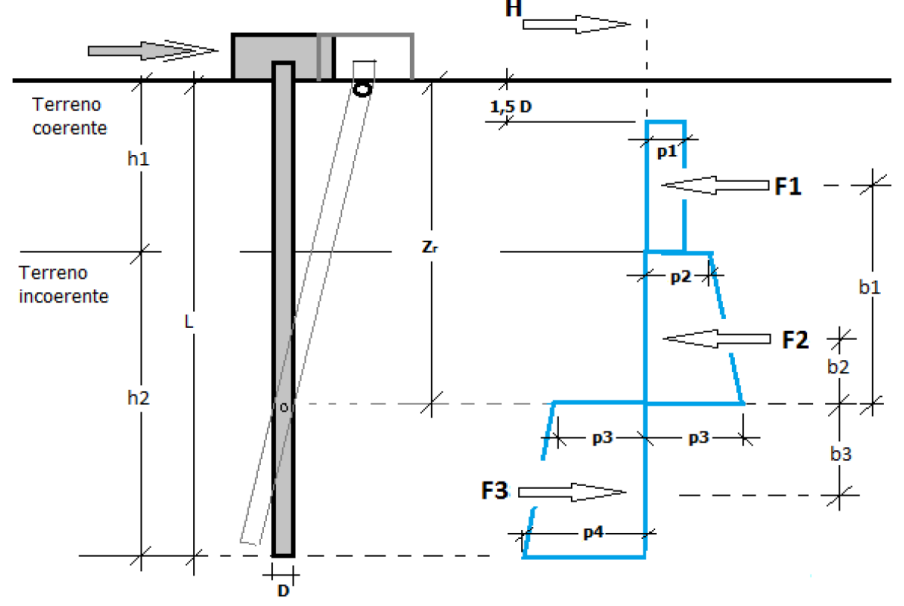

Nella fase di calcolo, si verifica se il meccanismo di rottura del palo, ipotizzato vincolato in testa (rotazione alla testa impedita) sia di:

## − **Palo CORTO**

Si valuta il diagramma dei momenti, ipotizzando che il palo non subisca plasticizzazioni. Sotto l'azione della forza H il palo subisce una traslazione rigida.

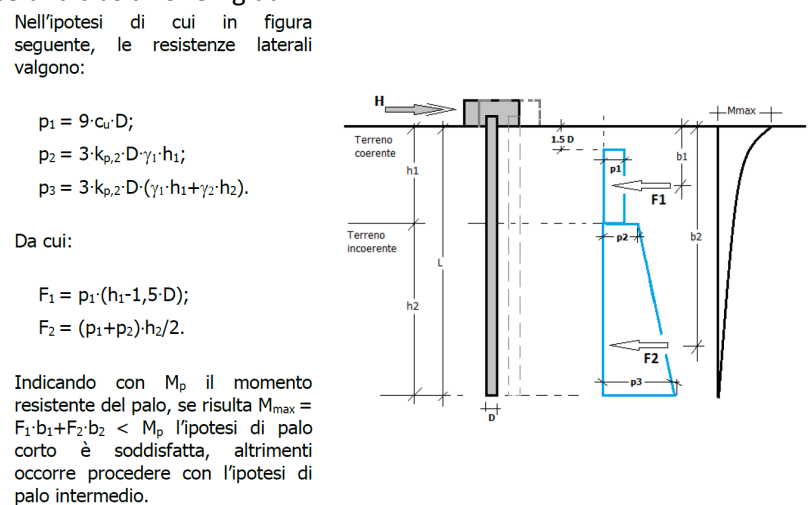

#### − **Palo INTERMEDIO**

Si valuta il diagramma dei momenti, ipotizzando che il palo subisca una plasticizzazione all'attacco con la fondazione e che al piede sia presente un vincolo alla traslazione orizzontale. Sotto l'azione della forza H il palo subisce una traslazione ed una rotazione rigida.

Nell'ipotesi di cui in figura seguente, le resistenze laterali valgono:

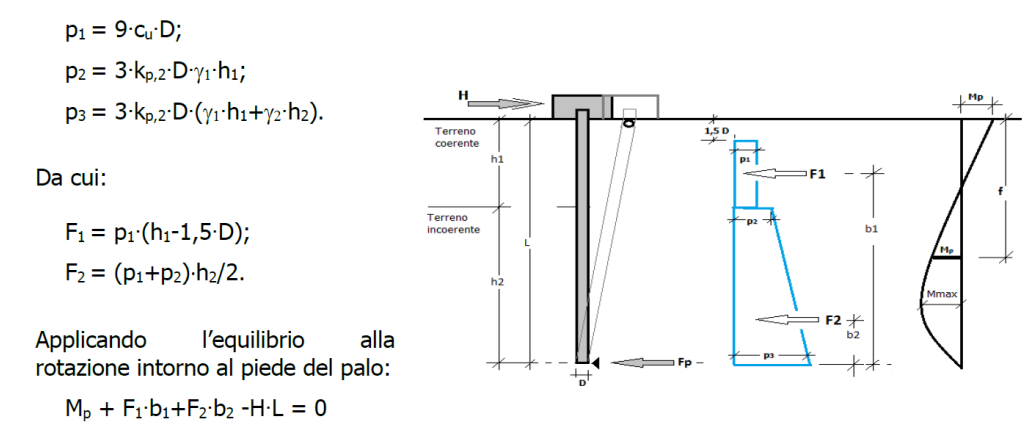

si determina il valore dell'azione H che sollecita il palo. Una volta note tutte le forze in gioco, si determina il diagramma del momento lungo il fusto del palo.

Indicando con M<sub>p</sub> il momento resistente del palo, se risulta M<sub>max</sub> < M<sub>p</sub> l'ipotesi di palo intermedio è soddisfatta, altrimenti occorre procedere con l'ipotesi di palo lungo.

## − **Palo LUNGO**

Si valuta il diagramma dei momenti, ipotizzando che il palo subisca una plasticizzazione all'attacco con la fondazione e lungo il fusto. Sotto l'azione della forza H il palo subisce una traslazione ed una rotazione rigida. Nell'ipotesi di cui in figura seguente, le resistenze laterali valgono:

 $p_1 = 9-c_0$ . D;  $p_2 = 3 \cdot k_{p,2} \cdot D \cdot \gamma_1 \cdot h_1$ ;  $p_3 = 3 k_{p,2} D(\gamma_1 \cdot h_1 + \gamma_2 \cdot h_2).$ 

Da cui:

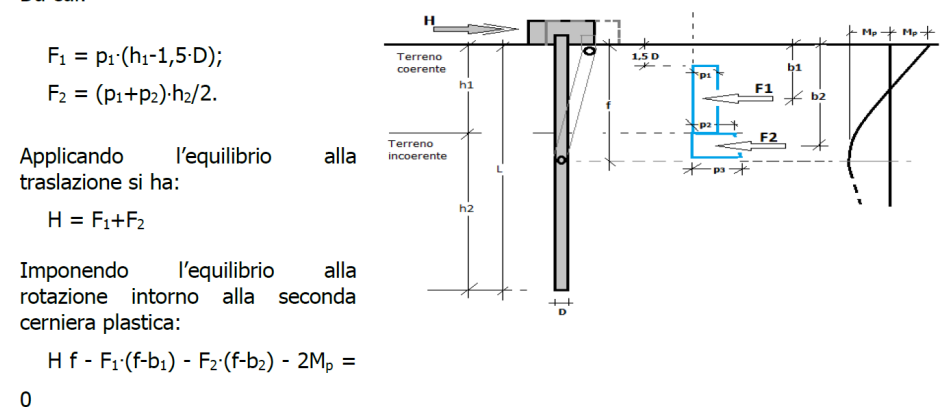

si determina la profondità f della seconda cerniera plastica.

#### **18.1.1. VALUTAZIONE DEL CARICO LIMITE PER CARICHI VERTICALI DI COMPRESSIONE E TRAZIONE**

Si riporta qui di seguito il calcolo la modellazione del terreno di fondazione.

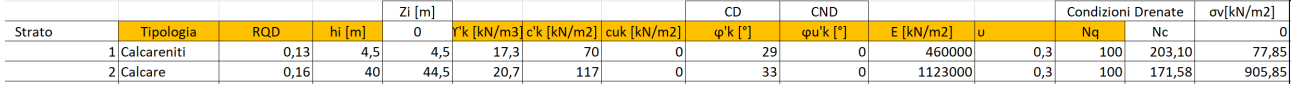

Il parametro Nq viene dedotto dalla curva n.8 di Brinch Hansen.

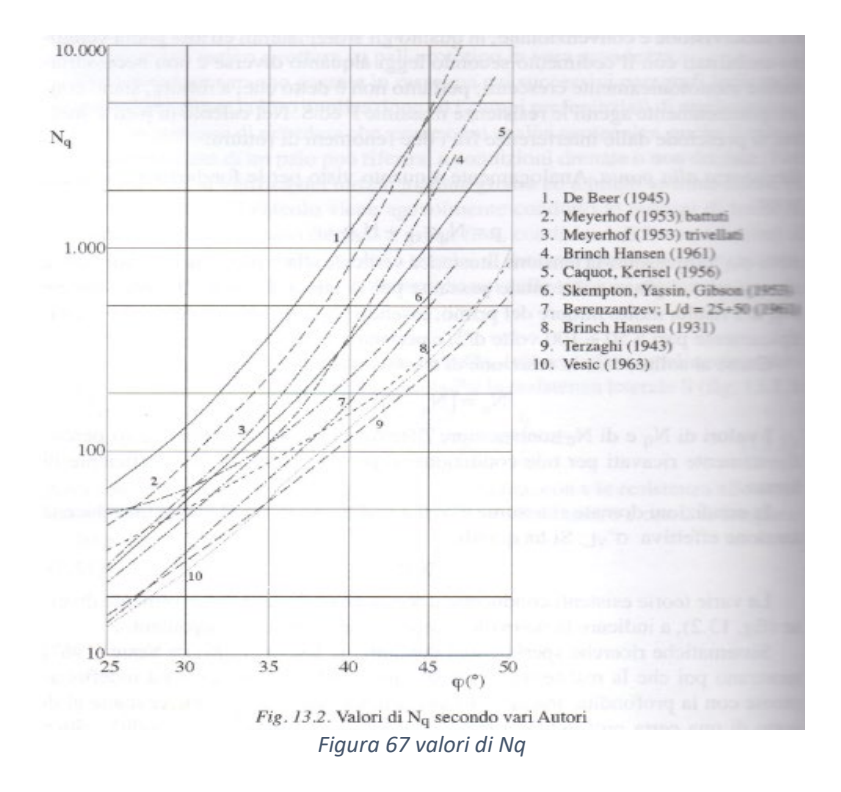

#### Qui di seguito i parametri geotecnici alla punta.

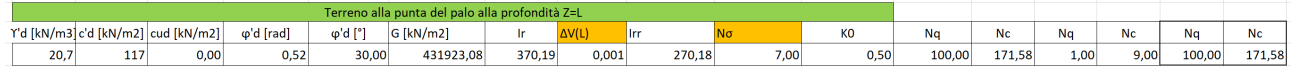

#### Parametri di aderenza

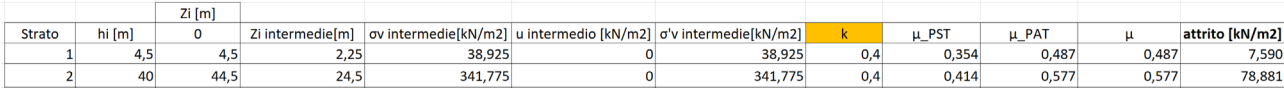

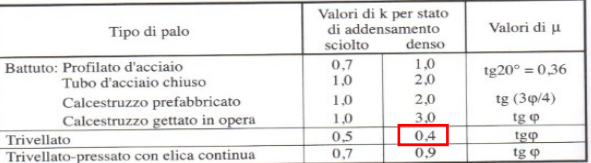

 $Tab.$  13.2. Valori di k e µ (eq. 13.8)

In condizioni non drenate si assume che l'adesione sia pari ad un'aliquota α della coesione non drenata, e che μ sia nullo. Si ha allora:  $s = α c<sub>0</sub>$  (13.9)<br>Indicazioni sui valori di α sono contenute nella tabella 13.3

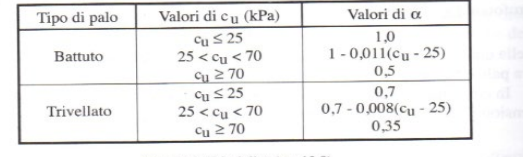

Tab. 13.3. Valori di  $\alpha$  (eq. 13.9)

Qui di seguito si riporta la verifica per compressione in condizioni drenate.

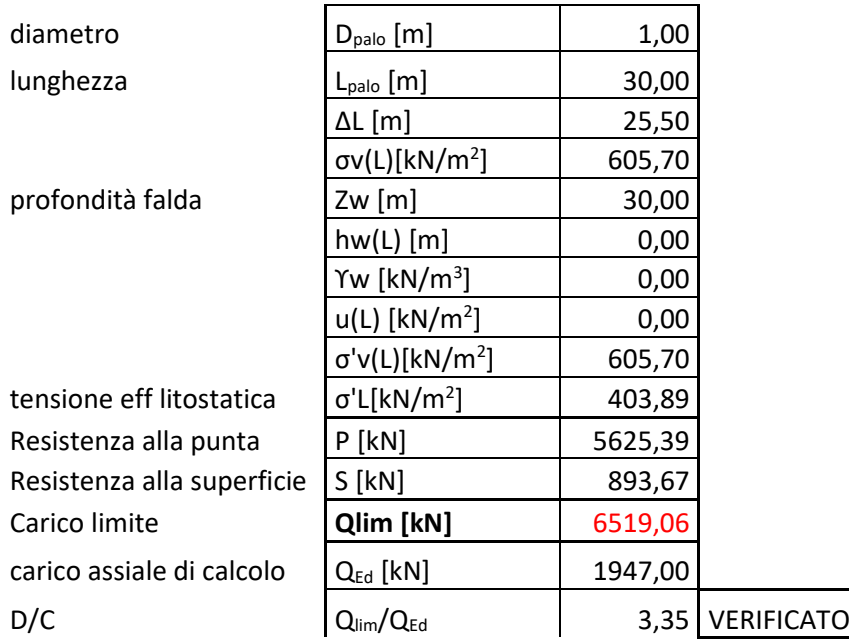

Qui di seguito si riporta la verifica per trazione in condizioni drenate.

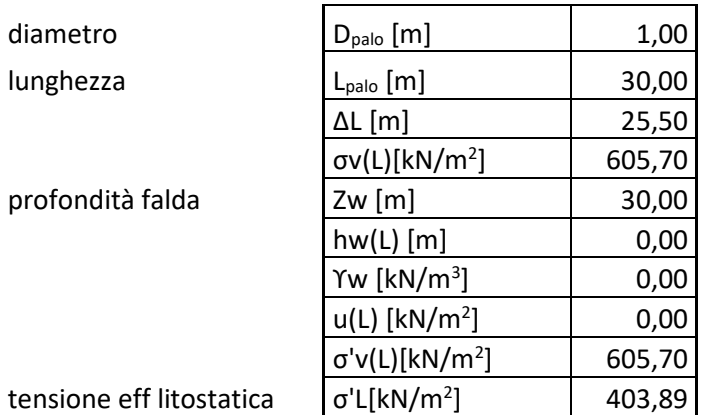

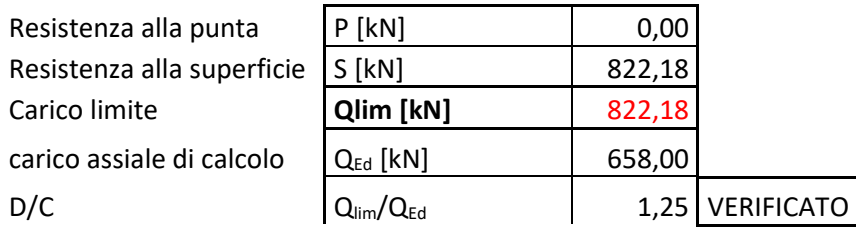

Le verifiche a carico limite verticale per compressione e per trazione/sfilamento risultano essere soddisfatte.

## **18.1.2. VALUTAZIONE DEL CARICO LIMITE PER AZIONI ORIZZONTALI**

Qui di seguito la verifica per carico limite per azioni orizzontali.

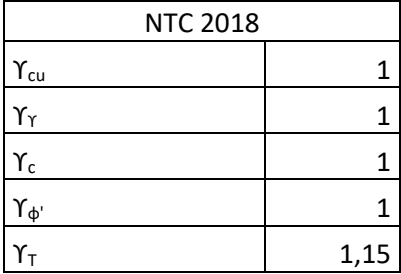

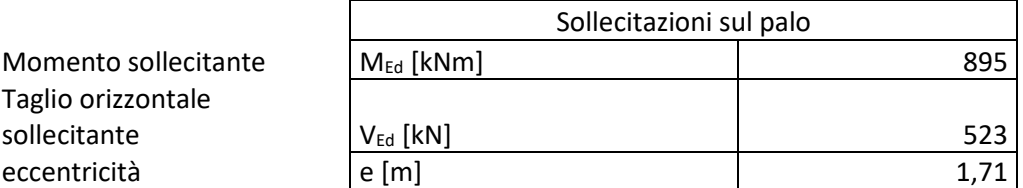

Calcolo del carico limite senza tenere conto degli effetti migliorativi della coesione.

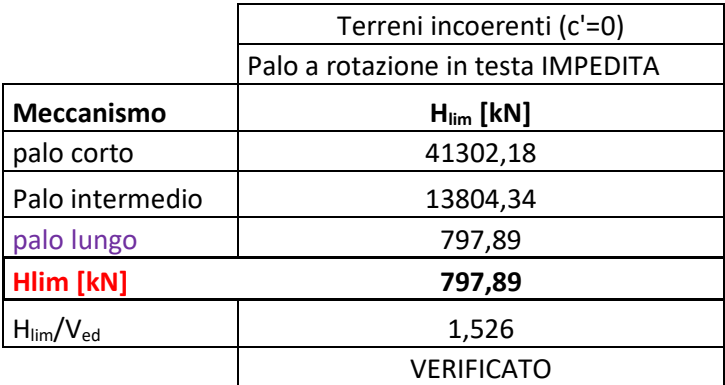

Dalla tabella precedente si riscontra che, per palo a rotazione in testa impedita, il meccanismo di rottura è di PALO LUNGO il quale fornisce un coefficiente minimo di sicurezza pari a 1,526 maggiore di 1. Pertanto la verifica geotecnica risulta essere soddisfatta.